Приложение № 2 к Договору присоединения № 22/2143-Д от 6 июля 2012 г.

**УТВЕРЖДАЮ** Директор по информационным технологиям АО «Гринатом» В.В. Золотов мп атб MOCKEL

# ПОРЯДОК

предоставления услуг Корпоративного удостоверяющего центра Госкорпорации «Росатом»

> Москва 2024

## **Содержание**

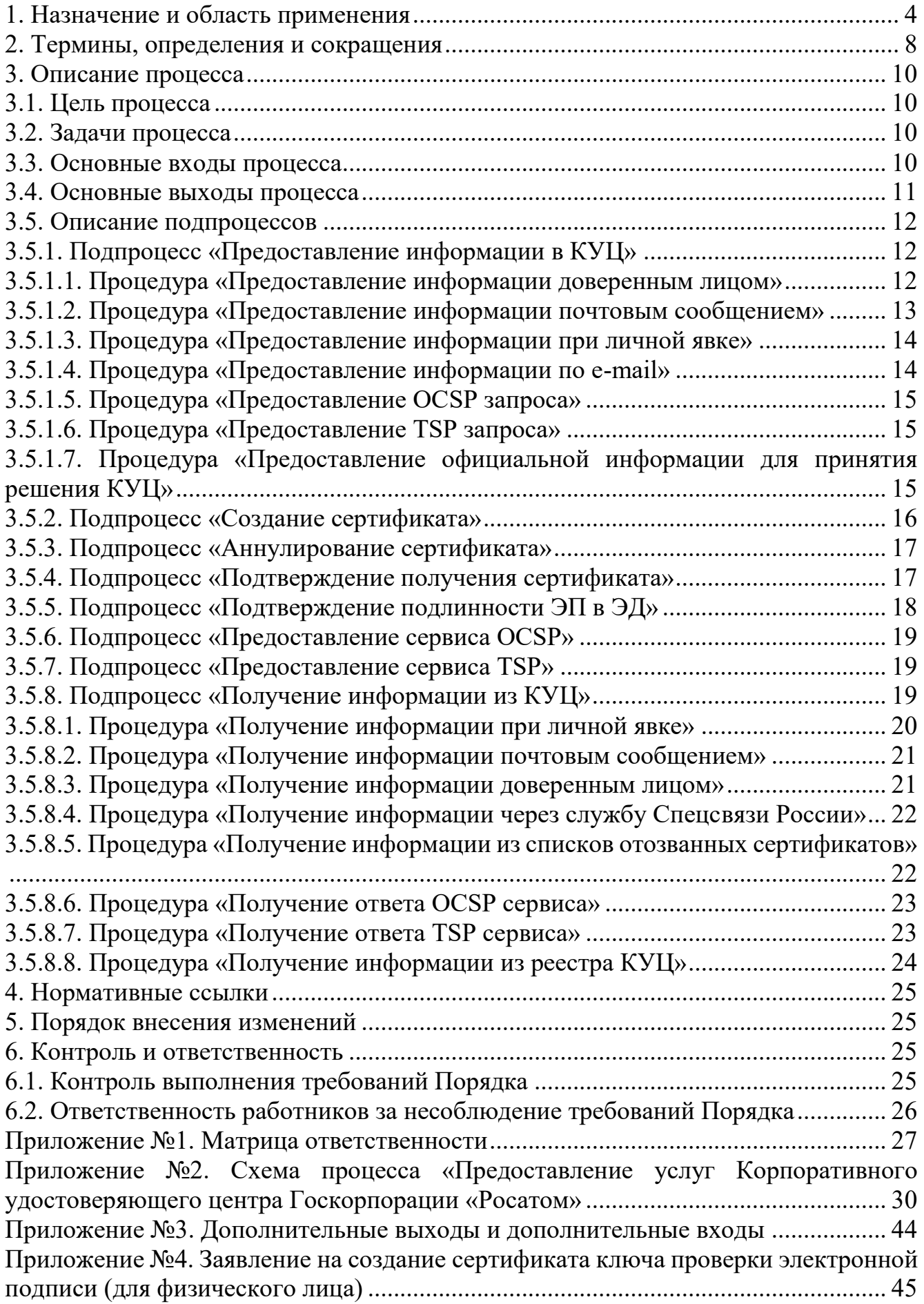

Приложение №5. Правила заполнения заявлений на создание сертификатов ключей проверки электронной подписи ................................................................................... 46 Приложение №6. Форма доверенности пользователя удостоверяющего центра .. 63 Приложение №7. Форма доверенности доверенного лица, наделённого правом получения ключевых носителей с ключами электронной подписи и сертификатов ключей проверки электронной подписи ..................................................................... 64 Приложение №8. Заявление на аннулирование сертификата ключа проверки электронной подписи .................................................................................................... 65 Приложение №9. Заявление на подтверждение подлинности электронной подписи в электронном документе ............................................................................................. 66 Приложение №10. Форма копии сертификата физического лица на бумажном носителе .......................................................................................................................... 67 Приложение №11. Формат сертификата ключа проверки электронной подписи физического лица .......................................................................................................... 68 Приложение №12. Руководство по обеспечению безопасности использования квалифицированной электронной подписи и средств квалифицированной электронной подписи .................................................................................................... 70 Приложение №13. Ограничения использования сертификатов ключей проверки электронной подписи .................................................................................................... 71 Приложение №14. Перечень областей использования сертификатов, зарегистрированных в КУЦ ......................................................................................... 73

#### **1. Назначение и область применения**

Настоящий Порядок Корпоративного Удостоверяющего центра Государственной корпорации по автомной энергии «Росатом» (далее КУЦ), именуемый в дальнейшем «Порядок», разработан в соответствии с действующим законодательством Российской Федерации, регламентирующим деятельность удостоверяющих центров.

Порядок определяет условия предоставления и правила пользования услугами КУЦ, включая форматы данных, основные организационно-технические мероприятия, направленные на обеспечение работы КУЦ. Порядок имеет статус локального.

Требования настоящего Порядка распространяются на организации, входящие в периметр Государственной корпорации по атомной энергии «Росатом» (далее – Организация), использующие автоматизированные и/или информационные системы, в которых применяются сертификаты ключей проверки электронных подписей, создаваемые КУЦ. Требования настоящего Порядка обязательны для выполнения работниками, выполняющими следующие функциональные обязанности:

руководитель Организации; пользователь КУЦ; доверенное лицо КУЦ; оператор КУЦ; администратор КУЦ; комиссия КУЦ; руководитель КУЦ.

Порядок распространяется в форме электронного документа по адресу: URL= https://crypto.rosatom.ru/dokumentatsiya/reglamenty/reglament-kuts/

Порядок использует ссылки на следующие документы, необходимые для администрирования процесса «Предоставление услуг Корпоративного удостоверяющего центра Госкорпорации «Росатом»:

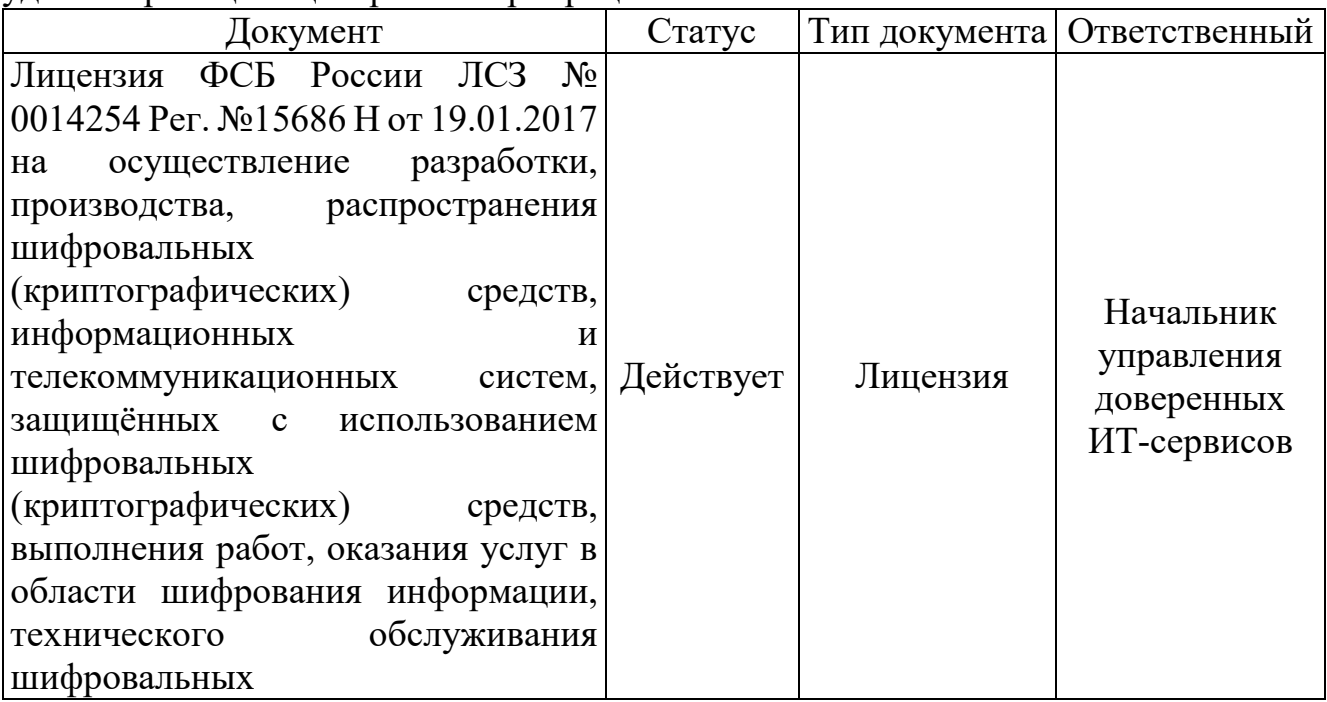

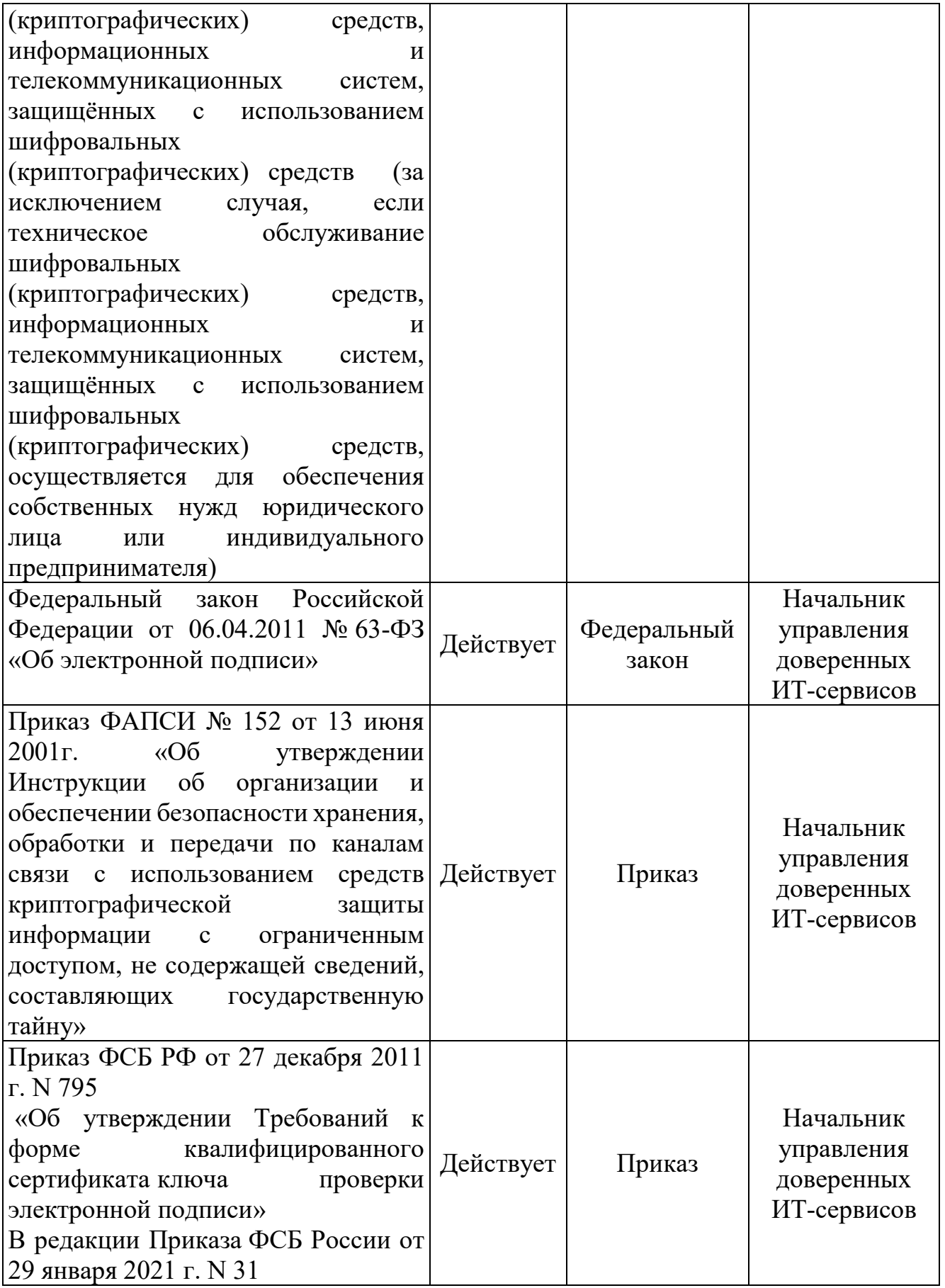

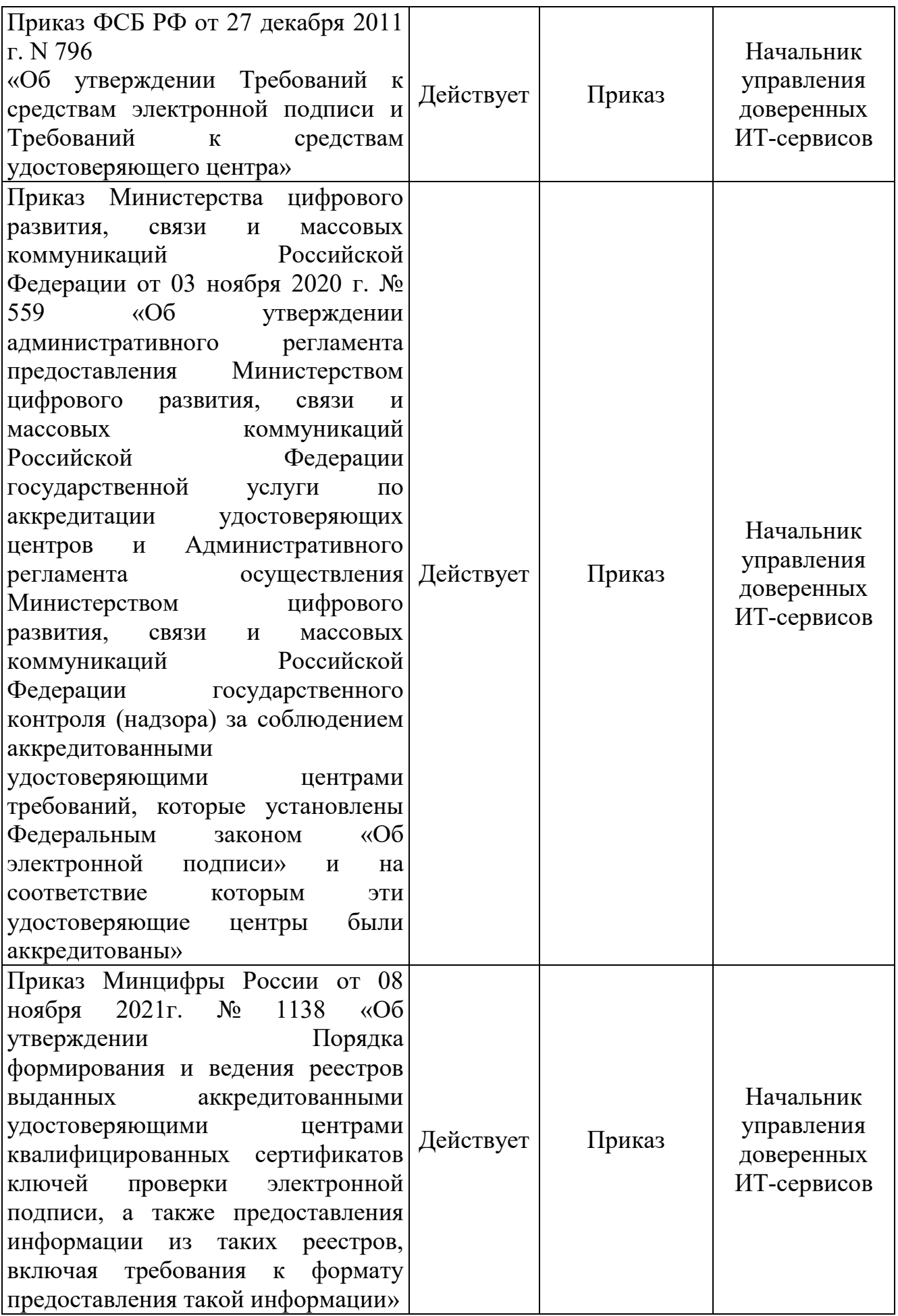

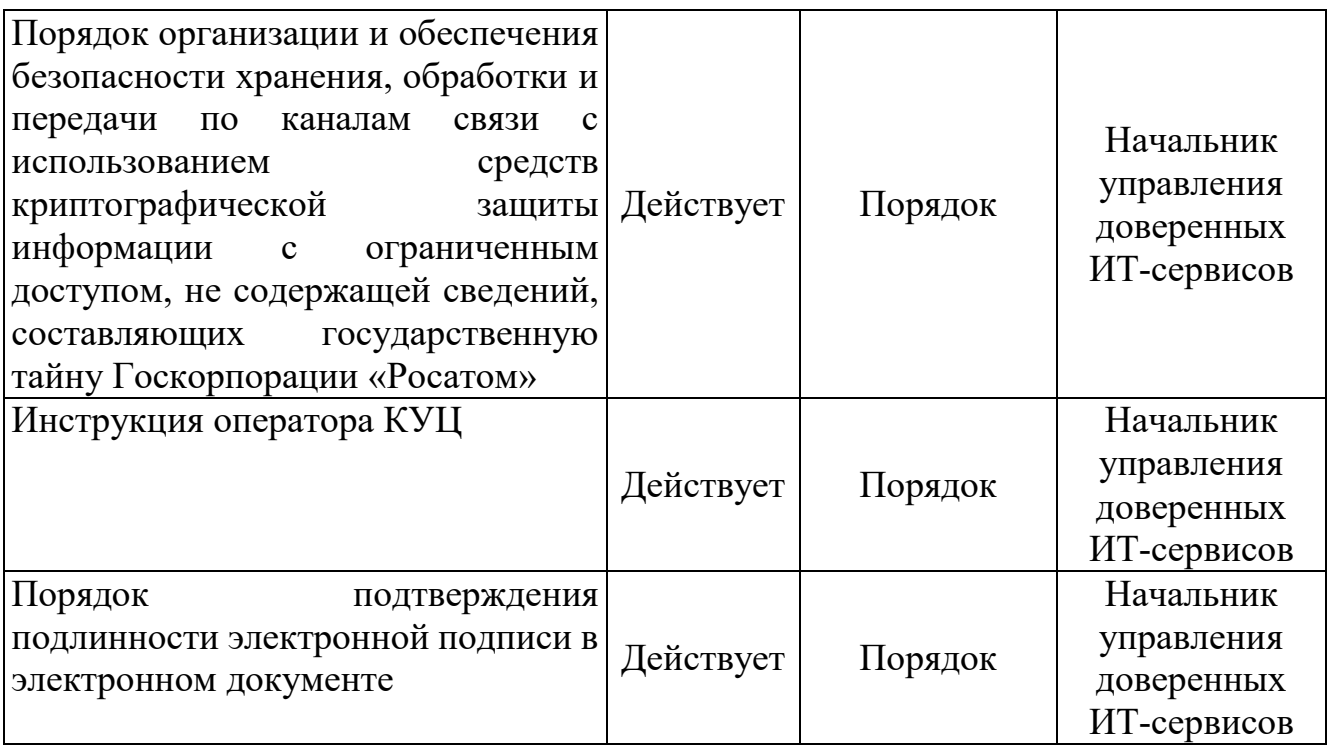

и является основой при регламентации следующих подпроцессов и процедур:

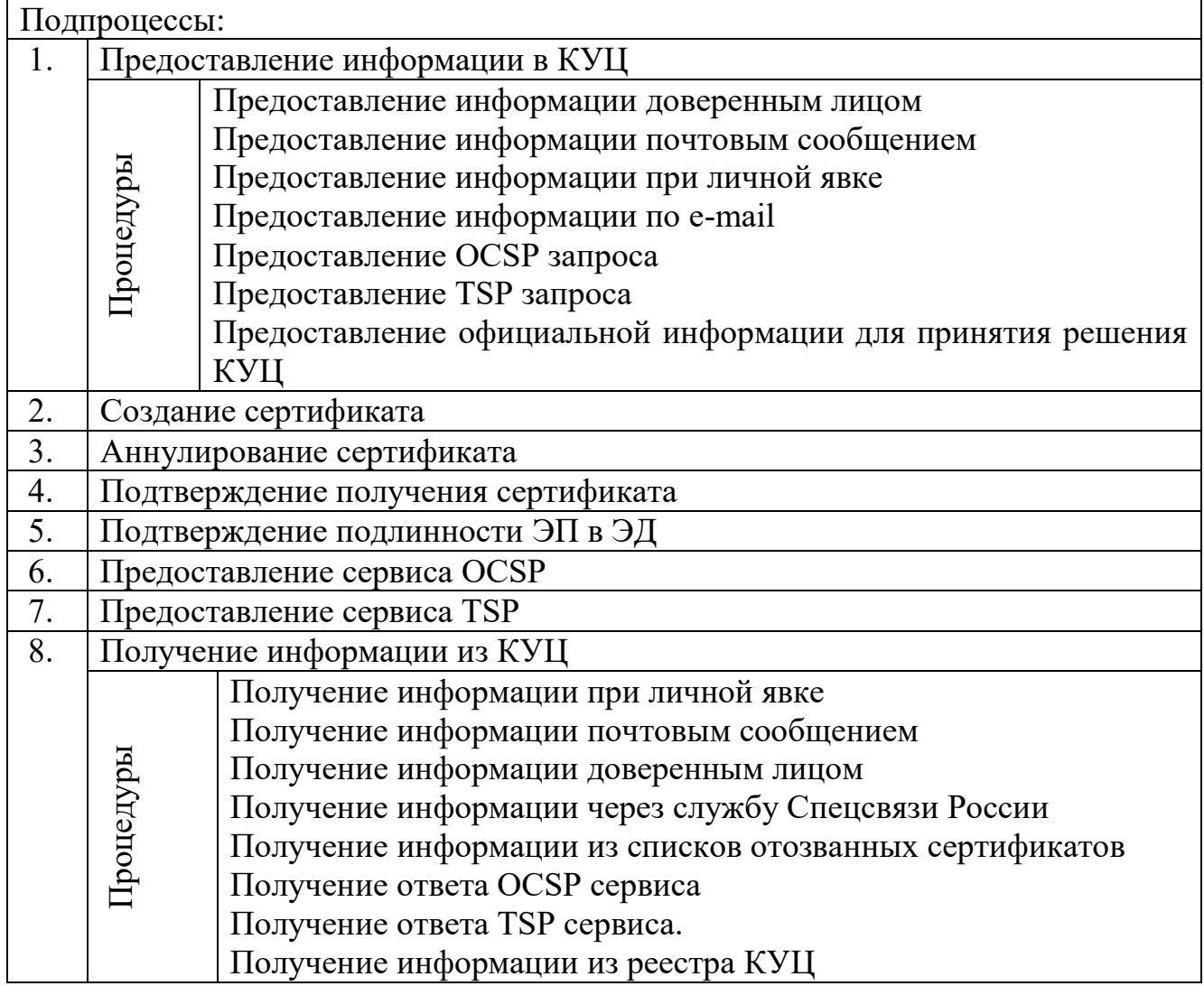

## **2. Термины, определения и сокращения**

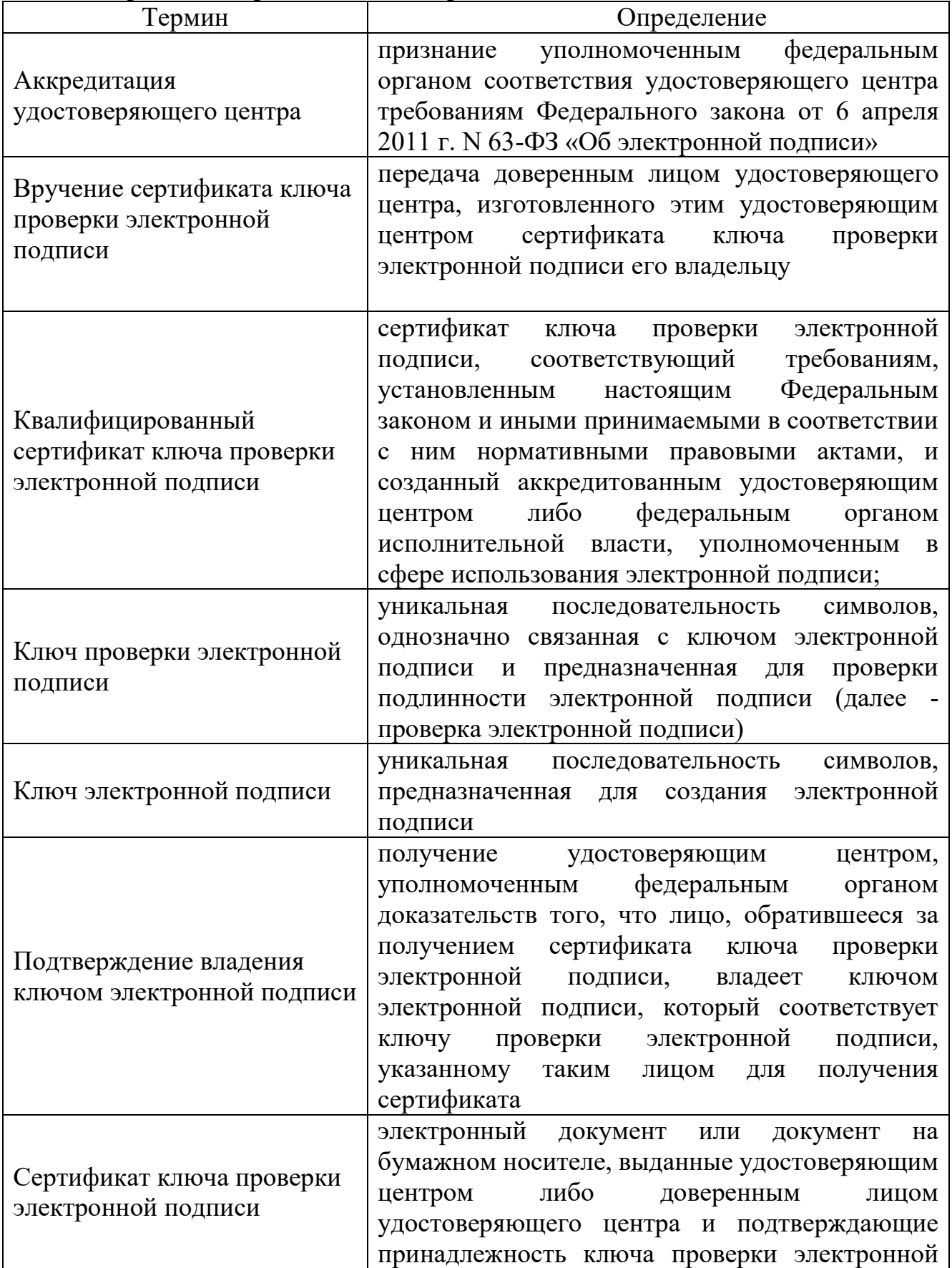

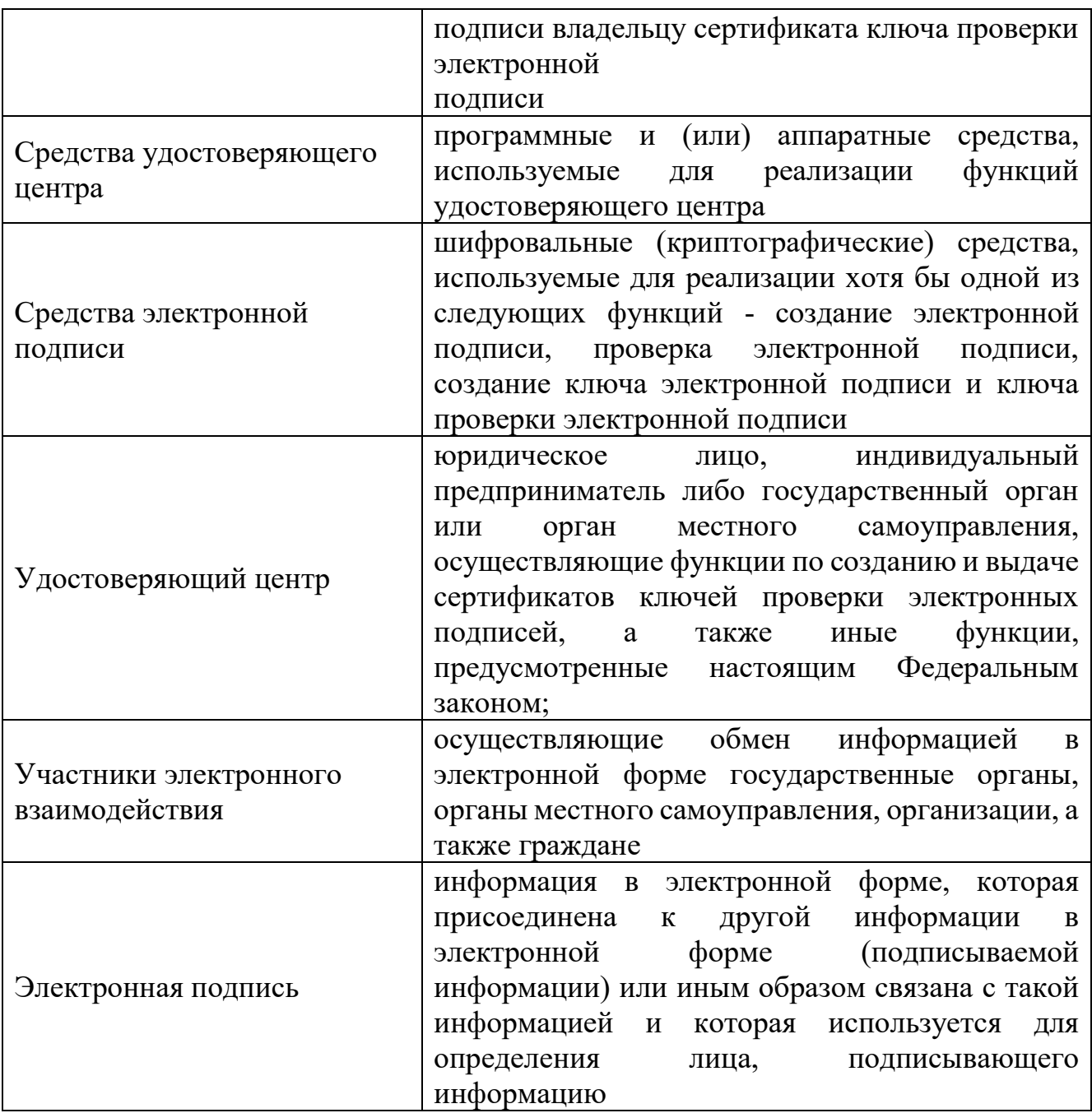

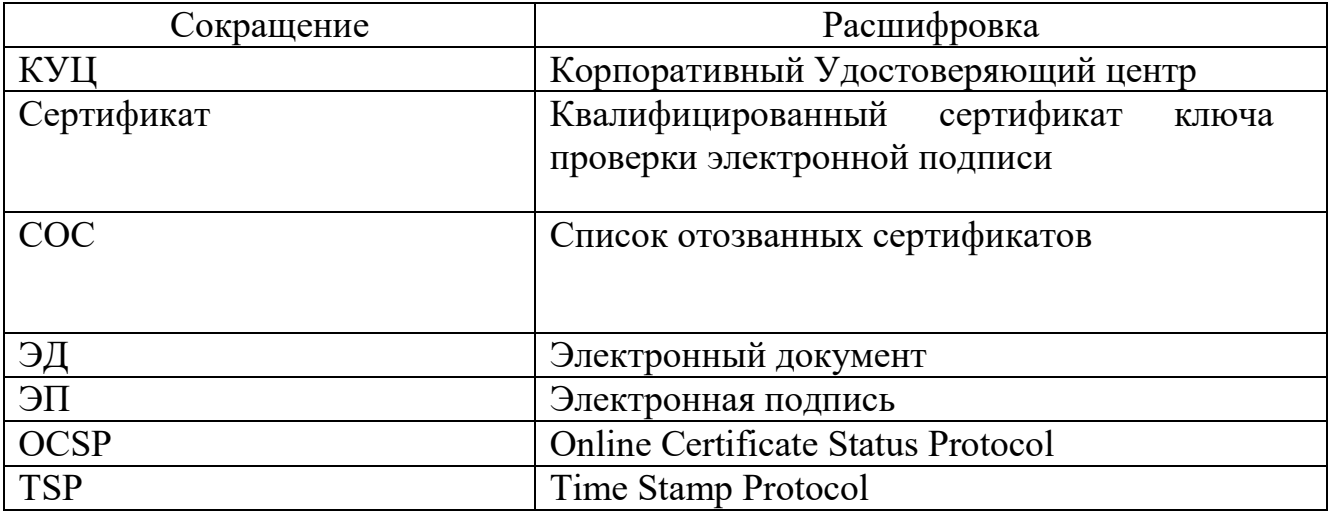

#### **3. Описание процесса**

### **3.1. Цель процесса**

Предоставление услуг КУЦ в соответствии с действующим законодательством Российской Федерации.

### **3.2. Задачи процесса**

Данный процесс решает следующие задачи:

создания сертификатов и выдачи таких сертификатов лицам, обратившимся за их получением (заявителей);

установления сроков действия сертификатов;

аннулирования сертификатов, выданных КУЦ;

выдачи по обращению заявителя средств ЭП, содержащих ключи ЭП и ключи проверки ЭП, созданные КУЦ;

ведения реестра выданных и аннулированных сертификатов (далее - реестр сертификатов), в том числе включающего в себя информацию, содержащуюся в сертификатах, и информацию о датах прекращения действия или аннулирования сертификатов и об основаниях таких прекращения или аннулирования согласно требований приказа Минкомсвязи России от 22 августа 2017 г. №436 «Об утверждении Порядка формирования и ведения реестров выданных аккредитованными удостоверяющими центрами квалифицированных сертификатов ключей проверки электронной подписи, а также предоставления информации из таких реестров»;

создания по обращениям заявителей ключей ЭП и ключей проверки ЭП;

проверки уникальности ключей проверки ЭП в реестре сертификатов;

осуществления по обращениям участников электронного взаимодействия проверки ЭП;

информирования в письменной форме заявителей об условиях и о порядке использования ЭП и средств ЭП, о рисках, связанных с использованием ЭП, и о мерах, необходимых для обеспечения безопасности ЭП и их проверки;

обеспечения актуальности информации, содержащейся в реестре сертификатов, и ее защиты от неправомерного доступа, уничтожения, модификации, блокирования, иных неправомерных действий;

предоставления безвозмездно любому лицу по его обращению в соответствии с установленным порядком доступа к реестру сертификатов информации, содержащейся в реестре сертификатов, в том числе информации об аннулировании сертификатов ключей проверки ЭП;

обеспечения конфиденциальности созданных КУЦ ключей ЭП;

осуществления иной, связанной с использованием ЭП деятельности.

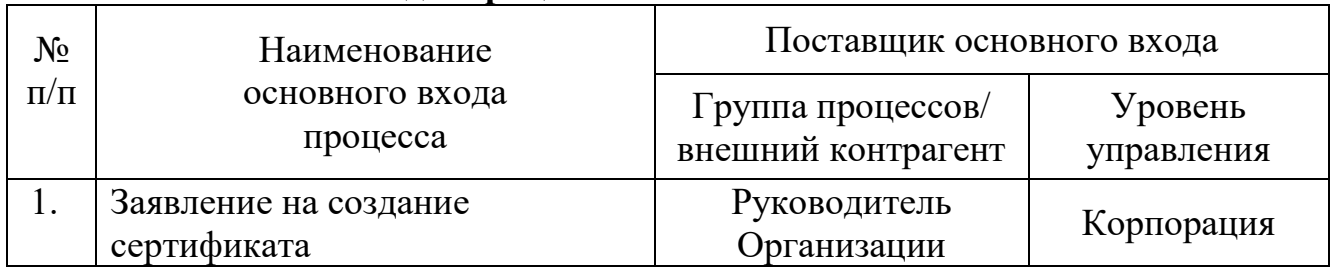

### **3.3. Основные входы процесса**

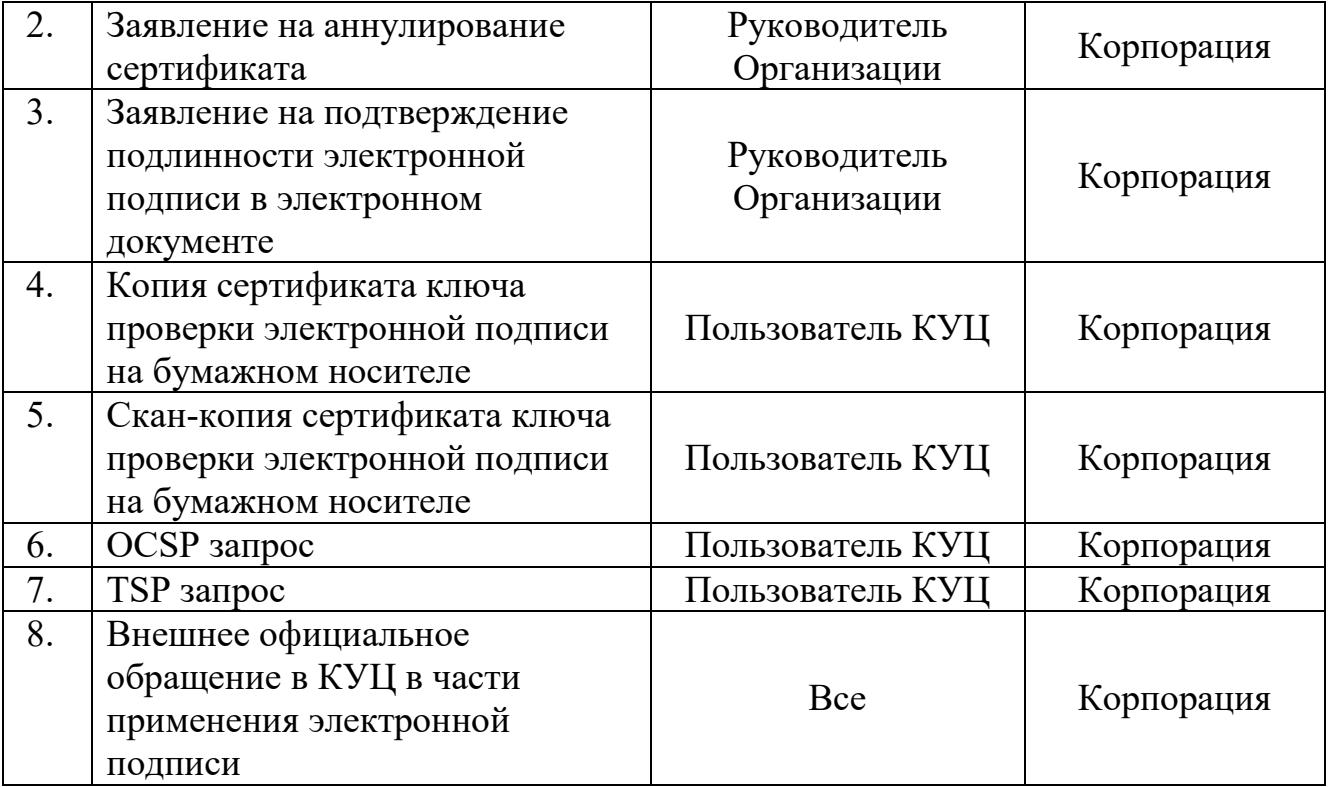

## **3.4. Основные выходы процесса**

 $\mathbf{r}$ 

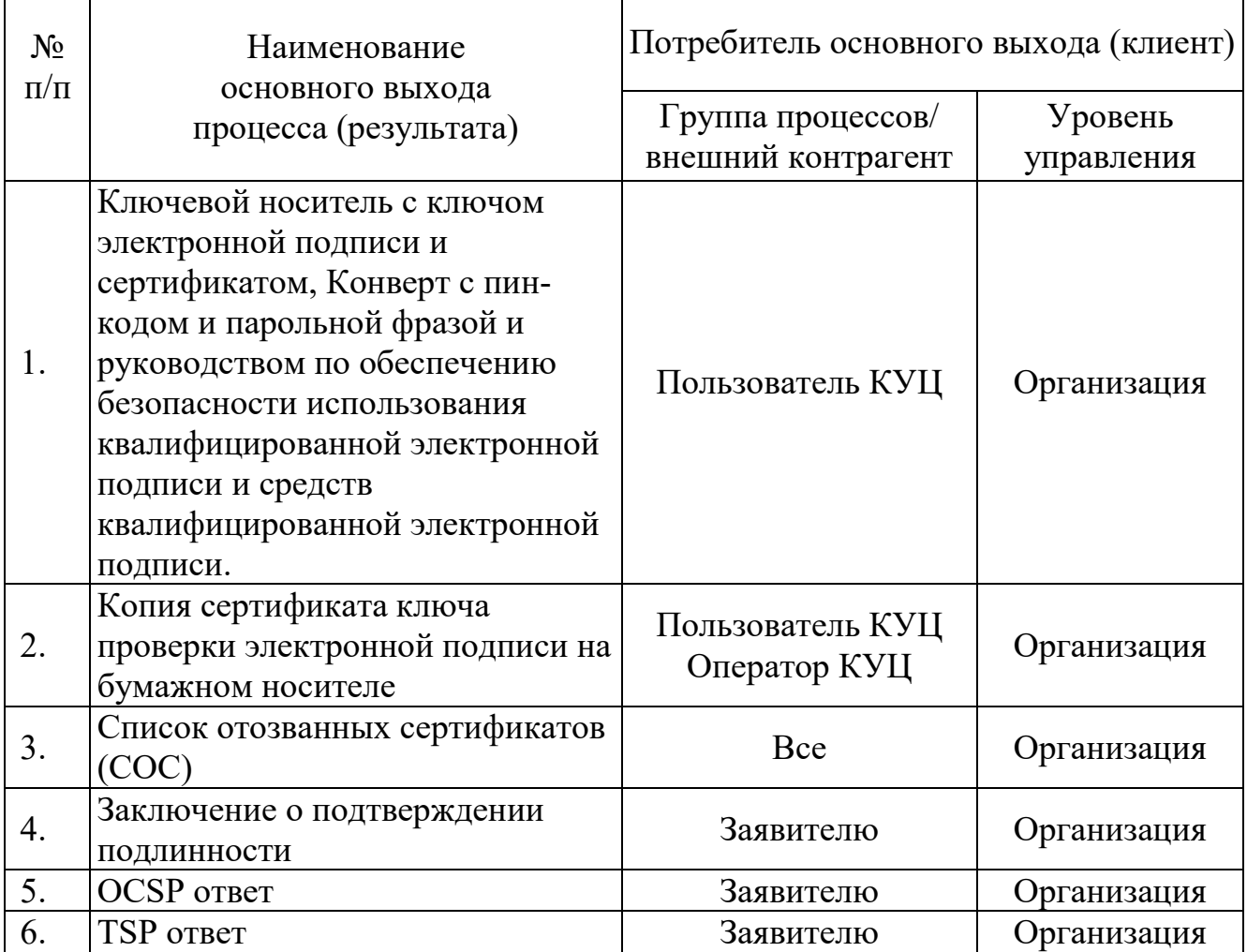

#### **3.5. Описание подпроцессов**

### **3.5.1. Подпроцесс «Предоставление информации в КУЦ»**

Данный подпроцесс регламентирует порядок предоставления информации в КУЦ для создания сертификата, аннулирования сертификата, подтверждения получения сертификата, подтверждения подлинности ЭП в ЭД, получения сервиса OCSP или получения сервиса TSP.

Пользователь КУЦ предоставляет информацию в КУЦ в виде:

заявлений в бумажном виде и документов, подтверждающих подлинность данных, внесенных в заявления;

обращений по e-mail;

обращений по протоколу OCSP;

обращений по протоколу TSP;

обращений по протоколам HTTP/HTTPS/LDAP.

Пользователь КУЦ предоставляет информацию в КУЦ посредством выполнения процедур:

предоставления информации по e-mail;

предоставления информации доверенным лицом;

предоставления информации почтовым сообщением;

предоставления информации при личной явке;

предоставления OCSP запроса;

предоставления TSP запроса;

предоставления официальной информации для принятия решения КУЦ.

#### **3.5.1.1. Процедура «Предоставление информации доверенным лицом»**

Для создания сертификата Пользователь КУЦ подготавливает и передаёт доверенному лицу Удостоверяющего центра комплект документов, подтверждающих достоверность информации, предоставленной для включения в сертификат, либо их надлежащим образом заверенные копии:

Заявление на создание квалифицированного сертификата ключа проверки электронной подписи (Приложение №4), заполненное в соответствии с Правилами заполнения заявлений на создание сертификатов ключей проверки электронной подписи (Приложение №5);

доверенность доверенного лица, наделённого правом получения ключевого носителя и сертификата ключа проверки электронной подписи (Приложение №7);

основной документ, удостоверяющий личность;

свидетельство о постановке на учет в налоговом органе физического лица по месту жительства на территории Российской Федерации;

страховое свидетельство государственного пенсионного страхования заявителя (в случае необходимости включения в сертификат поля СНИЛС).

Доверенное лицо УЦ идентифицирует Пользователя КУЦ путем проверки документа, удостоверяющего личность.

Доверенное лицо УЦ прибывает в КУЦ и предъявляет Оператору КУЦ комплект документов.

Оператор КУЦ идентифицирует Доверенное лицо путем проверки документа, удостоверяющего личность и проверяет правильность и полноту

поданных документов. Оператор КУЦ переходит к подпроцессу создания сертификата, либо, в случае, если документы заполнены неверно, сообщает об этом Руководителю КУЦ, который принимает решение об отказе в принятии документов.

### **3.5.1.2. Процедура «Предоставление информации почтовым сообщением»**

Пользователь КУЦ подготавливает и отправляет в адрес КУЦ информацию для:

создания сертификата;

аннулирования сертификата;

подтверждения подлинности ЭП в ЭД;

подтверждения факта получения сертификата.

Почтовый адрес КУЦ: 115230, Москва, 1-й Нагатинский проезд., д. 10, стр. 1 Для создания сертификата Пользователь КУЦ подготавливает и отправляет в адрес КУЦ комплект документов, подтверждающих достоверность информации, предоставленной для включения в сертификат, либо их надлежащим образом заверенные копии:

заявление на создание квалифицированного сертификата ключа проверки электронной подписи (Приложение №4), заполненное в соответствии с Правилами заполнения заявлений на создание сертификатов ключей проверки электронной подписи (Приложение №5);

основной документ, удостоверяющий личность;

свидетельство о постановке на учет в налоговом органе физического лица по месту жительства на территории Российской Федерации;

страховое свидетельство государственного пенсионного страхования заявителя (в случае необходимости включения в сертификат поля СНИЛС).

Для аннулирования сертификата Пользователь КУЦ подготавливает и отправляет в адрес КУЦ Заявление на аннулирование сертификата ключа проверки электронной подписи (Приложение №8).

Для подтверждения подлинности ЭП в ЭД Пользователь КУЦ подготавливает и отправляет в адрес КУЦ Заявление на подтверждение подлинности электронной подписи в электронном документе (Приложение №9).

Для подтверждения факта получения сертификата Пользователь КУЦ отправляет подписанную копию сертификата ключа проверки электронной подписи (Приложение №10).

После получения документов по почте Оператор КУЦ проверяет правильность и полноту поданных документов и переходит к предоставлению услуги, либо, в случае если документы заполнены неверно, сообщает об этом Руководителю КУЦ, который принимает решение об отказе в принятии документов, а также пользователю УЦ.

В случае поступления в КУЦ почтового сообщения, содержащего иную информацию, обработка данных почтовых сообщений производится Руководителем КУЦ по правилам обработки входящих почтовых сообщений.

## **3.5.1.3. Процедура «Предоставление информации при личной явке»**

Пользователь КУЦ прибывает в КУЦ для:

создания сертификата;

аннулирования сертификата;

подтверждения подлинности ЭП в ЭД.

Оператор КУЦ идентифицирует Пользователя КУЦ путем проверки документа, удостоверяющего личность.

Для создания сертификата Пользователь КУЦ предоставляет в КУЦ комплект документов, подтверждающих достоверность информации, предоставленной для включения в квалифицированный сертификат, либо их надлежащим образом заверенные копии:

Заявление на создание квалифицированного сертификата ключа проверки электронной подписи (Приложение №4), заполненное в соответствии с Правилами заполнения заявлений на создание сертификатов ключей проверки электронной подписи (Приложение №5);

основной документ, удостоверяющий личность;

свидетельство о постановке на учет в налоговом органе физического лица по месту жительства на территории Российской Федерации;

страховое свидетельство государственного пенсионного страхования заявителя (в случае необходимости включения в сертификат поля СНИЛС).

Для аннулирования сертификата Пользователь КУЦ подготавливает и отправляет в адрес КУЦ «Заявление на аннулирование сертификата ключа проверки электронной подписи» (Приложение №8).

Для подтверждения подлинности ЭП в ЭД Пользователь КУЦ подготавливает и отправляет в адрес КУЦ «Заявление на подтверждение подлинности электронной подписи в электронном документе» (Приложение №9).

Оператор КУЦ рассматривает предоставленные документы на правильность и полноту и переходит к предоставлению услуги, либо, в случае если документы заполнены неверно, сообщает об этом Руководителю КУЦ, который принимает решение об отказе в принятии документов.

#### **3.5.1.4. Процедура «Предоставление информации по e-mail»**

Процедура используется для восстановления действия сертификата при получении сертификата в КУЦ доверенным лицом либо службой спецсвязи.

При получении комплекта документов из КУЦ Пользователь КУЦ подписывает две копии сертификата на бумажном носителе и отправляет в адрес КУЦ скан-копию подписанного сертификата.

Официальный E-mail КУЦ: [ca@rosatom.ru](mailto:%20ca@rosatom.ru) 

При поступлении сообщения e-mail в КУЦ, содержащего скан-копию сертификата, Оператор КУЦ осуществляет сверку полученной копии с информацией, содержащейся в реестре КУЦ. В случае совпадения информации скан-копии сертификата с информацией, содержащейся в реестре КУЦ, Оператор КУЦ производит распечатку скан-копии и сохранение её в архиве КУЦ.

В случае несовпадения информации скан-копии сертификата с информацией, содержащейся в реестре КУЦ или неправильного оформления копии, Оператор КУЦ сообщает об этом Руководителю КУЦ и он принимает решение об отказе в принятии документов.

В случае поступления в КУЦ сообщения e-mail, не содержащего скан-копию сертификата или содержащего иную информацию, обработка данных сообщений производится Руководителем КУЦ по правилам обработки сообщений электронной почты.

#### **3.5.1.5. Процедура «Предоставление OCSP запроса»**

Пользователь КУЦ осуществляет обращение к службе актуальных статусов сертификатов для получения информации о статусе сертификата по протоколу OCSP (Online Certificate Status Protocol) в соответствии с RFC 2560 «X.509 Internet Public Key Infrastructure. Online Certificate Status Protocol – OCSP».

Электронные адреса обращения к Службе актуальных статусов сертификатов КУЦ:

<http://ssca.rosatom.ru/OCSPQ/ocsp.srf>

<http://ssca.rosatom.ru/OCSPQ2/ocsp.srf>

Указанные электронные адреса могут быть занесены в расширение Authority Information Access (AIA) создаваемых КУЦ сертификатов.

Администратор КУЦ отвечает за предоставление ответов службой OCSP в соответствии с процедурой «Получение ответа OCSP сервиса».

#### **3.5.1.6. Процедура «Предоставление TSP запроса»**

Пользователь КУЦ осуществляет обращение к службе штампов времени КУЦ для получения штампов времени посредством реализации протокола получения штампа времени TSP (Time-Stamp Protocol), реализующего RFC 3161 «Internet X.509 Public Key Infrastructure Time-Stamp Protocol (TSP)».

Электронный адрес обращения к Службе штампов времени КУЦ:

<http://ssca.rosatom.ru/TSPQ/tsp.srf>

Администратор КУЦ отвечает за предоставление ответов службой TSP в соответствии с процедурой «Получение ответа TSP сервиса».

#### **3.5.1.7. Процедура «Предоставление официальной информации для принятия решения КУЦ»**

Руководитель КУЦ при получении информации о том, что сертификат содержит недостоверную информацию, принимает решение об аннулировании созданных им сертификатов.

КУЦ по решению суда, вступившему в законную силу, в частности, если решением суда установлено, что сертификат содержит недостоверную информацию, аннулирует созданные им сертификаты.

КУЦ вправе аннулировать сертификат Пользователя КУЦ в случаях компрометации или подозрения на компрометацию ключа ЭП Пользователя КУЦ в том случае, если Пользователю КУЦ не было известно о возможном факте компрометации ключей, а также в случаях неисполнения обязательств Пользователя КУЦ по Договору присоединения. После аннулирования

сертификата Оператор КУЦ сообщает Пользователю КУЦ о наступлении события, повлекшего аннулирование сертификата.

#### **3.5.2. Подпроцесс «Создание сертификата»**

Подпроцесс «Создание сертификата» регламентирует создание сертификатов КУЦ.

Входящая информация поступает из подпроцесса «Предоставление информации в КУЦ». Исходящая информация поступает в Подпроцесс «Получение информации из КУЦ».

На основании входящей информации Оператор КУЦ устанавливает личность Пользователя КУЦ, либо полномочия лица, выступающего от имени Пользователя КУЦ, по обращению за получением данного сертификата.

При выпуске сертификата Оператор КУЦ с осуществляет проверку достоверности документов и сведений, представленных Пользователем КУЦ.

В случае если полученные сведения подтверждают достоверность предоставленной информации, Оператор КУЦ с помощью АРМ Оператора КУЦ проверяет факт регистрации Пользователя КУЦ в реестре КУЦ. В случае отсутствия данных Пользователя КУЦ в реестре КУЦ Оператор КУЦ производит регистрацию в соответствии с «Инструкцией оператора Корпоративного удостоверяющего центра Госкорпорации «Росатом». В противном случае аккредитованный удостоверяющий центр отказывает заявителю в выдаче квалифицированного сертификата.

Оператор КУЦ сохраняет заявления на создание сертификатов ключей проверки электронных подписей в реестре КУЦ и формирует комплект документов для передачи в подпроцесс «Получение информации из КУЦ».

Оператор КУЦ создает уникальный ключ ЭП и сертификат, соответствующий формату, определённому в Приложении №13, на ключевом носителе в соответствии с выбранными Пользователем Ограничениями использования сертификатов ключей проверки электронной подписи, определёнными в Приложении №15.

Оператор КУЦ распечатывает две копии сертификата на бумажном носителе по форме, определённой в Приложении №12, заверяет их личной подписью и печатью КУЦ.

Оператор КУЦ распечатывает конверт с ключевой фразой и пин-кодом, а также «Руководство по обеспечению безопасности использования квалифицированной электронной подписи и средств квалифицированной ЭП» (Приложение №12).

Оператор КУЦ направляет в единую систему идентификации и аутентификации сведения о лице, получившем квалифицированный сертификат, в объеме, необходимом для регистрации в единой системе идентификации и аутентификации, и о полученном им квалифицированном сертификате.

Оператор несет личную ответственность за правильность внесения данных из заявления на создание сертификата в реестр КУЦ.

Руководитель КУЦ осуществляет планирование, контроль показателей и управление подпроцессом.

#### **3.5.3. Подпроцесс «Аннулирование сертификата»**

Подпроцесс «Аннулирование сертификата» регламентирует аннулирование сертификатов КУЦ.

Входящая информация поступает из подпроцесса «Предоставление информации в КУЦ». Исходящая информация поступает в подпроцесс «Получение информации из КУЦ».

КУЦ должен официально уведомить Пользователя КУЦ и всех лиц, зарегистрированных в КУЦ, об аннулировании сертификата не позднее одного рабочего дня с момента наступления описанного события.

КУЦ аннулирует сертификат Пользователя КУЦ в следующих случаях:

по Заявлению на аннулирование сертификата ключа проверки электронной подписи Пользователя КУЦ.

в случае прекращения действия Договора;

в случае, если не подтверждено, что владелец сертификата ключа проверки электронной подписи владеет ключом электронной подписи, соответствующим ключу проверки электронной подписи, указанному в таком сертификате;

в случае, если установлено, что содержащийся в таком сертификате ключ проверки электронной подписи уже содержится в ином ранее созданном сертификате ключа проверки электронной подписи;

в случае, если вступило в силу решение суда, которым, в частности, установлено, что сертификат ключа проверки электронной подписи содержит недостоверную информацию.

при компрометации ключа ЭП Уполномоченного лица КУЦ. Временем аннулирования сертификата Пользователя КУЦ признается время компрометации ключа Уполномоченного лица КУЦ, фиксирующееся в реестре КУЦ.

Оператор КУЦ осуществляет обработку заявления на аннулирование сертификата ключа проверки электронной подписи и вносит информацию об аннулировании в реестр КУЦ. Обработка заявления на аннулирование ключа проверки электронной подписи должна быть осуществлена не позднее рабочего дня, следующего за рабочим днем, в течение которого указанное заявление было принято КУЦ.

#### **3.5.4. Подпроцесс «Подтверждение получения сертификата»**

Данный подпроцесс регламентирует подтверждение получения сертификата при передаче сертификата Пользователю КУЦ доверенным лицом либо службой специальной связи.

После получения сертификата Пользователь КУЦ должен ознакомиться с содержанием сертификата, подписать две копии сертификата на бумажном носителе и отправить их в КУЦ в соответствии с подпроцессом «Предоставление информации в КУЦ».

Оператор КУЦ при получении скан-копии сертификата сверяет данные из скан-копии сертификата с информацией, хранящейся в реестре КУЦ. В случае, если данные в скан-копии верны, Оператор КУЦ распечатывает скан-копию сертификата, сохраняет ее в архиве КУЦ.

Оператор КУЦ при получении бумажной копии сертификата, подписанной Пользователем КУЦ, сверяет полученные данные с данными из реестра КУЦ. В случае если данные в бумажной копии сертификата верны, Оператор КУЦ сохраняет её в архиве КУЦ.

В случае если данные в полученных документах не совпадают с данными в реестре КУЦ, Оператор КУЦ сообщает об этом Руководителю КУЦ, который принимает решение об отказе в принятии документов.

В случае поступления в КУЦ почтового/электронного сообщения, содержащего иную информацию, обработка данных почтовых/электронных сообщений производится Руководителем КУЦ по правилам обработки входящих сообщений почты.

#### **3.5.5. Подпроцесс «Подтверждение подлинности ЭП в ЭД»**

Данный подпроцесс регламентирует порядок подтверждения подлинности электронной подписи в электронном документе.

Входящая информация поступает из подпроцесса «Предоставление информации в КУЦ». Исходящая информация поступает в подпроцесс «Получение информации из КУЦ».

КУЦ обеспечивает подтверждение подлинности ЭП в ЭД если формат ЭД с ЭП соответствует стандарту криптографических сообщений Cryptographic Message Syntax (CMS). Решение о соответствии ЭД с ЭП стандарту CMS принимает КУЦ.

Для подтверждения подлинности ЭП в ЭД Пользователь КУЦ предоставляет в КУЦ Заявление на подтверждение подлинности электронной подписи в электронном документе (Приложении №11).

Заявление должно содержать следующую информацию:

дата и время подачи заявления;

идентификационные данные Пользователя КУЦ, подлинность ЭП которого необходимо подтвердить в ЭД;

время и дата формирования ЭП ЭД;

время и дата, на момент наступления которых требуется установить подлинность ЭП.

Обязательным приложением к заявлению на подтверждение подлинности ЭП в ЭД является электронный носитель, содержащий:

сертификат, с использованием которого необходимо осуществить подтверждение подлинности ЭП в электронном документе – в виде файла стандарта CMS;

электронный документ – в виде одного файла (стандарта CMS), содержащего данные и значение ЭП этих данных, либо двух файлов: один из которых содержит данные, а другой значение ЭП этих данных (файл стандарта CMS).

В качестве электронного носителя могут применяться компакт-диски формата CD или DVD. После проведения процедуры подтверждения подлинности ЭП в ЭД, предоставленный Пользователем УЦ электронный носитель не возвращается.

Проведение работ по подтверждению подлинности ЭП в ЭД осуществляет комиссия, сформированная из числа работников КУЦ. Комиссия КУЦ проводит работы по подтверждению подлинности ЭП в ЭД в соответствии с методикой проведения подтверждения подлинности.

Результатом проведения работ по подтверждению подлинности ЭП в электронном документе является заключение КУЦ.

Заключение содержит:

состав Комиссии КУЦ, осуществлявшей проверку;

основание для проведения проверки;

результат проверки ЭП в ЭД;

данные, представленные Комиссии КУЦ для проведения проверки.

отчет по выполненной проверке.

Отчет по выполненной проверке содержит:

время и место проведения проверки;

содержание и результаты проверки;

обоснование результатов проверки.

Заключение КУЦ по выполненной проверке составляется в произвольной форме в двух экземплярах, подписывается всеми членами Комиссии КУЦ и заверяется печатью КУЦ. Один экземпляр заключения по выполненной проверке предоставляется заявителю.

Срок проведения работ по подтверждению подлинности ЭП в одном ЭД и предоставлению Пользователю КУЦ заключения по выполненной проверке составляет десять рабочих дней с момента поступления заявления в КУЦ.

#### **3.5.6. Подпроцесс «Предоставление сервиса OCSP»**

Данный подпроцесс регламентирует порядок предоставления информации о статусе сертификата по протоколу OCSP.

Входящая информация поступает из подпроцесса «Предоставление информации в КУЦ». Исходящая информация поступает в подпроцесс «Получение информации из КУЦ».

Администратор КУЦ отвечает за предоставление ответов службой OCSP в соответствии с процедурой «Получение ответа OCSP сервиса».

#### **3.5.7. Подпроцесс «Предоставление сервиса TSP»**

Данный подпроцесс регламентирует порядок предоставления штампов времени по протоколу TSP.

Входящая информация поступает из подпроцесса «Предоставление информации в КУЦ». Исходящая информация поступает в подпроцесс «Получение информации из КУЦ».

Администратор КУЦ отвечает за предоставление ответов службой TSP в соответствии с процедурой «Получение ответа TSP сервиса».

#### **3.5.8. Подпроцесс «Получение информации из КУЦ»**

Данный подпроцесс регламентирует порядок получения информации из КУЦ после создания сертификата, аннулирования сертификата, подтверждения получения сертификата, подтверждения подлинности ЭП в ЭД, получения сервиса OCSP или получения сервиса TSP.

Пользователь КУЦ получает информацию из КУЦ в виде:

сертификата в бумажном виде;

ключа ЭП и сертификата на ключевом носителе;

конверта с ключевой фразой и пин-кодом;

руководства по обеспечению безопасности использования квалифицированной электронной подписи и средств квалифицированной электронной подписи в бумажном виде;

заключения Удостоверяющего центра о подтверждении подлинности электронной подписи в электронном документе;

ответов на обращения к списку отозванных сертификатов по протоколам HTTP/HTTPS/LDAP;

ответов на обращения по протоколу OCSP;

ответов на обращения по протоколу TSP.

Пользователь КУЦ получает информацию из КУЦ посредством выполнения процедур:

получения информации при личной явке; получения информации почтовым сообщением; получения информации через доверенное лицо; получения информации через службу Спецсвязи России; получения информации из списков отозванных сертификатов; получения ответа на OCSP запрос; получения ответа на TSP запрос.

#### **3.5.8.1. Процедура «Получение информации при личной явке»**

Процедура «Получение информации при личной явке» определяет порядок получения информации Пользователем УЦ от КУЦ после выполнения процедур «Создание сертификата» и «Подтверждение подлинности ЭП в ЭД».

После выполнения подпроцесса «Подтверждение подлинности ЭП в ЭД» Оператор КУЦ аутентифицирует посетителя и проверяет документ удостоверяющий личность.

Оператор КУЦ выдает Пользователю КУЦ первый экземпляр Заключения Удостоверяющего центра о подтверждении подлинности электронной подписи в электронном документе под роспись в Заявлении о подтверждении подлинности электронной подписи в электронном документе. Второй экземпляр Заключения Удостоверяющего центра о подтверждении подлинности электронной подписи в электронном документе Оператор КУЦ сохраняет в архиве УЦ.

После выполнения подпроцесса «Создание сертификата» Оператор КУЦ аутентифицирует посетителя и проверяет документ удостоверяющий личность.

Оператор КУЦ выдает Пользователю КУЦ комплект документов, который в себя включает:

два экземпляра сертификата в бумажном виде; ключ ЭП и сертификат на ключевом носителе; конверт с ключевой фразой и пин-кодом;

«Руководство по обеспечению безопасности использования квалифицированной электронной подписи и средств квалифицированной электронной подписи» в бумажном виде.

Пользователь КУЦ подписывает один экземпляр сертификата в бумажном виде и передает его Оператору КУЦ.

Оператор КУЦ сохраняет в архиве КУЦ экземпляр сертификата в бумажном виде, подписанный Пользователем КУЦ.

### **3.5.8.2. Процедура «Получение информации почтовым сообщением»**

Процедура «Получение информации почтовым сообщением» определяет порядок получения информации Пользователем УЦ от КУЦ после подпроцесса «Подтверждение подлинности ЭП в ЭД».

Входящая информация поступает из подпроцесса «Подтверждение подлинности ЭП в ЭД».

Оператор КУЦ отправляет почтовым сообщением первый экземпляр Заключения Удостоверяющего центра о подтверждении подлинности электронной подписи в электронном документе Пользователю КУЦ с проставлением отметок в Заявлении о подтверждении подлинности электронной подписи в электронном документе.

Второй экземпляр Заключения Удостоверяющего центра о подтверждении подлинности электронной подписи в электронном документе и Заявление о подтверждении подлинности электронной подписи в электронном документе Оператор КУЦ сохраняет в архиве КУЦ.

#### **3.5.8.3. Процедура «Получение информации доверенным лицом»**

Процедура «Получение информации доверенным лицом» определяет порядок получения информации Пользователем УЦ от КУЦ после окончания подпроцесса «Создание сертификата».

Входящая информация поступает из подпроцесса «Создания сертификата». Выходная информация передаётся в подпроцесс «Подтверждение получения сертификата»

Оператор КУЦ аутентифицирует посетителя и проверяет документ удостоверяющий личность, а также Доверенность доверенного лица, наделённого правом получения ключевого носителя и сертификата ключа проверки электронной подписи.

Оператор КУЦ выдаёт Доверенному лицу комплект документов для Пользователя КУЦ, который в себя включает:

два экземпляра сертификата в бумажном виде;

ключ ЭП и сертификат на ключевом носителе;

запечатанный конверт с ключевой фразой и пин-кодом;

«Руководство по обеспечению безопасности использования квалифицированной электронной подписи и средств квалифицированной электронной подписи» в бумажном виде;

Доверенное лицо передаёт Пользователю КУЦ комплект документов.

Пользователь КУЦ после получения документов из КУЦ подписывает сертификаты, делает скан-копию сертификата. Подписанную скан-копию сертификата Пользователь КУЦ отправляет по e-mail в КУЦ в соответствии с процедурой «Предоставление информации по e-mail». Один подписанный оригинал сертификата Пользователь КУЦ отправляет по почте в КУЦ в соответствии с процедурой «Предоставление информации по почтовому сообщению».

#### **3.5.8.4. Процедура «Получение информации через службу Спецсвязи России»**

Процедура «Получение информации через службу Спецсвязи России» определяет порядок получения информации Пользователем УЦ от КУЦ после окончания подпроцесса «Создание сертификата».

Входящая информация поступает из подпроцесса «Создание сертификата».

Оператор КУЦ оформляет пакет документов для Пользователя КУЦ, который в себя включает:

сопроводительное письмо;

два экземпляра сертификата в бумажном виде;

ключ ЭП и сертификат на ключевом носителе;

конверт с ключевой фразой и пин-кодом;

Руководство по обеспечению безопасности использования квалифицированной электронной подписи и средств квалифицированной электронной подписи в бумажном виде;

Оператор КУЦ учитывает пакет документов в «Журнале учета исходящих документов» и передаёт сотруднику службы Спецсвязи России.

Сотрудник службы Спецсвязи России доставляет пакет документов в организацию Пользователя КУЦ.

#### **3.5.8.5. Процедура «Получение информации из списков отозванных сертификатов»**

Процедура «Получение информации из списков отозванных сертификатов» определяет порядок получения информации от КУЦ после окончания подпроцесса «Аннулирование сертификата».

Входящая информация поступает из подпроцесса «Аннулирование сертификата».

Пользователь КУЦ получает информацию о статусе сертификата из опубликованных на серверах КУЦ списков отозванных сертификатов (СОС).

Официальным уведомлением о факте аннулирования сертификата является опубликование первого (наиболее раннего) списка отозванных сертификатов, содержащего сведения об отозванном сертификате, и изданного не ранее времени наступления произошедшего случая. Временем аннулирования сертификата признается время издания указанного списка отозванных сертификатов, хранящееся в поле thisUpdate списка отозванных сертификатов.

Период публикации СОС составляет 12 (двенадцать) часов.

Информация о размещении списка отозванных сертификатов заносится в изданные КУЦ сертификаты ключей подписей в расширение CRL Distribution Point сертификата ключа проверки электронной подписи.

#### **3.5.8.6. Процедура «Получение ответа OCSP сервиса»**

Входящая информация поступает из подпроцесса «Предоставление сервиса OCSP».

Пользователь КУЦ получает информацию о статусе сертификата из ответа на OCSP запрос. OCSP-ответы представляются в форме ЭД, подписанного ЭП с использованием сертификата Службы актуальных статусов сертификатов (Оператора Службы актуальных статусов сертификатов).

OCSP-ответ признается действительным при одновременном выполнении следующих условий:

подтверждена подлинность ЭП Службы актуальных статусов сертификатов (Оператора Службы актуальных статусов сертификатов) в OCSP-ответе;

сертификат Службы актуальных статусов сертификатов (Оператора Службы актуальных статусов сертификатов) на момент подтверждения подлинности ЭП OCSP-ответа действителен;

ключ ЭП Службы актуальных статусов сертификатов (Оператора Службы актуальных статусов сертификатов) на момент формирования OCSP-ответа действителен;

сертификат Службы актуальных статусов сертификатов (Оператора Службы актуальных статусов сертификатов) содержит в расширении Extended Key Usage область использования – Подпись ответа службы OCSP (1.3.6.1.5.5.7.3.9).

### **3.5.8.7. Процедура «Получение ответа TSP сервиса»**

Входящая информация поступает из подпроцесса «Предоставление сервиса ТSP».

Пользователь КУЦ получает информацию о штампе времени сертификата из ответа на ТSP запрос.

Служба штампов времени по запросам Пользователей КУЦ формирует и предоставляет Пользователям КУЦ штампы времени. Штамп времени, относящийся к подписанному ЭП ЭД, признается действительным при одновременном выполнении следующих условий:

подтверждена подлинность ЭП Службы штампов времени (Оператора Службы штампов времени) в штампе времени;

сертификат Службы штампов времени (Оператора Службы штампов времени) на момент подтверждения подлинности ЭП штампа времени действителен;

ключ ЭП Службы штампов времени (Оператора Службы штампов времени) на момент формирования штампа времени действителен;

сертификат Службы штампов времени (Оператора Службы штампов времени) содержит в расширении Extended Key Usage область использования – Установка штампа времени (1.3.6.1.5.5.7.3.8);

#### **3.5.8.8. Процедура «Получение информации из реестра КУЦ»**

Входящая информация поступает из подпроцессов «Создание сертификата», «Аннулирования сертификата».

Пользователь КУЦ получает информацию о статусе и наличии сертификата из реестра выданных и аннулированных КУЦ сертификатов (далее - реестр сертификатов).

Ответственным за предоставление информации из реестра сертификатов является Администратор КУЦ.

#### **4. Нормативные ссылки**

Федеральный закон Российской Федерации от 6 апреля 2011 г. N 63-ФЗ «Об электронной подписи».

Приказ ФСБ России от 27 декабря 2011 г. N 795 «Об утверждении Требований к форме квалифицированного сертификата ключа проверки электронной подписи».

Приказ ФСБ России от 27 декабря 2011 г. N 796 «Об утверждении Требований к средствам электронной подписи и Требований к средствам удостоверяющего центра».

Приказ Министерства цифрового развития, связи и массовых коммуникаций Российской Федерации от 03 ноября 2020 г. № 559 «Об утверждении административного регламента предоставления Министерством цифрового развития, связи и массовых коммуникаций Российской Федерации государственной услуги по аккредитации удостоверяющих центров и Административного регламента осуществления Министерством цифрового развития, связи и массовых коммуникаций Российской Федерации государственного контроля (надзора) за соблюдением аккредитованными удостоверяющими центрами требований, которые установлены Федеральным законом «Об электронной подписи» и на соответствие которым эти удостоверяющие центры были аккредитованы».

#### **5. Порядок внесения изменений**

КУЦ в одностороннем порядке вносит изменения в Порядок процесса «Предоставление услуг Корпоративного удостоверяющего центра Госкорпорации «Росатом».

Внесение изменений (дополнений) в Порядок, а также в Приложения к нему, производится посредством утверждения новой редакции Порядка. Новая версия Порядка вступает в силу через 10 (десять) дней после публикации на сайте КУЦ.

Все Приложения, изменения и дополнения к настоящему Порядку являются его составной и неотъемлемой частью.

#### **6. Контроль и ответственность**

#### **6.1. Контроль выполнения требований Порядка**

Пользователь КУЦ несёт ответственность за:

полноту и своевременность предоставления документов (в соответствии с Приложениями) в КУЦ;

обеспечение конфиденциальности ключей ЭП, в частности не допущение использования принадлежащих ему ключей ЭП без его согласия;

уведомление КУЦ, выдавшего сертификат ключа проверки ЭП, и иных участников электронного взаимодействия о нарушении конфиденциальности ключа ЭП в течение не более чем одного рабочего дня со дня получения информации о таком нарушении;

не использование ключа ЭП при наличии оснований полагать, что конфиденциальность данного ключа нарушена.

Доверенное лицо несёт ответственность за:

своевременное предоставление документов в КУЦ и за осуществление действий в рамках доверенности;

сохранность документов и своевременную передачу пакета документов Пользователю;

Оператор КУЦ несёт ответственность за:

идентификацию и аутентификацию Пользователя КУЦ (Доверенного лица) – проверку представленных документов;

формирование комплекта документов, выдаваемых КУЦ;

выдачу Пользователю (Доверенному лицу) комплекта документов (две копии сертификата на бумажном носителе, ключа и сертификата на ключевом носителе, конверта с парольной фразой и пин-кодом, руководства по обеспечению безопасности ЭП, заключения КУЦ подлинности ЭП в ЭД);

отправку комплекта документов заказным письмом (заключение КУЦ подлинности ЭП в ЭД), сохранение одного экземпляра в архиве КУЦ;

передачу комплекта документов (две копии сертификата на бумажном носителе, ключа и сертификата на ключевом носителе, конверта с парольной фразой и пин-кодом, руководства по обеспечению безопасности ЭП) сотруднику службы Спецсвязи России и запись в журнале отправки писем;

за правильность выполнения подпроцессов в соответствии с инструкцией Оператора;

за конфиденциальность ключей ЭП.

Администратор КУЦ несёт ответственность за:

правильность настройки и работоспособности ПАК и сервисов OCSP, TSP, CRL;

за конфиденциальность ключей ЭП КУЦ;

Администратор КУЦ контролирует действия Оператора КУЦ в рамках своих функциональных обязанностей.

Руководитель организации несёт ответственность за достоверность предоставляемых документов в КУЦ.

Руководитель КУЦ несёт ответственность за действия Администратора КУЦ и Оператора КУЦ в рамках своих функциональных обязанностей.

#### **6.2. Ответственность работников за несоблюдение требований Порядка**

За несоблюдение Порядка ответственные лица несут административную и дисциплинарную ответственность в соответствии с действующим законодательством.

## **[Приложение №](http://ca.rosatom.local/docs/4%20%D0%97%D0%B0%D1%8F%D0%B2%D0%BB%D0%B5%D0%BD%D0%B8%D0%B5%20%D0%BD%D0%B0%20%D1%81%D0%BE%D0%B7%D0%B4%D0%B0%D0%BD%D0%B8%D0%B5%20%D1%81%D0%B5%D1%80%D1%82%D0%B8%D1%84%D0%B8%D0%BA%D0%B0%D1%82%D0%B0.pdf)1. Матрица ответственности**

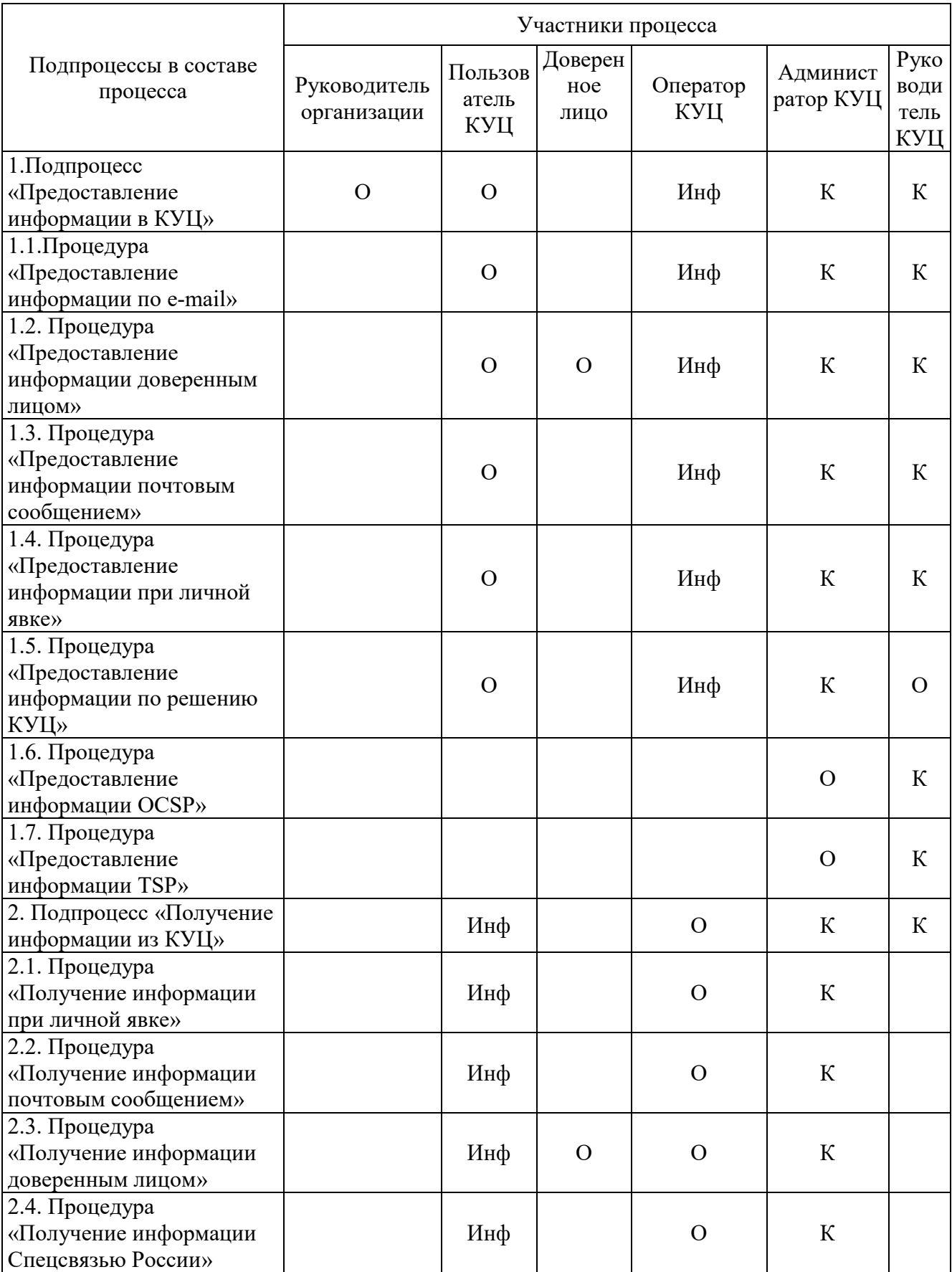

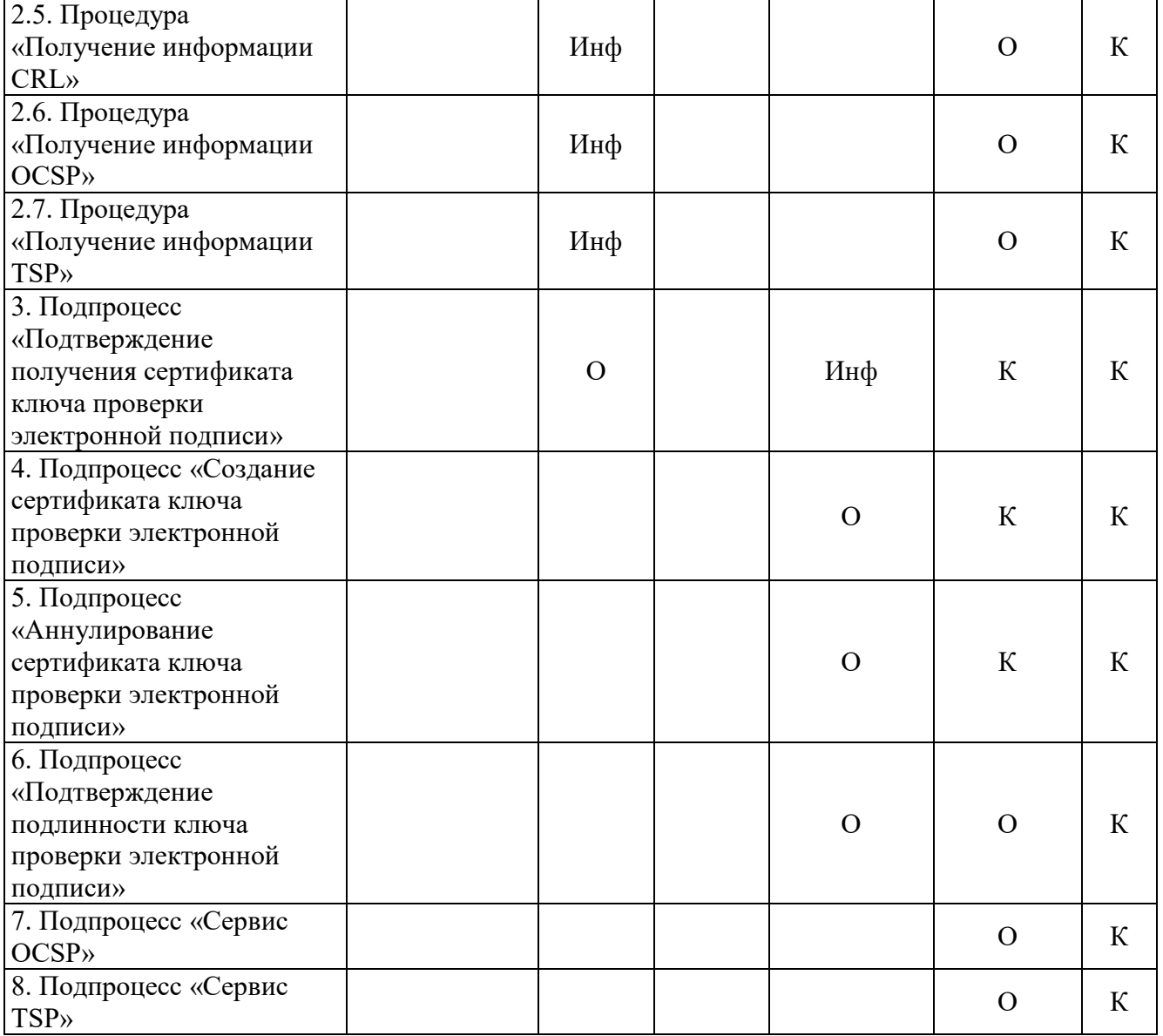

Название (включая сокращение названия) и определение ролей в матрице распределения ответственности и полномочий справочно приведено в таблице ниже:

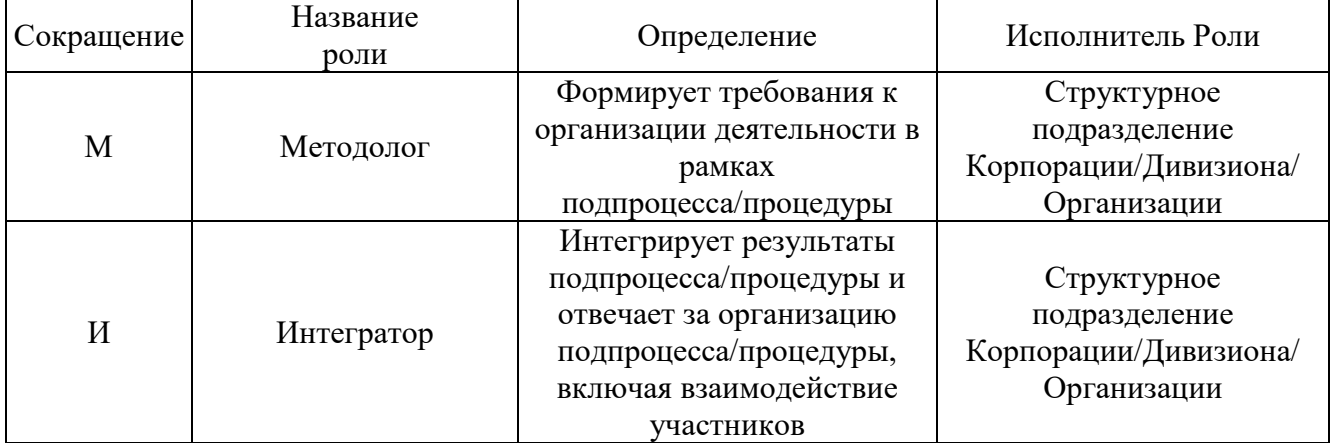

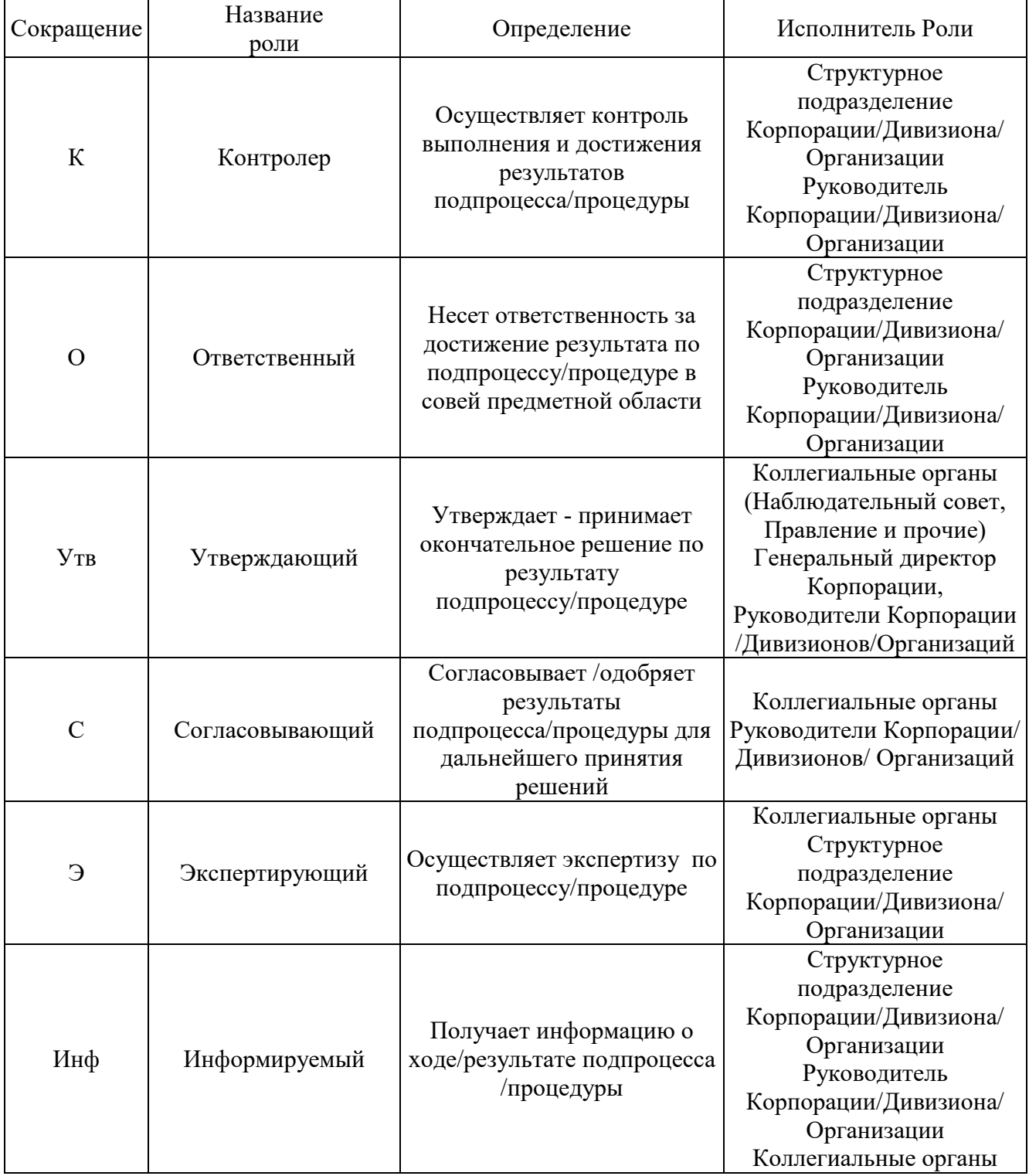

**Приложение №2. Схема процесса «Предоставление услуг Корпоративного удостоверяющего центра Госкорпорации «Росатом»**

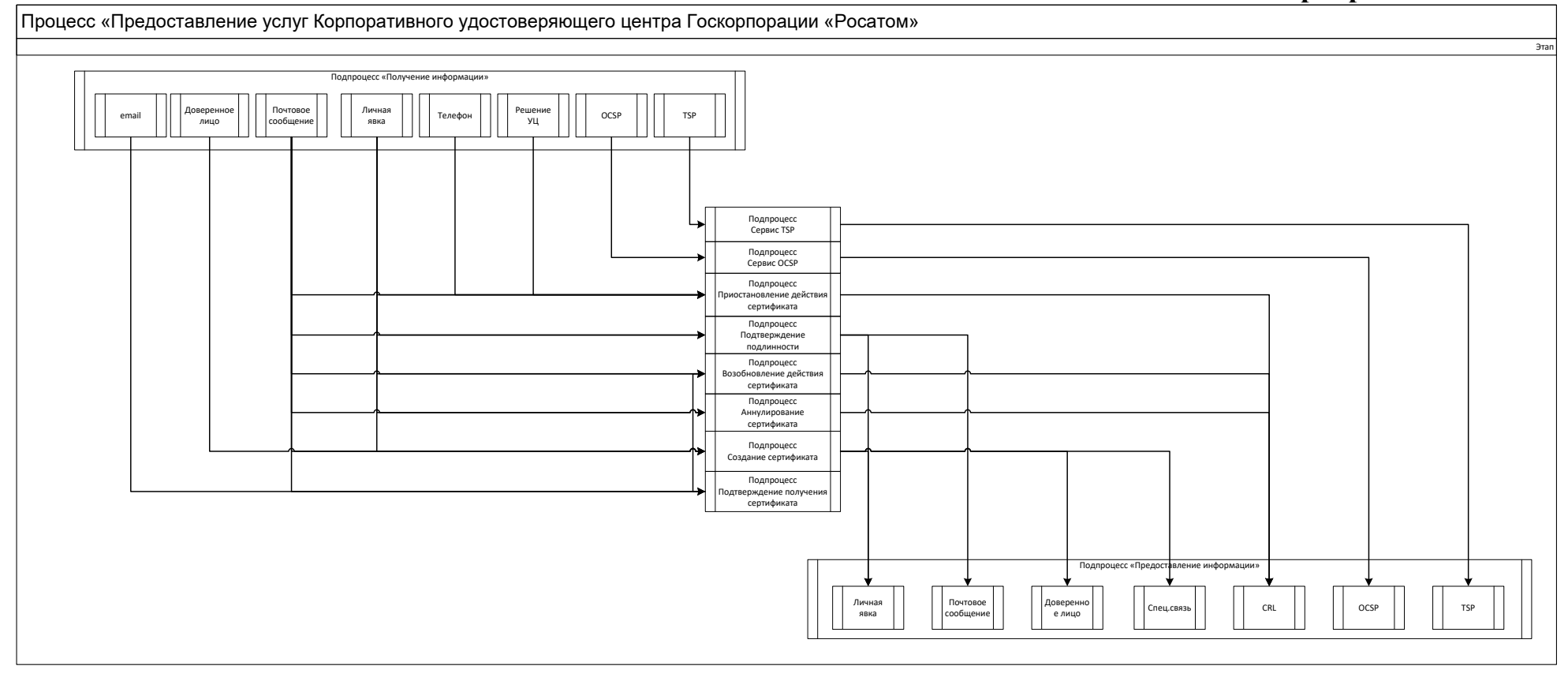

#### **Подпроцесс «Предоставление информации в КУЦ»** Схема процедуры «Предоставление информации доверенным лицом»:

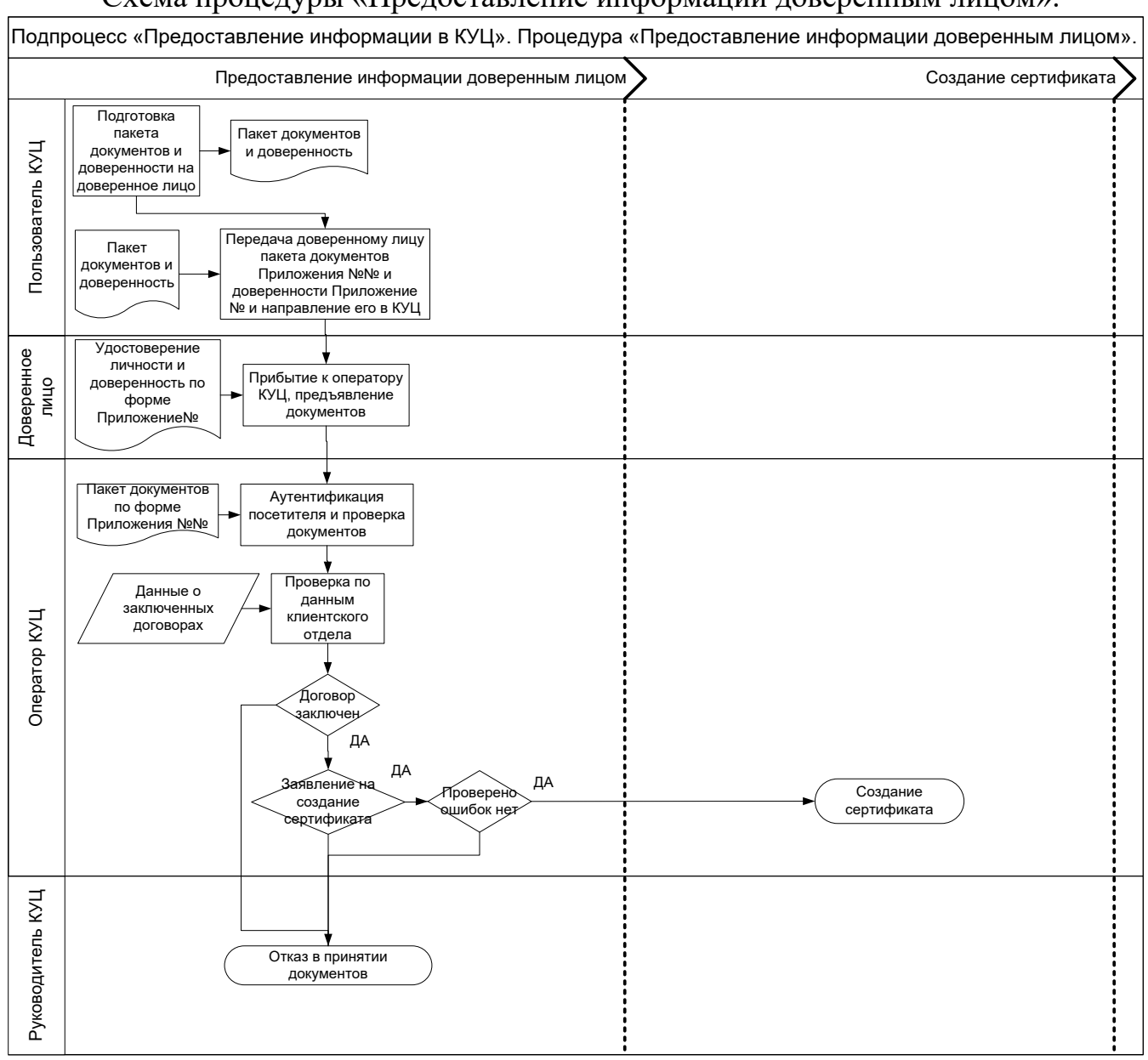

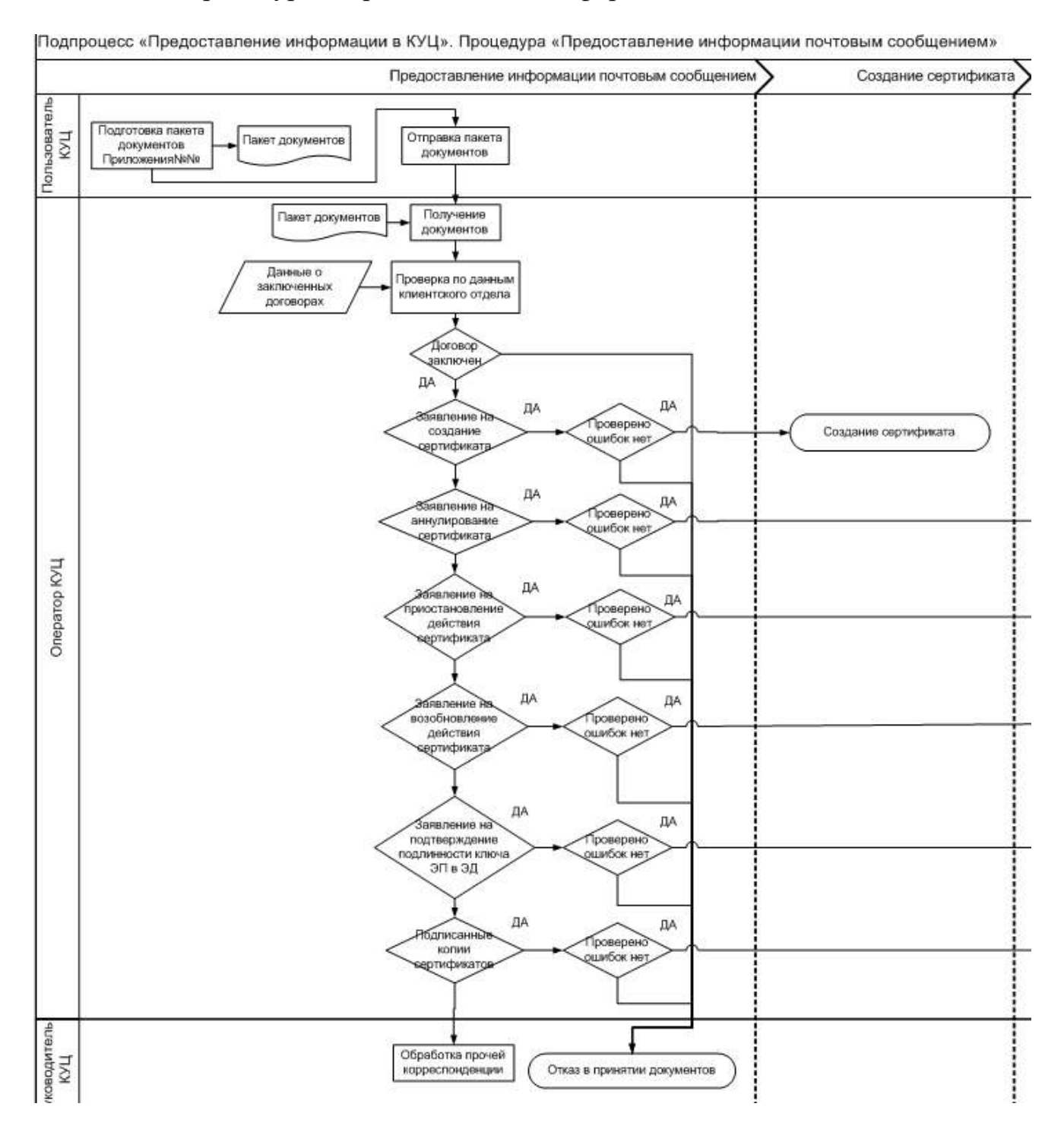

#### Схема процедуры «Предоставление информации почтовым сообщением»:

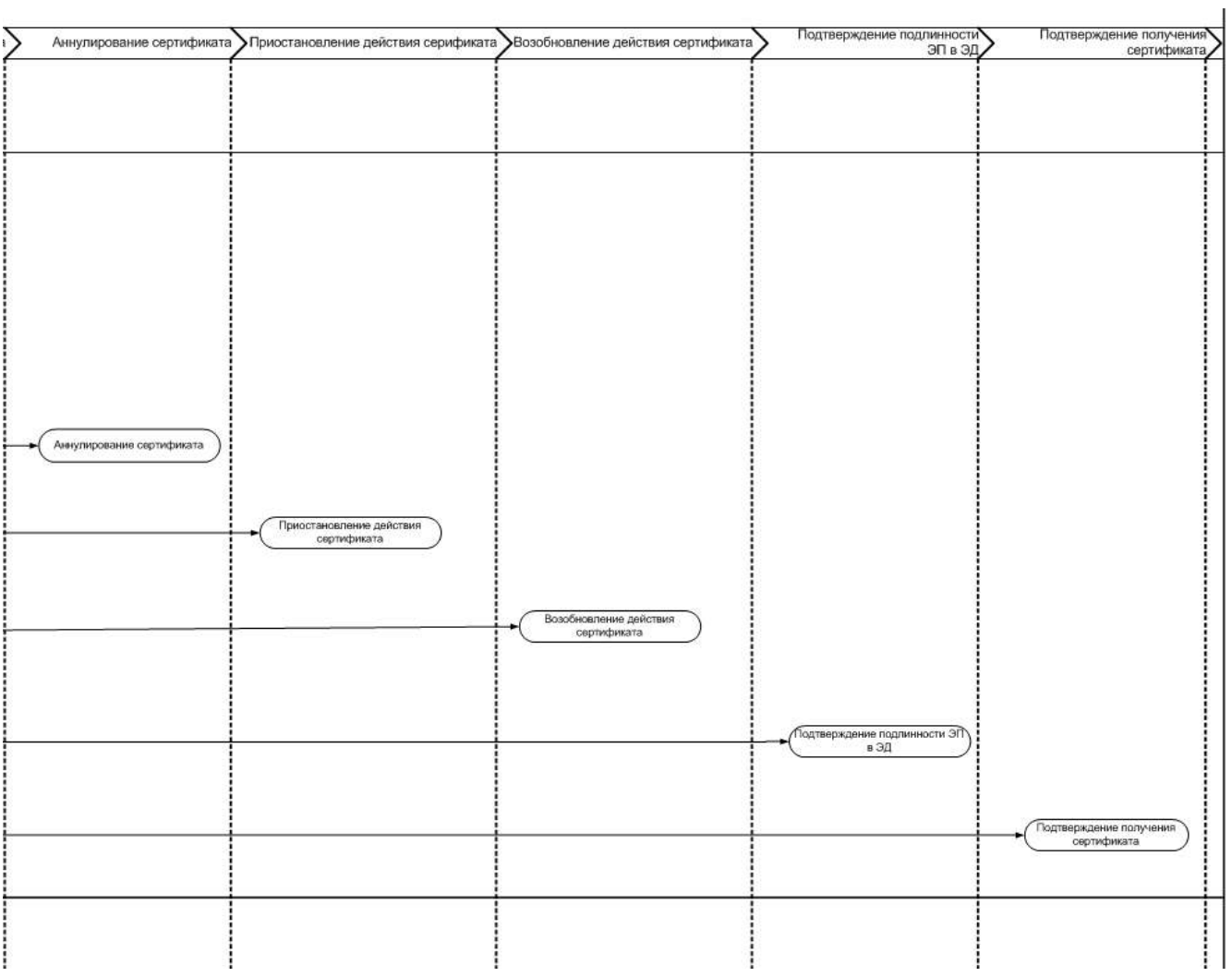

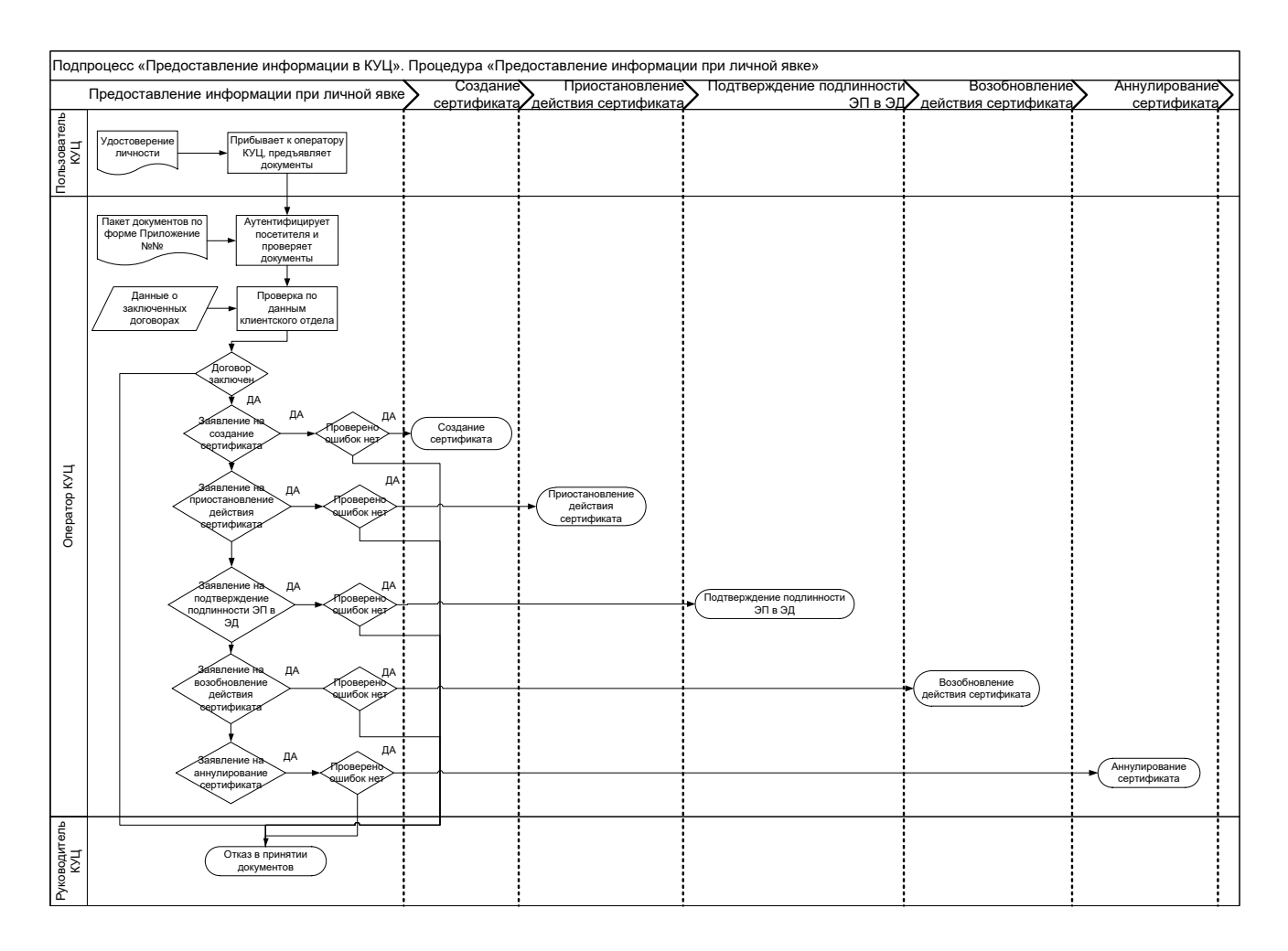

# Схема процедуры «Предоставление информации при личной явке»:

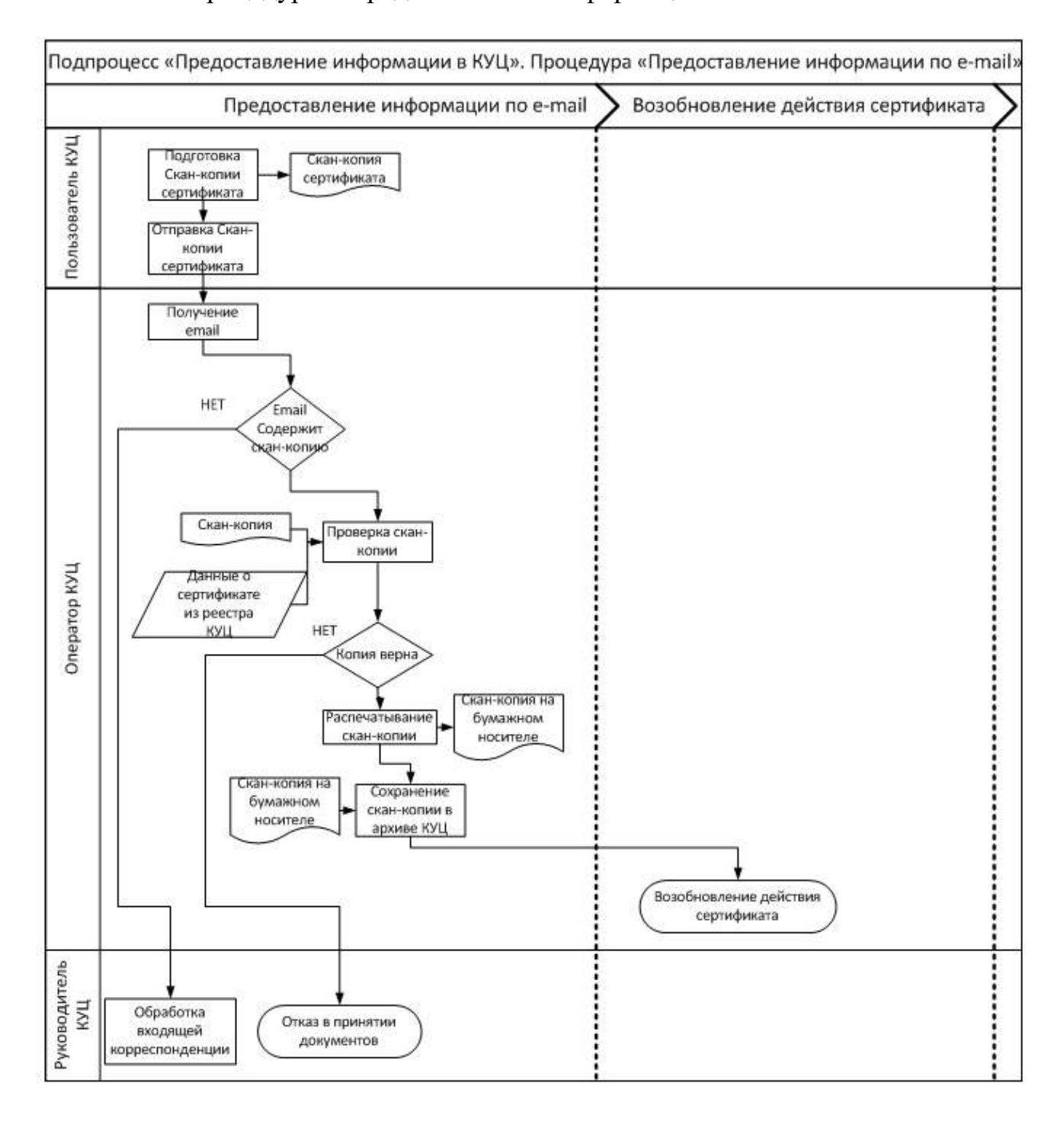

#### Схема процедуры «Предоставление информации по e-mail»:

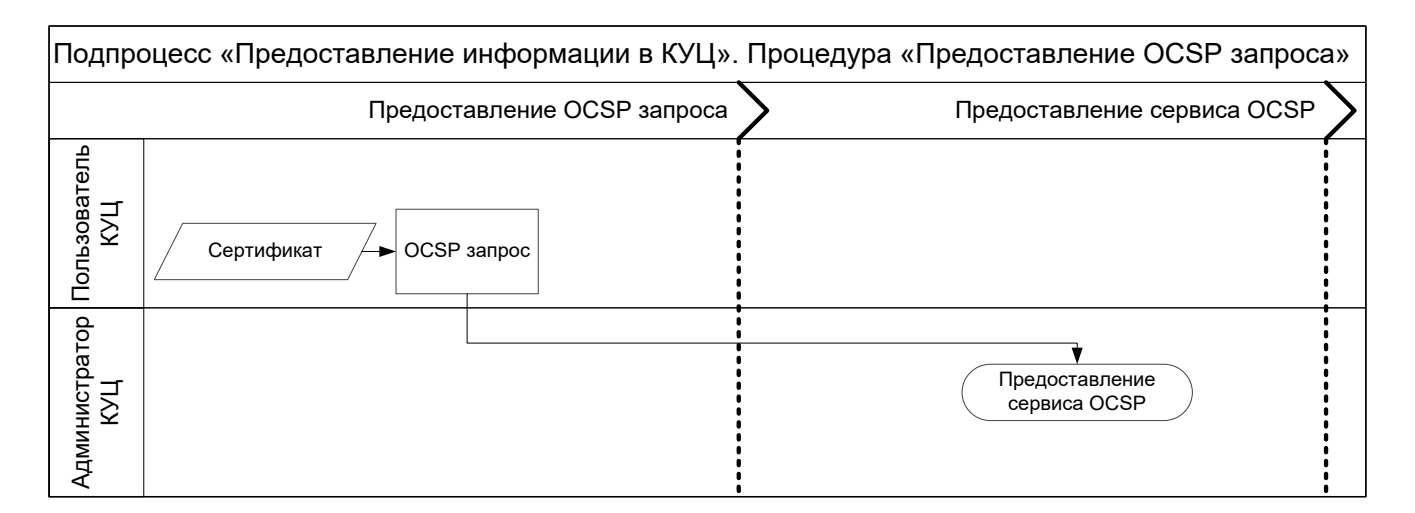

### Схема процедуры «Предоставление OCSP запроса»:

Схема процедуры «Предоставление TSP запроса»:

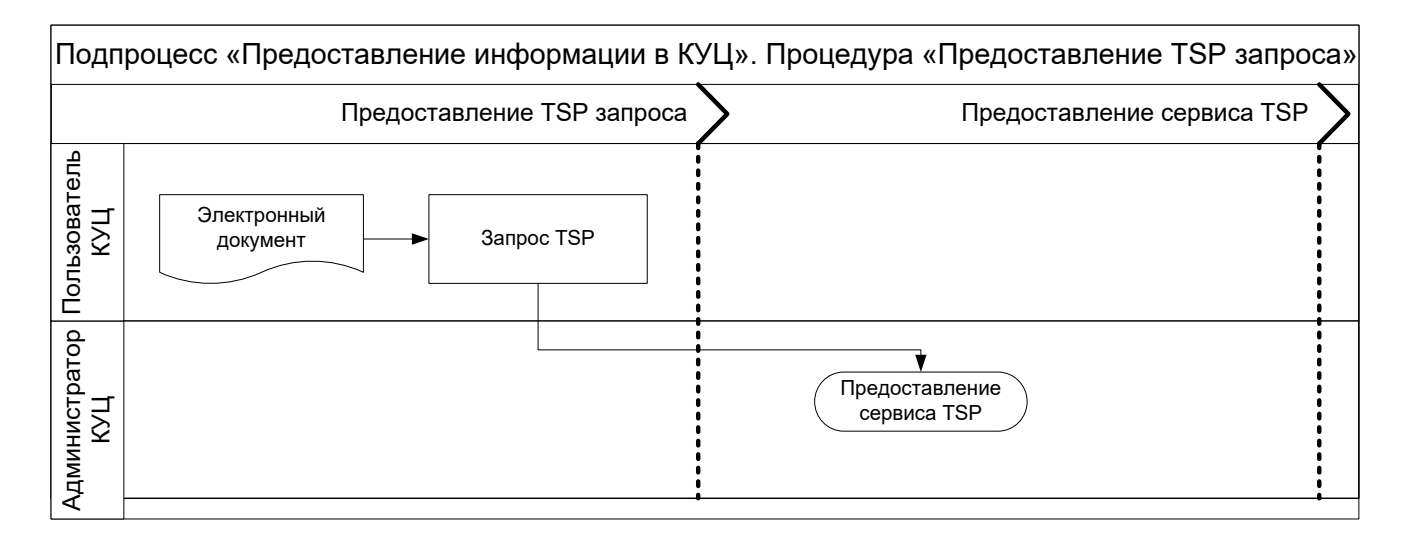

Схема процедуры «Предоставление официальной информации для принятия решения КУЦ»:

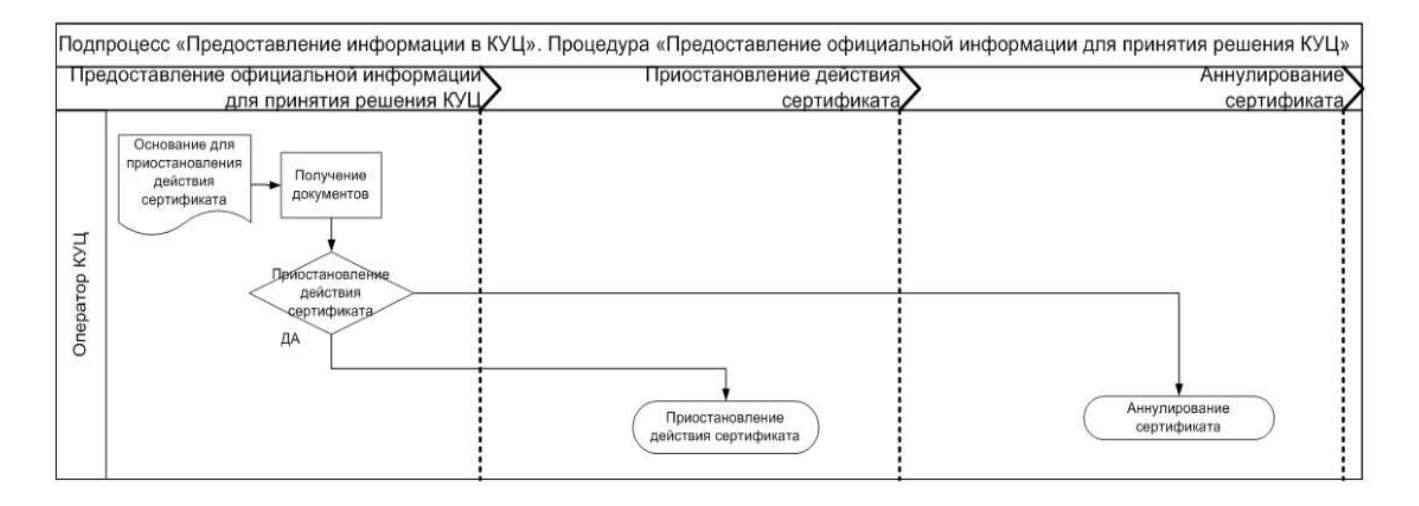
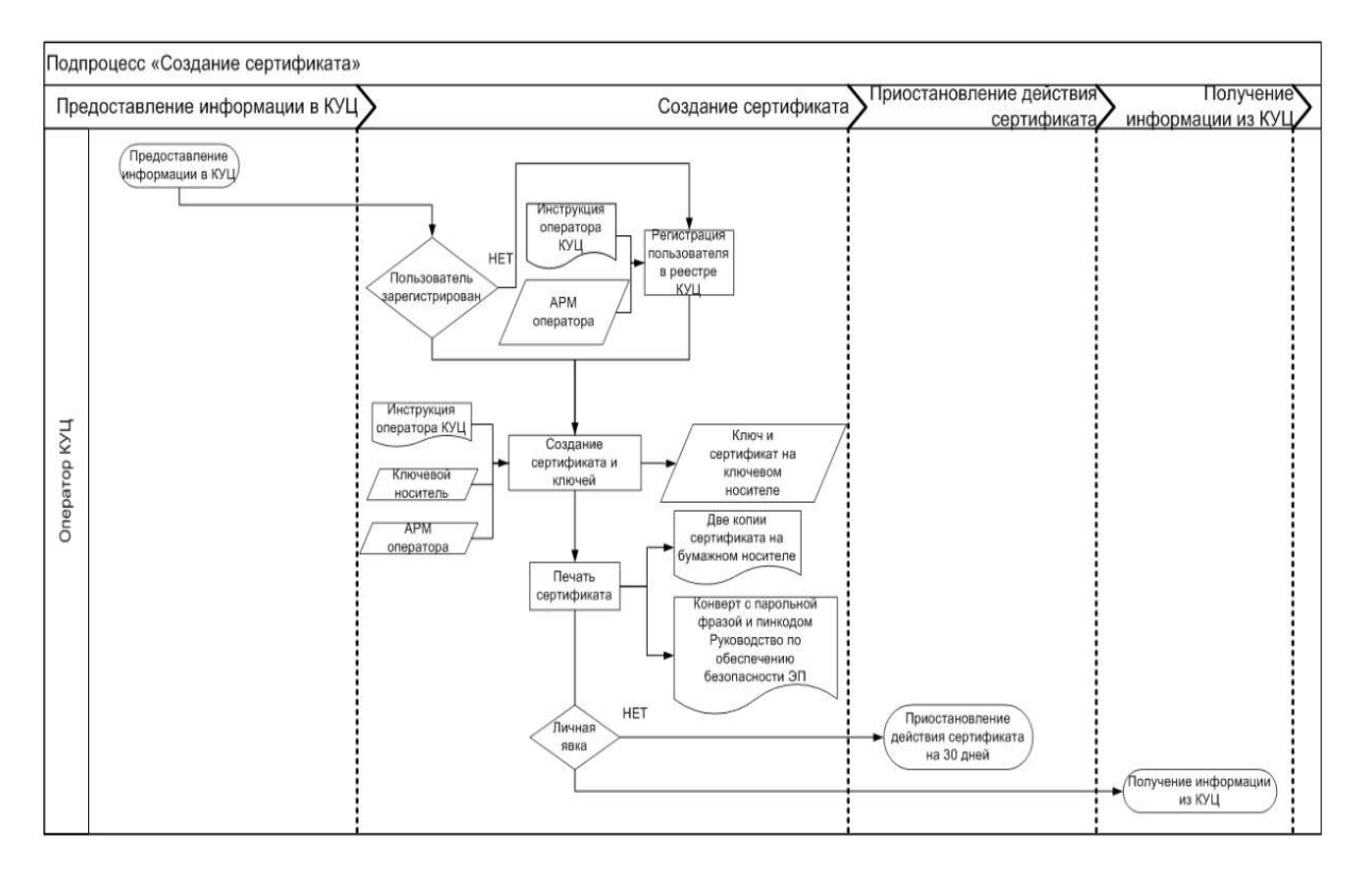

## **Подпроцесс «Создание сертификата»**

### **Подпроцесс «Аннулирование сертификата»**

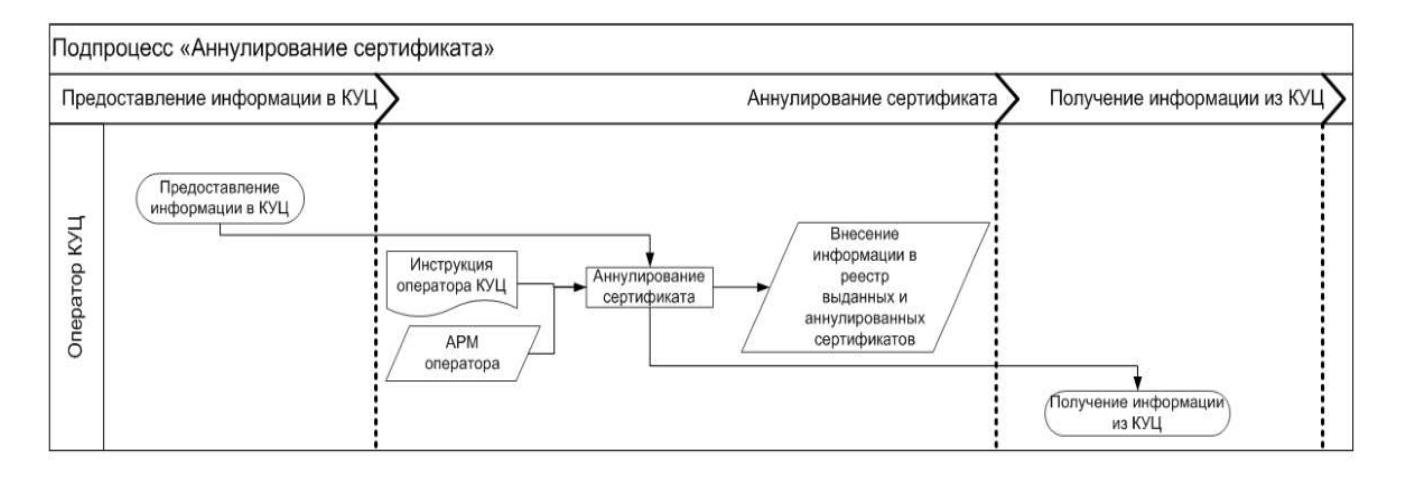

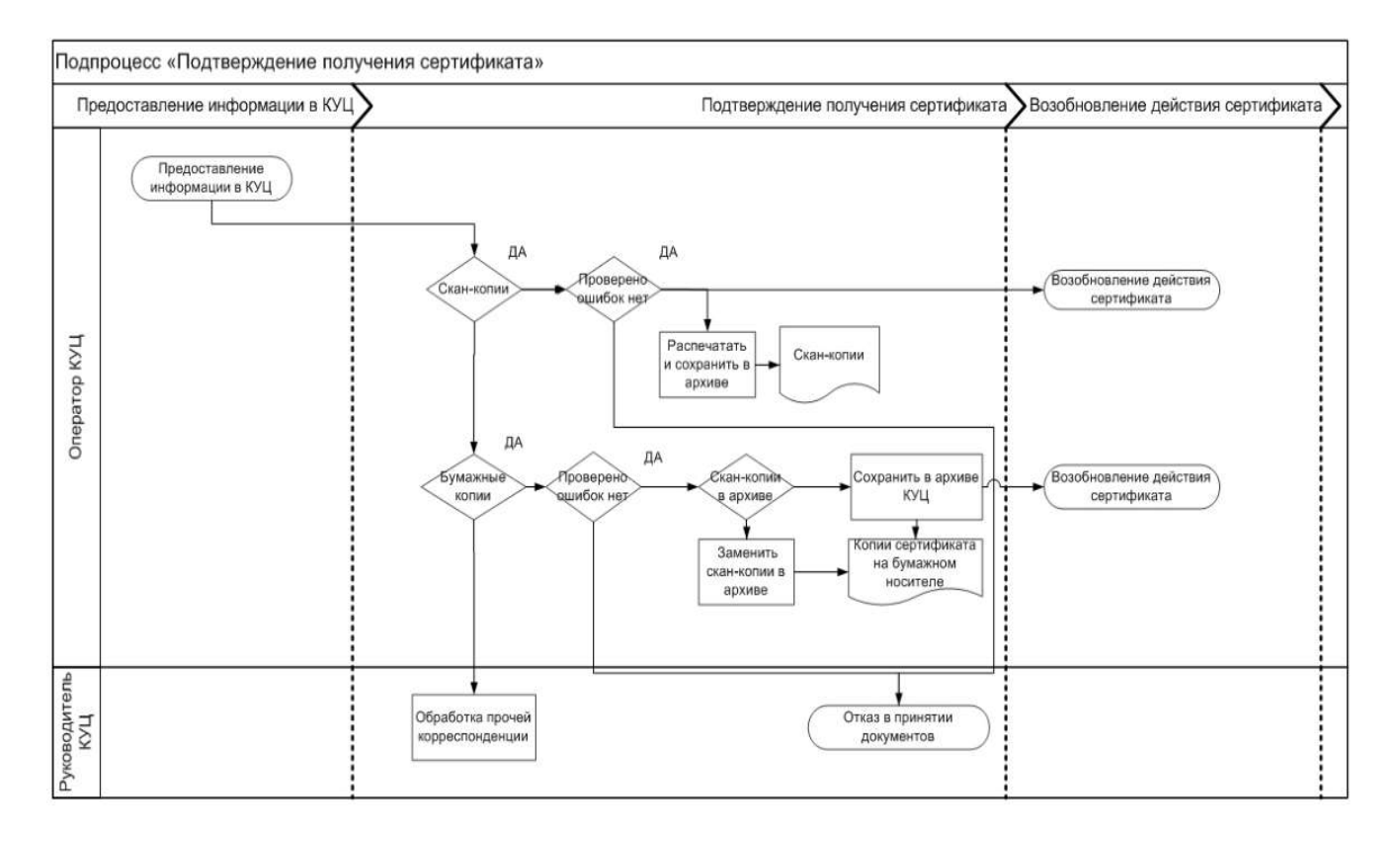

### **Подпроцесс «Подтверждение получения сертификата»**

### **Подпроцесс «Подтверждение подлинности ЭП в ЭД»**

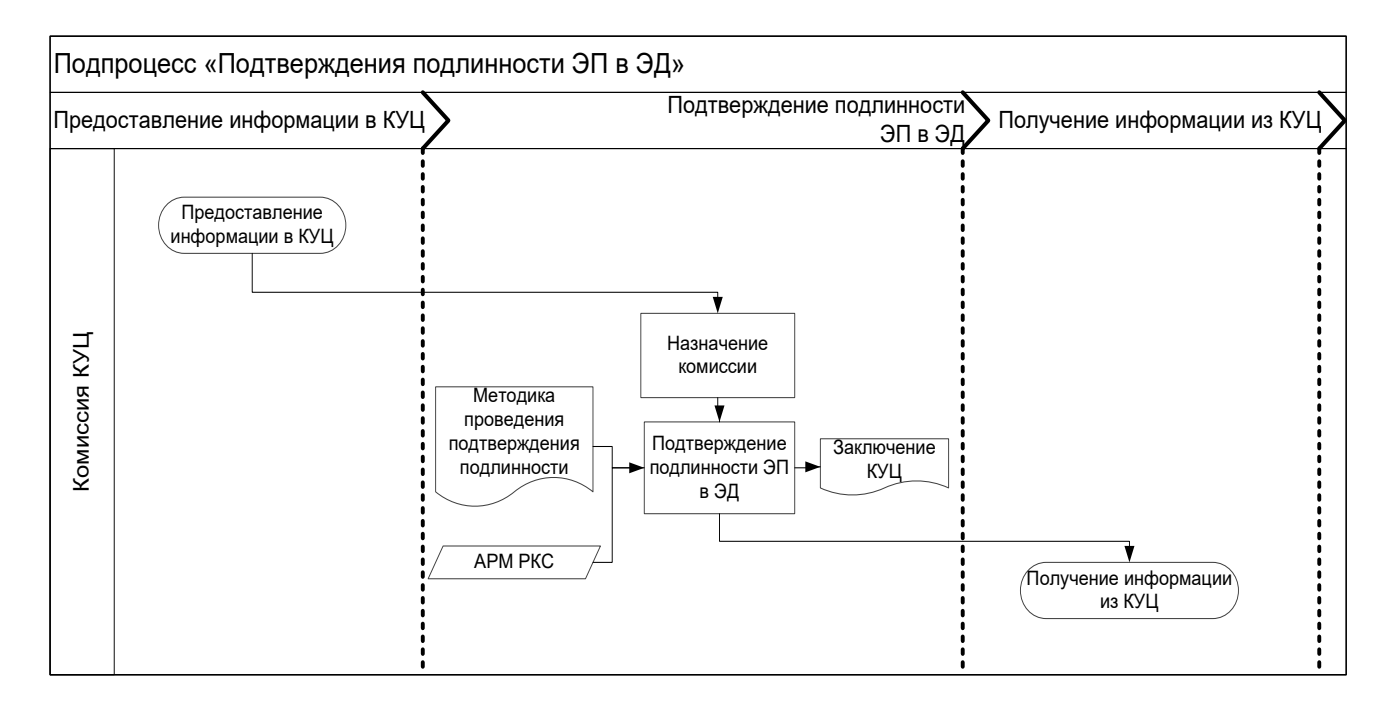

## **Подпроцесс «Предоставление сервиса OCSP»**

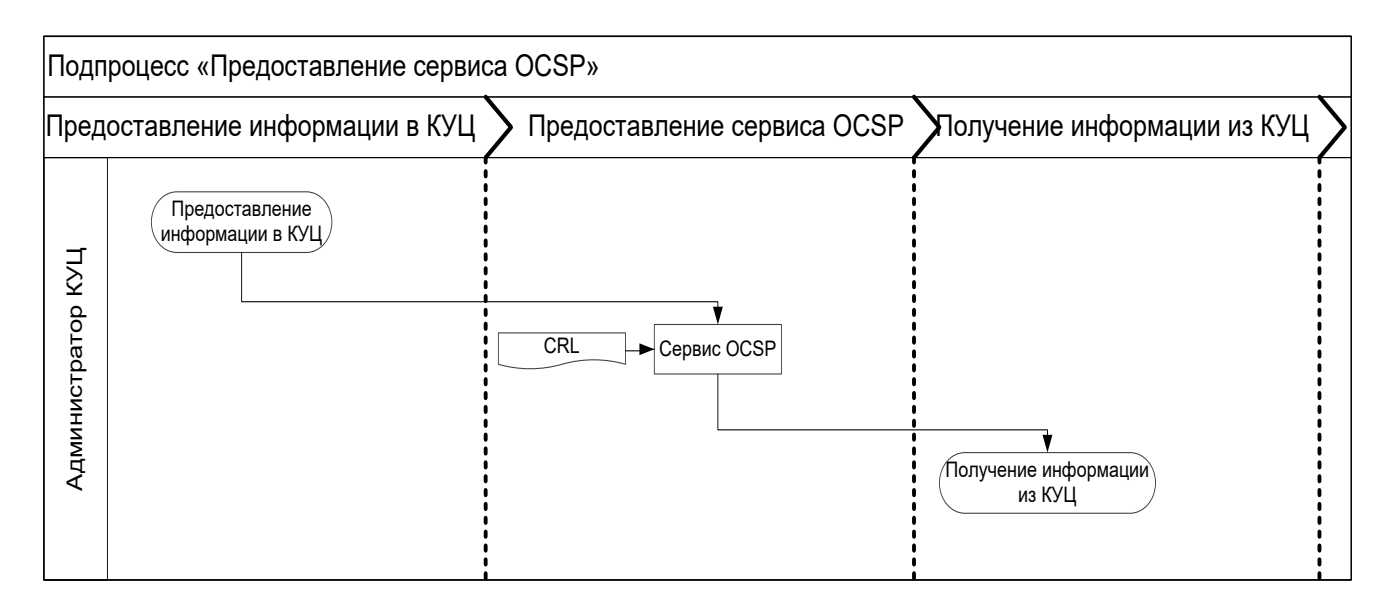

**Подпроцесс «Предоставление сервиса TSP»**

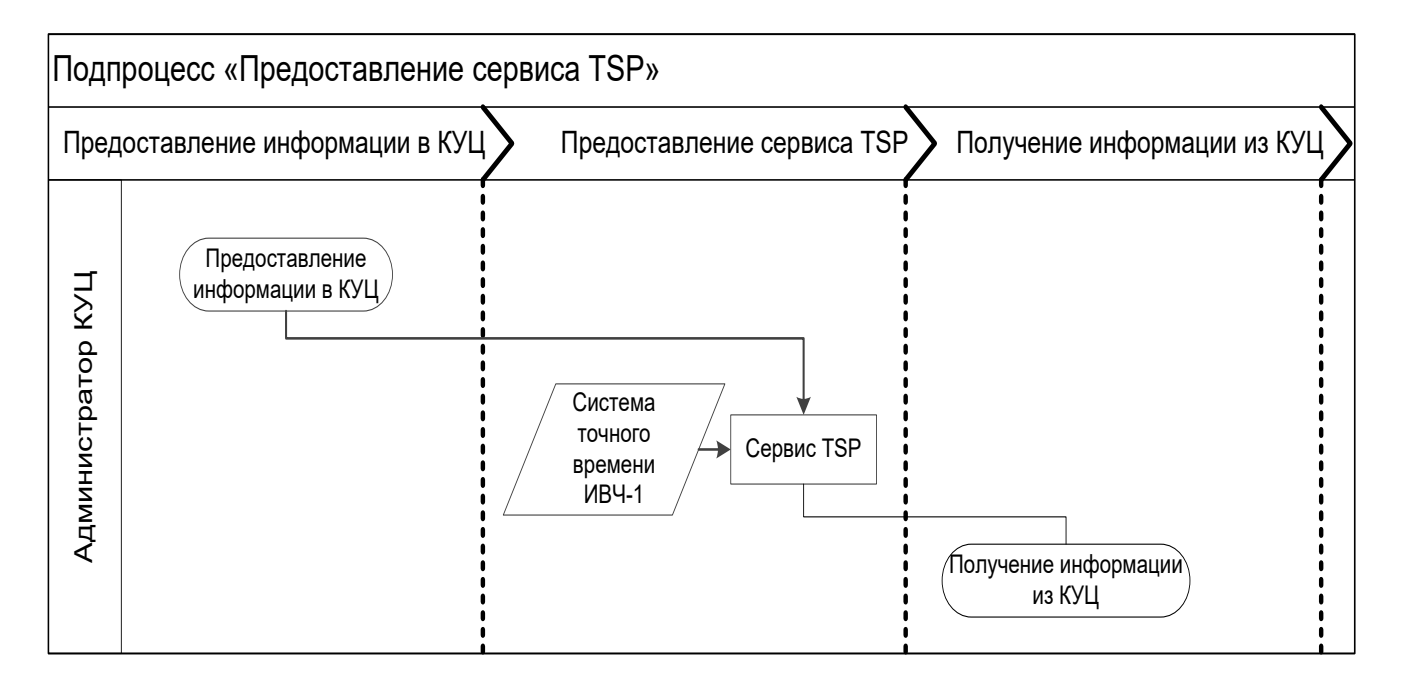

### **Подпроцесс «Получение информации из КУЦ»**

Схема процедуры «Получение информации при личной явке»:

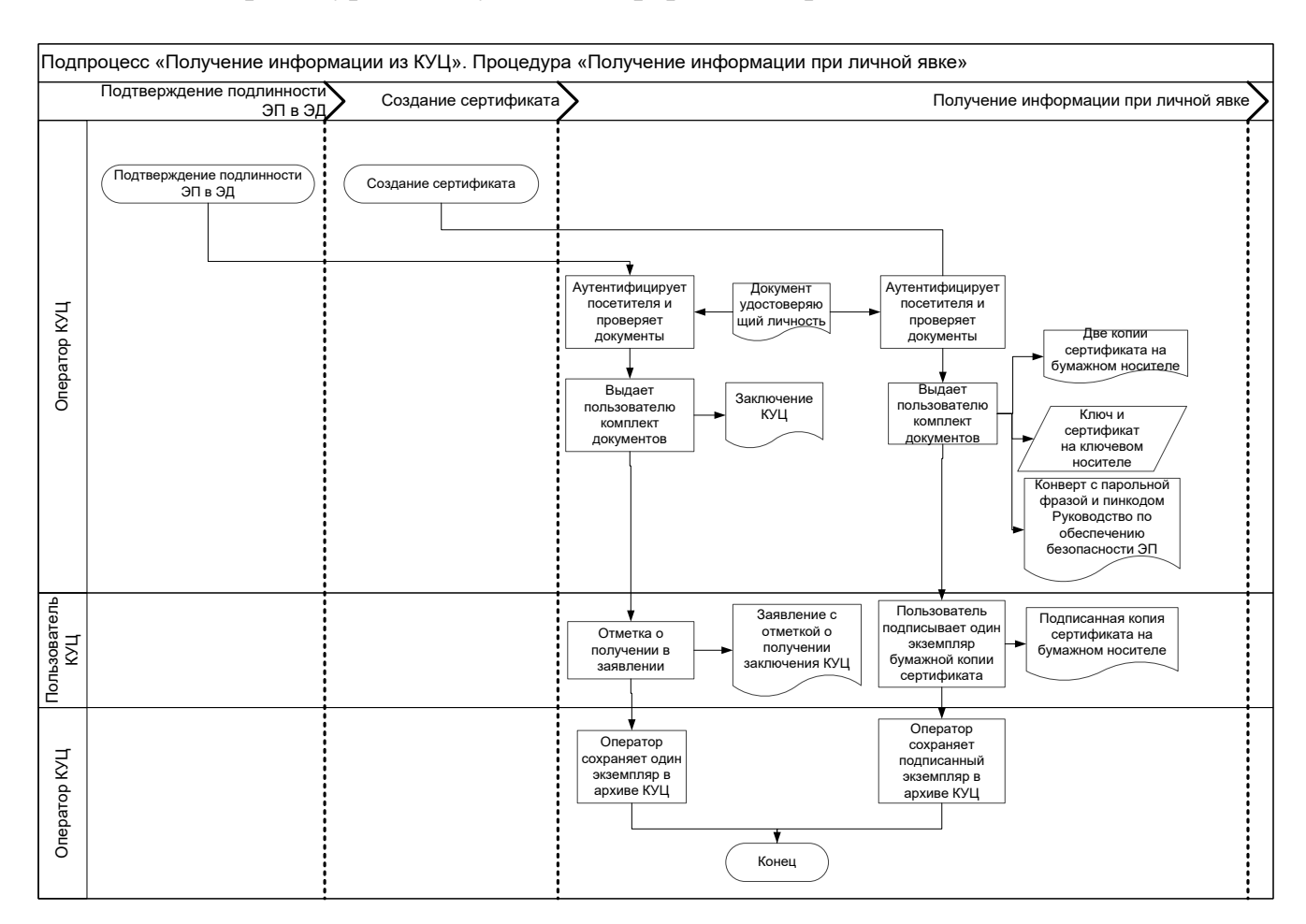

### Схема процедуры «Получение информации почтовым сообщением»:

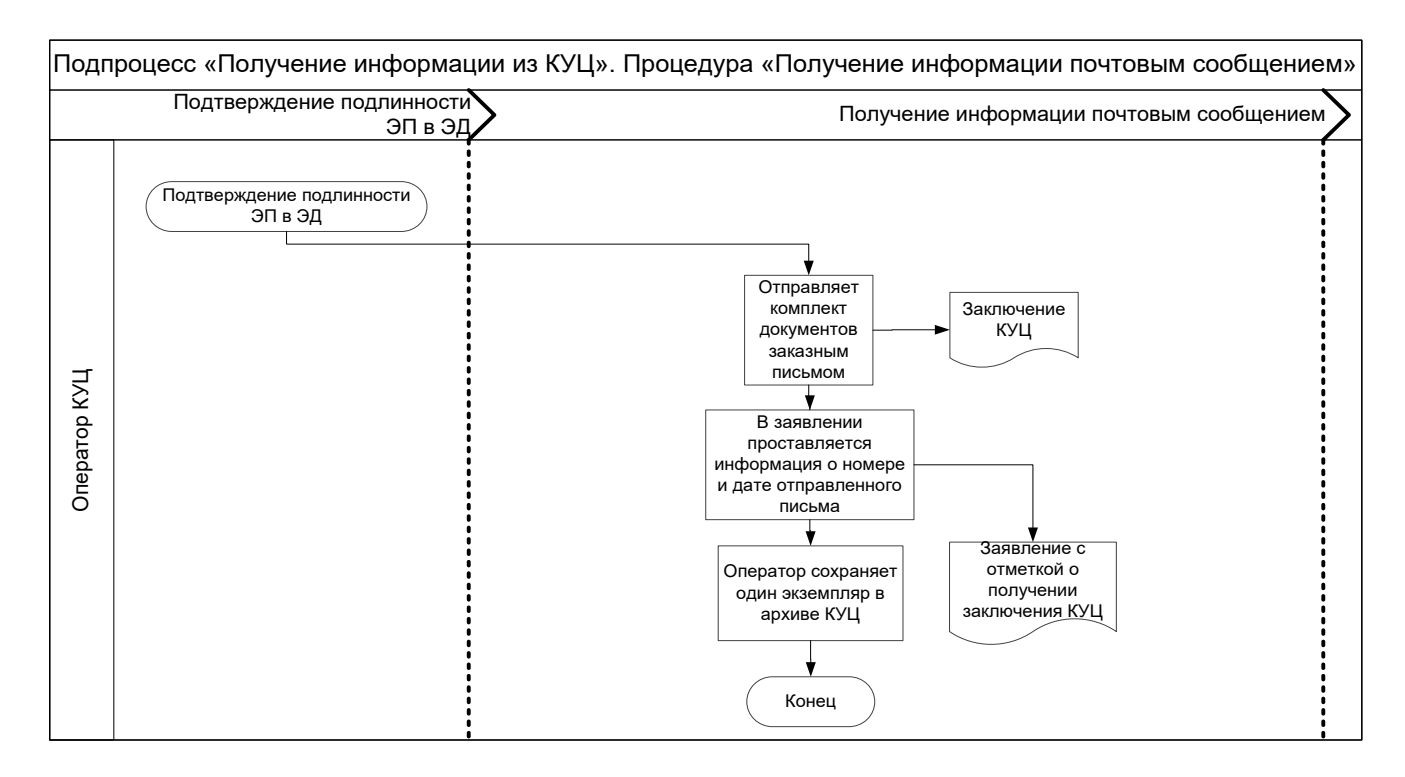

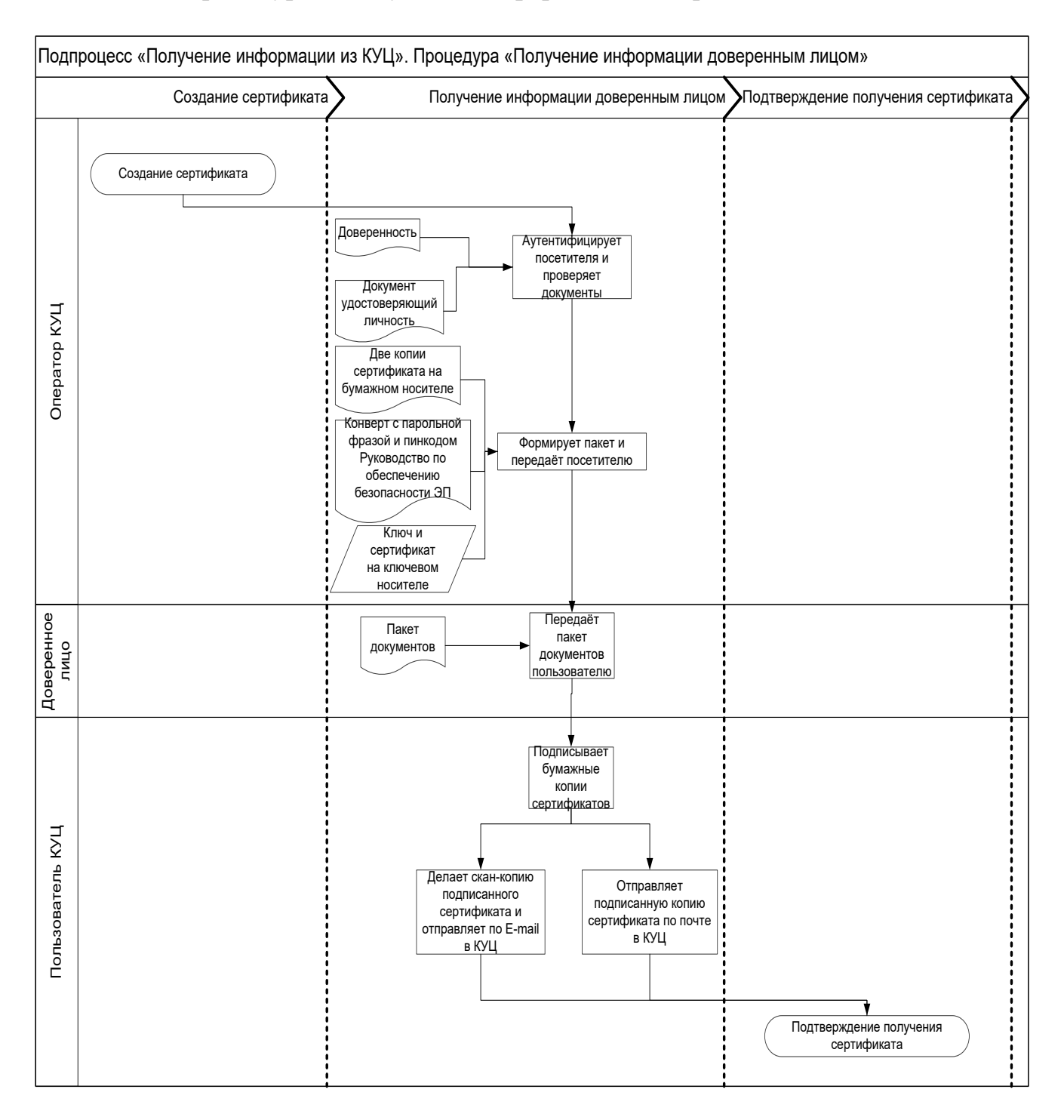

Схема процедуры «Получение информации доверенным лицом»:

41

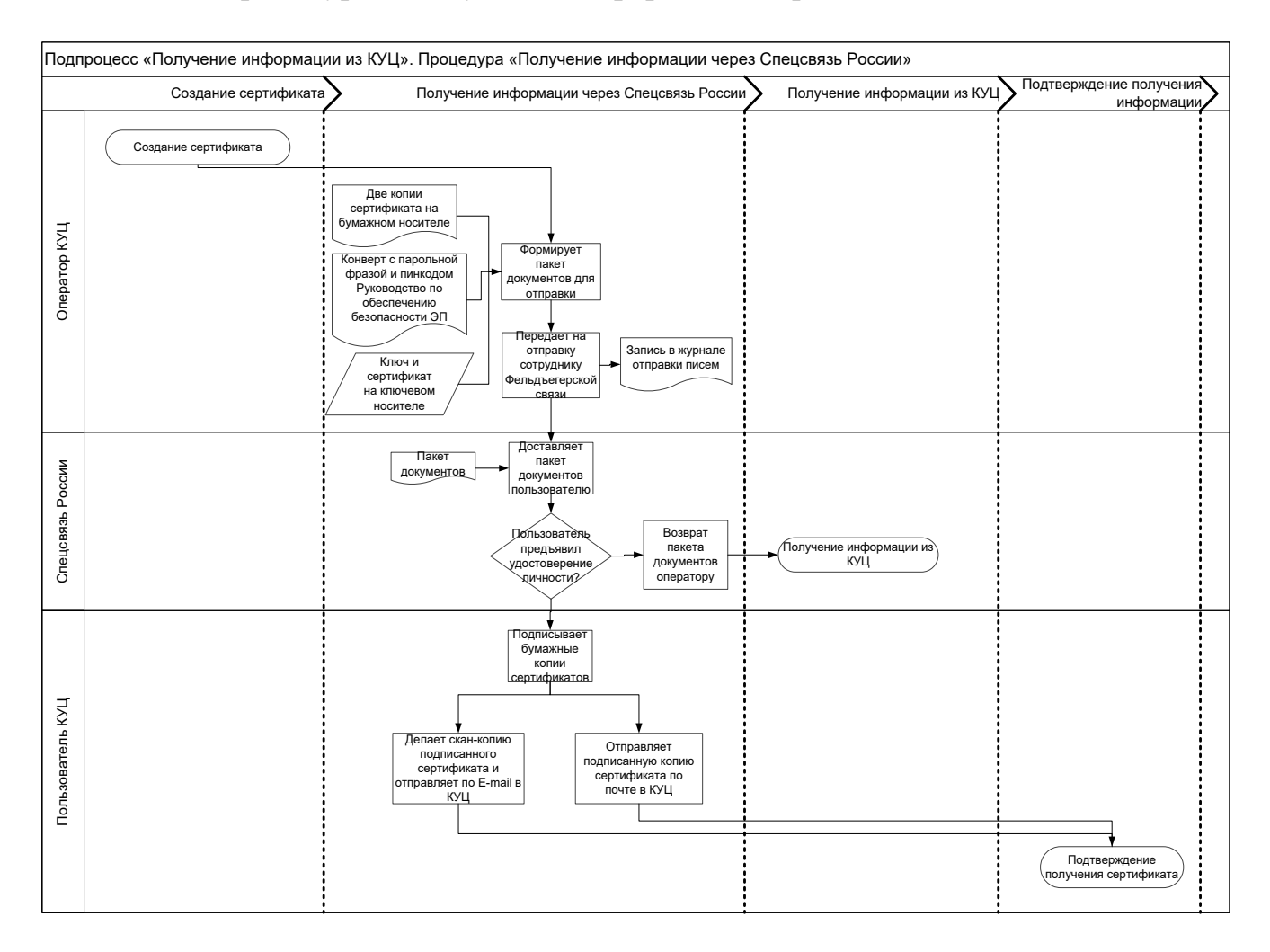

Схема процедуры «Получение информации через Спецсвязь России»:

Схема процедуры «Получение информации из списков отозванных сертификатов»:

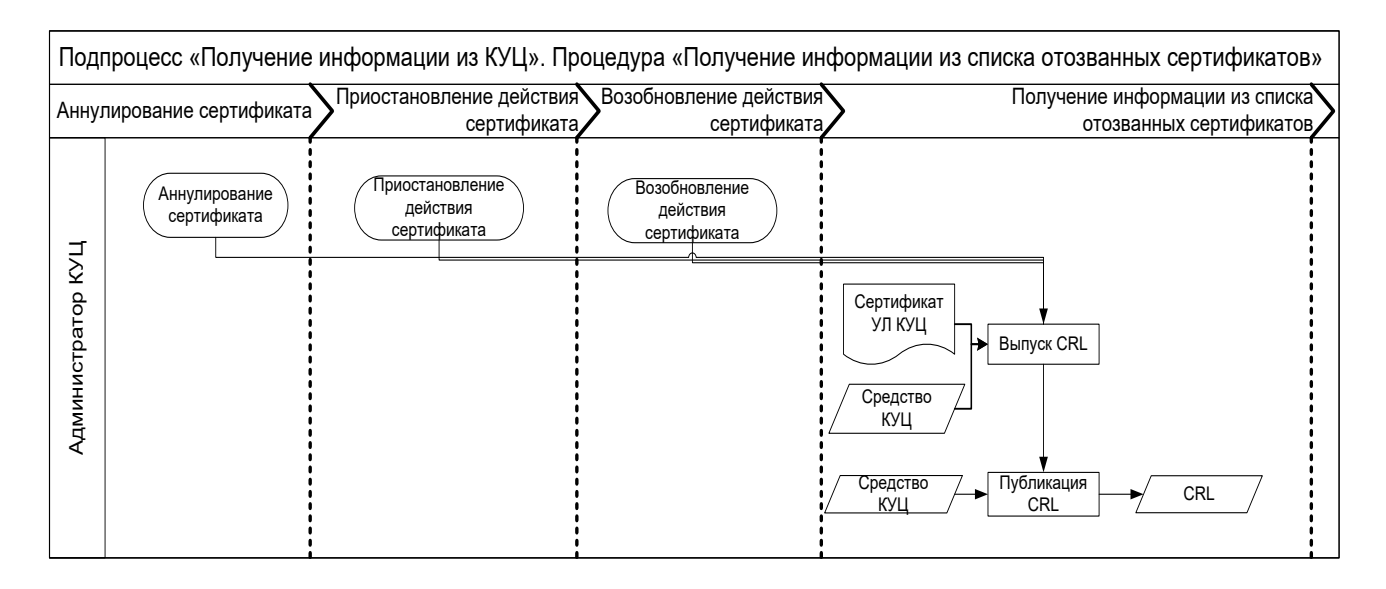

Схема процедуры «Получение ответа OCSP сервиса»:

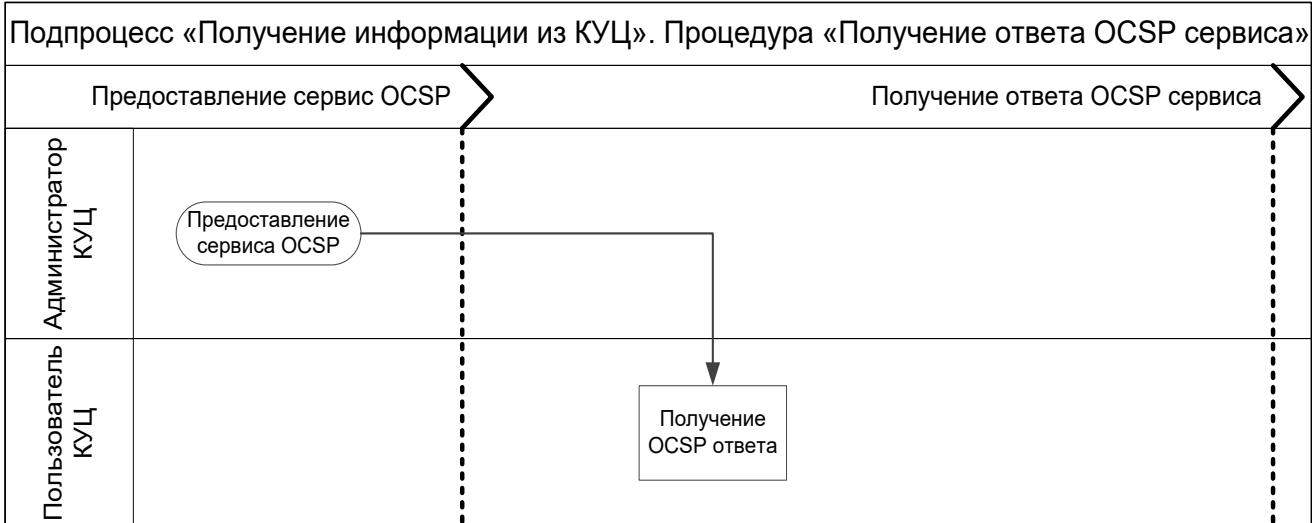

## Схема процедуры «Получение ответа TSP сервиса»:

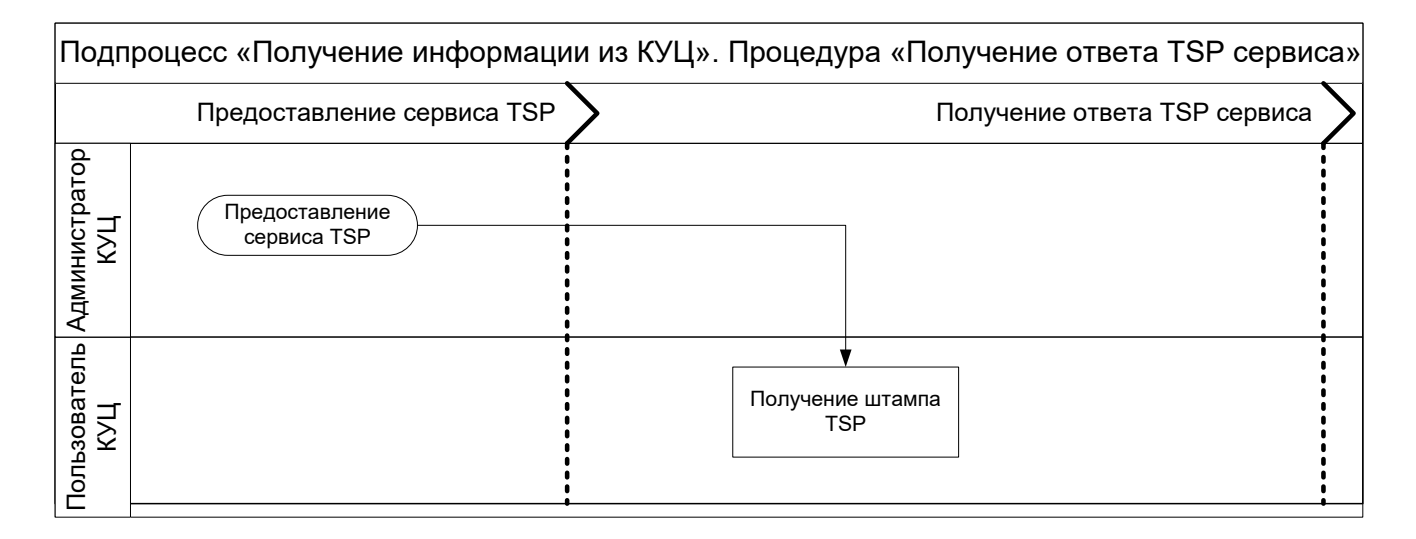

## Схема процедуры «Получение информации из реестра КУЦ»:

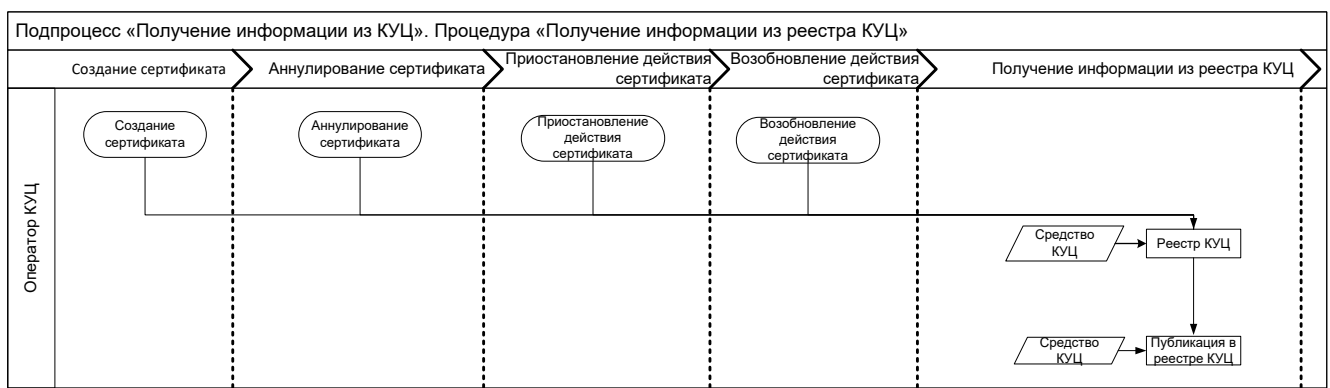

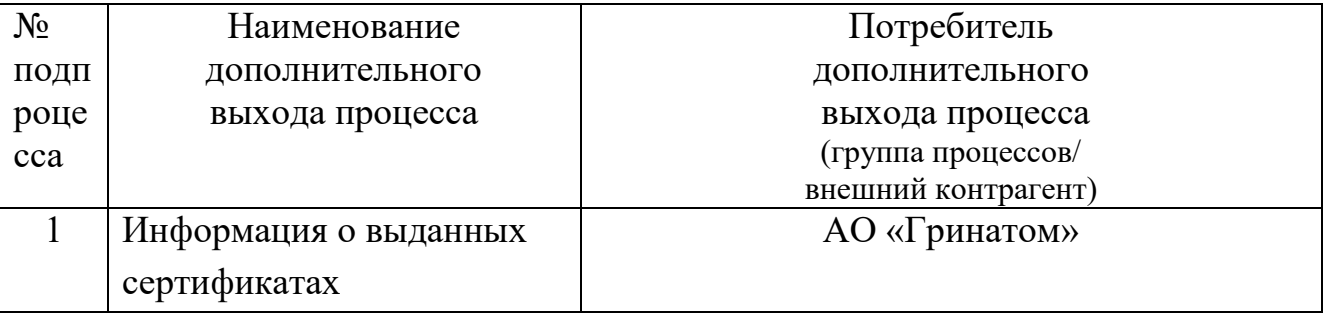

# **Приложение №3. Дополнительные выходы и дополнительные входы**

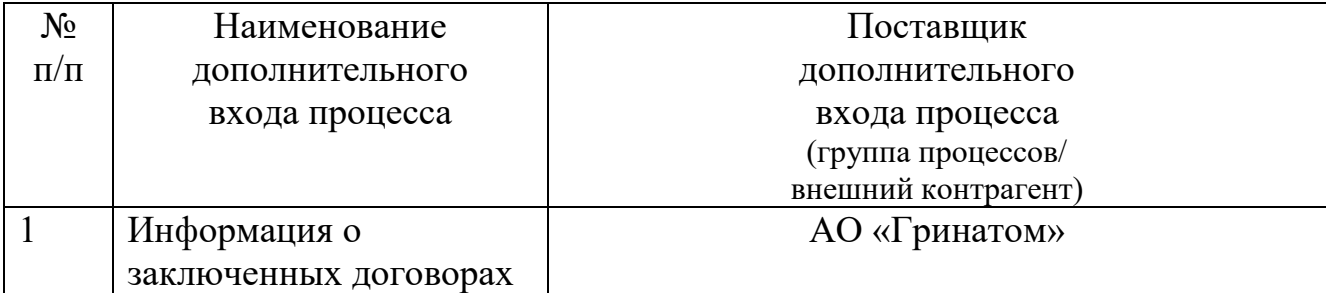

### **[Приложение №4.](http://ca.rosatom.local/docs/4%20%D0%97%D0%B0%D1%8F%D0%B2%D0%BB%D0%B5%D0%BD%D0%B8%D0%B5%20%D0%BD%D0%B0%20%D1%81%D0%BE%D0%B7%D0%B4%D0%B0%D0%BD%D0%B8%D0%B5%20%D1%81%D0%B5%D1%80%D1%82%D0%B8%D1%84%D0%B8%D0%BA%D0%B0%D1%82%D0%B0.pdf) Заявление на создание сертификата ключа проверки электронной подписи (для физического лица)**

«  $\rightarrow$  20  $\Gamma$ .

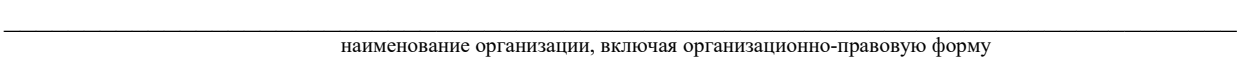

\_\_\_\_\_\_\_\_\_\_\_\_\_\_\_\_\_\_\_\_\_\_\_\_\_\_\_\_\_\_\_\_\_\_\_\_\_\_\_\_\_\_\_\_\_\_\_\_\_\_\_\_\_\_\_\_\_\_\_\_\_\_\_\_\_\_\_\_\_\_\_\_\_\_\_\_\_, фамилия, имя, отчество

#### в лице

должность

действующего на основании

#### просит:

1. Создать сертификат ключа проверки электронной подписи (далее - сертификат), содержащий следующие данные владельца сертификата:

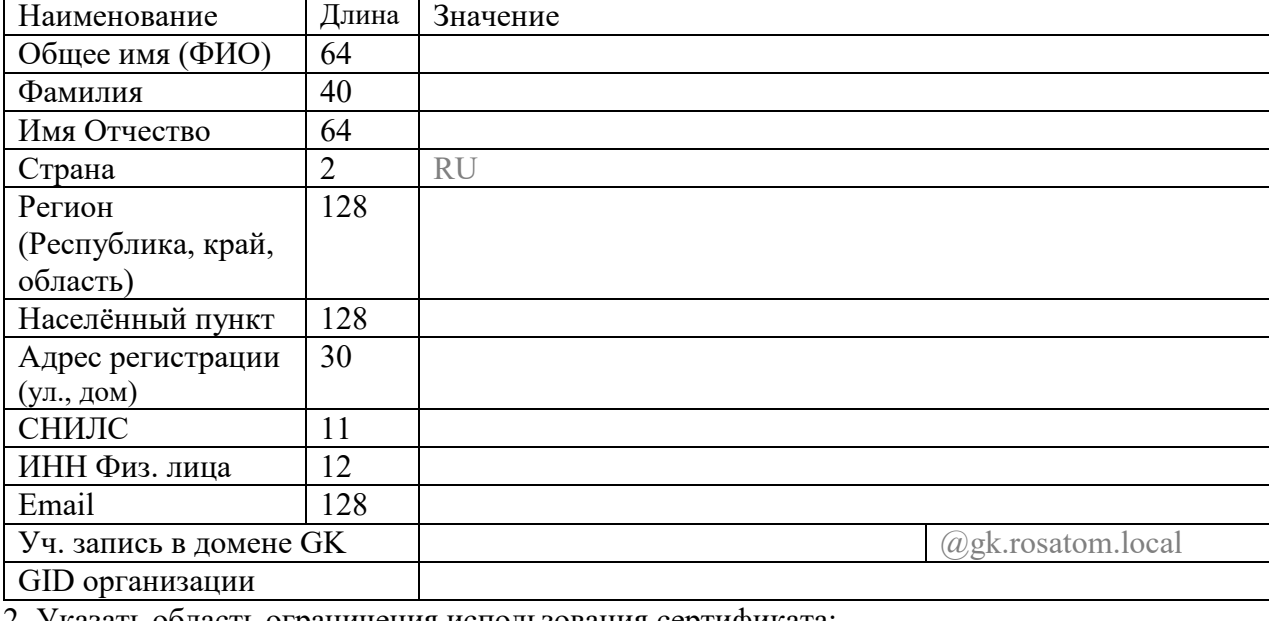

2. Указать область ограничения использования сертификата:

#### 3. Предоставить ключевой носитель и сертификат (отметить галочкой):

В Корпоративном удостоверяющем центре по адресу:

Службой специальной связи по адресу (указать адрес и имя получателя):

Настоящим выражаю согласие с обработкой своих персональных данных АО «Гринатом», включая сбор, запись, систематизацию, накопление, хранение, уточнение (обновление, изменение), извлечение, использование, передачу (распространение, предоставление, доступ), обезличивание, блокирование, удаление, уничтожение. Персональные данные, на обработку которых дается согласие в целях исполнения договора, предусматривающего оказание услуг удостоверяющего центра в соответствии с Федеральным законом от 06.04.2008 №63-ФЗ «Об электронной подписи» (далее - ФЗ «Об электронной подписи») для создания квалифицированных сертификатов: фамилия, имя, отчество, ИНН, СНИЛС, место работы (наименование организации), подразделение, должность, адрес места жительства, адрес электронной почты, пол, номер телефона, паспортные данные (серия и номер, код подразделения, место и дата рождения, дата выдачи паспорта, адрес регистрации). Соглашаюсь с указанием своих персональных данных согласно приказу Минкомсвязи РФ от 05.10.2011 №250 в реестре выданных АО «Гринатом» квалифицированных сертификатов, при этом признаю, что в соответствии с п. 3 ст. 15 ФЗ «Об электронной подписи» АО «Гринатом» обязан обеспечить любому лицу безвозмездный доступ к реестру квалифицированных сертификатов АО «Гринатом». Соглашаюсь с передачей своих персональных данных в Единую систему идентификации и аутентификации в целях обеспечения требования ч. 5 ст. 18 ФЗ «Об электронной подписи»

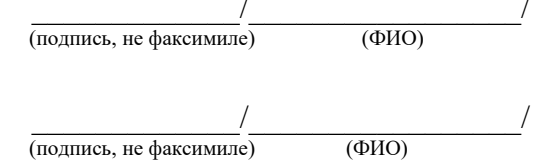

Уполномоченное должностное лицо организации

Владелец сертификата ключа проверки электронной подписи

\_\_\_\_\_\_\_\_\_\_\_\_\_\_\_\_\_\_\_\_\_\_\_\_\_\_\_\_\_\_\_\_\_\_\_\_\_\_ (должность)

М.П.

### **Приложение №5. Правила заполнения заявлений на создание сертификатов ключей проверки электронной подписи**

#### **1. Общие положения**

1.1. Настоящие Правила определяют порядок формирования запросов и оформление заявлений на создание квалифицированного сертификата ключа проверки электронной подписи (далее сертификата), направляемого в удостоверяющий центр.

1.2. В части настоящих Правил определены форматы заполнения основных атрибутов, содержащихся в заявлении на сертификат: C, SN, GN, Street, S, L, O, OU, T, CN, E (в соответствии со стандартом x.509), дополнительных атрибутов: ИНН Юр. лица, ИНН Физ. лица, ОГРН, СНИЛС, а также требования к оформлению заявлений на создание сертификата.

1.3. Наименование атрибутов с использованием букв латинского алфавита допускается только в случаях, когда наименование атрибута на русском языке отсутствует.

1.4. Каждое слово в поле должно быть отделено ровно одним пробелом.

1.5. Не разрешается использовать пробел в начале и в конце текста.

1.6. Необходимо использовать заглавные и строчные буквы так, как это продиктовано правилами русского языка.

1.7. При нарушении данных правил в выдаче сертификата может быть отказано.

**2. Правила заполнения полей владельца сертификата для физического лица.** 

Вторая таблица в заявлении на создание сертификата содержит данные о владельце сертификата:

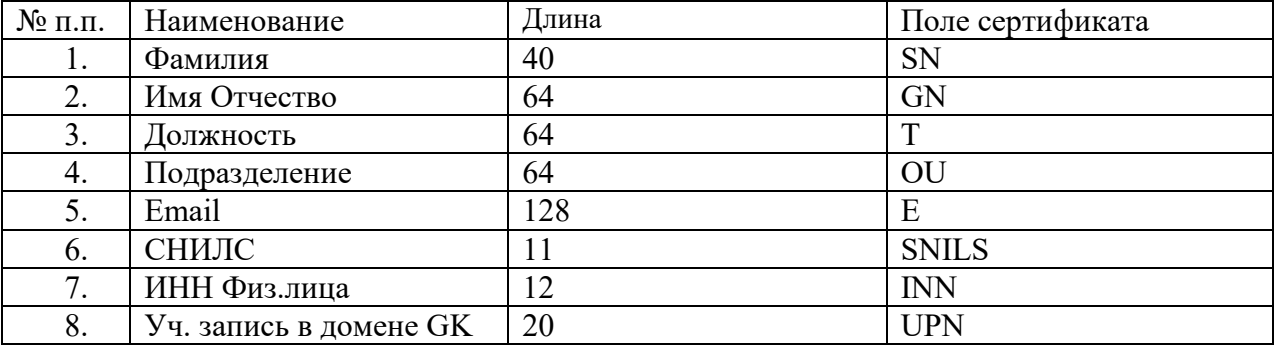

3.1. Формат фамилии владельца сертификата владельца

Фамилия сертификата записываются в атрибут SN субъекта сертификата

- Атрибут является не обязательным.
- Длина текста не более 40 символов.
- 3.2. Формат Имя и отчества владельца сертификата владельца

– Имя и отчество владельца сертификата записываются в атрибут GN субъекта сертификата к, атрибут является обязательным.

Длина текста – не более 64 символов.

3.3. Формат адреса электронной почты владельца сертификата.

 Адрес электронной почты владельца сертификата записывается в атрибут E субъекта сертификата.

Длина текста – не более 128 символов.

– При заполнении адреса электронной почты необходимо руководствоваться правилами, определёнными в стандарте текстовых сообщений Internet RFC 822.

– Разрешается указывать только реальный адрес электронной почты.

3.4. Формат СНИЛС. Страховой номер индивидуального лицевого счёта физического лица.

Текст длиной 11 символов - только для физического лица

Атрибут является обязательным.

Разрешено использовать только цифровые символы 0123456789.

 Запрещено использование СНИЛС, не проходящих проверку корректности на контрольные разряды.

3.5. Формат ИНН Физического лица.

Идентификационный номер налогоплательщика - физического лица.

Текст длиной 12 цифр для физического лица.

Атрибут является обязательным.

Разрешено использовать только цифровые символы 0123456789.

 Запрещено использование ИНН, не проходящих проверку корректности на контрольные разряды.

3.6. Формат учётной записи в домене GK

 В поле «Информация об учётной записи пользователя в домене GK (при необходимости доступа к Корпоративным информационным системам)» указывается имя учётной записи пользователя в виде IOFamily@gk.rosatom.local

– В одном сертификате может содержаться только одно имя учётной записи пользователя.

 Имя учётной записи пользователя вносится в поле сертификата «Дополнительное имя субъекта (SubjectAlternaiveName)» в поле UPN (UserPrincipalName) и должно совпадать с полем UPN учётной записи пользователя в корпоративном домене GK.

Длина текста – не более 20 символов

3.7. 3.7 Формат GID организации

В поле GID указывается информация об организации пользователя согласно п. 7.4

Атрибут является обязательным.

Разрешено использовать только цифровые символы 0123456789.

В одном сертификате может содержаться только один GID организации пользователя.

**3.** Длина текста – не более 20 символов**Правила заполнения полей заявления на создание** 

### **сертификата физического лица**

Заявление на создание квалифицированного сертификата таблицу с данными владельца сертификата, полномочного представителя организации

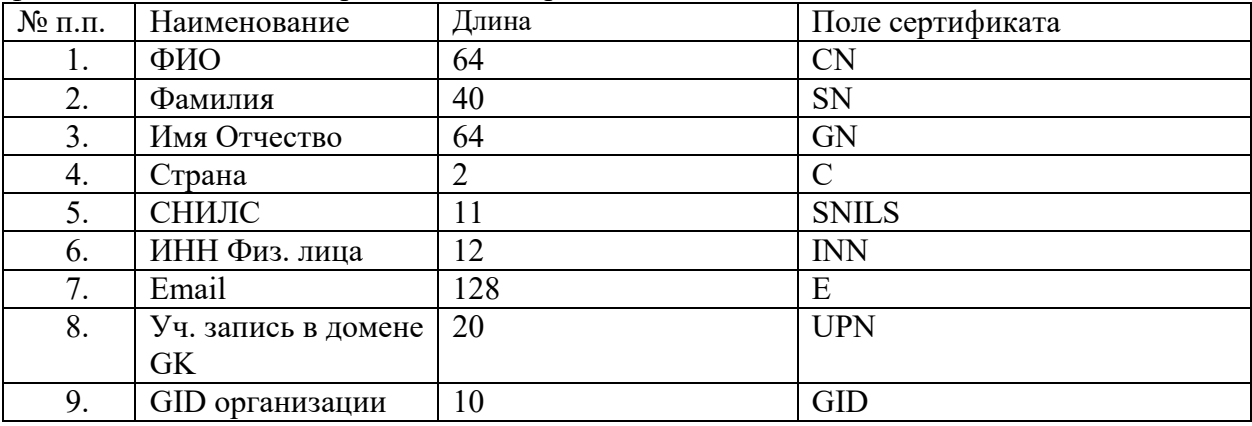

4.1. Формат поля Общее имя

 В атрибуте CN субъекта сертификата записываются фамилия, имя, отчество для физического лица, атрибут является обязательным.

Длина текста – не более 64 символов.

4.2. Формат фамилии владельца сертификата владельца

Фамилия сертификата записываются в атрибут SN субъекта сертификата

Атрибут является не обязательным.

Длина текста – не более 40 символов.

4.3. Формат Имя и отчество владельца сертификата владельца

– Имя и отчество владельца сертификата записываются в атрибут GN субъекта сертификата к, атрибут является не обязательным.

Длина текста – не более 64 символов.

4.4. Формат названия страны

– Название страны, где зарегистрирована организация владельца сертификата, записывается в атрибут C субъекта сертификата, атрибут является обязательным.

Длина текста – не более 2 символов.

 В поле название страны для организации, зарегистрированных на территории Российской Федерации указывается значение «RU»

4.5. Формат СНИЛС. Страховой номер индивидуального лицевого счёта физического лица.

Текст длиной 11 символов - только для физического лица

Атрибут является обязательным.

Разрешено использовать только цифровые символы 0123456789.

 Запрещено использование СНИЛС, не проходящих проверку корректности на контрольные разряды.

4.6. Формат ИНН.

Идентификационный номер налогоплательщика - физического лица.

Текст длиной 12 цифр для физического лица.

Атрибут является обязательным.

Разрешено использовать только цифровые символы 0123456789.

 Запрещено использование ИНН, не проходящих проверку корректности на контрольные разряды.

4.7. Формат адреса электронной почты владельца сертификата.

 Адрес электронной почты владельца сертификата записывается в атрибут E субъекта сертификата.

Длина текста – не более 128 символов.

 При заполнении адреса электронной почты необходимо руководствоваться правилами, определёнными в стандарте текстовых сообщений Internet RFC 822.

Разрешается указывать только реальный адрес электронной почты.

4.8. Формат учётной записи в домене GK

 В поле «Информация об учётной записи пользователя в домене GK (при необходимости доступа к Корпоративным информационным системам)» указывается имя учётной записи пользователя в виде IOFamily@gk.rosatom.local

В одном сертификате может содержаться только одно имя учётной записи пользователя.

 Имя учётной записи пользователя вносится в поле сертификата «Дополнительное имя субъекта (SubjectAlternaiveName)» в поле UPN (UserPrincipalName) и должно совпадать с полем UPN учётной записи пользователя в корпоративном домене GK.

Длина текста – не более 20 символов

4.9. Формат GID организации

 В поле «GID организации» указывается идентификационный номер организации владельца сертификата согласно таблицы п.7.4

– В одном сертификате может содержаться только один идентификационный номер организации владельца сертификата.

Длина текста – не более 10 символов.

#### **4. Правила заполнения области ограничения использования квалифицированного сертификата.**

Поле «область ограничения использования квалифицированного сертификата» должно быть выбрано в соответствии с шаблоном сертификата в соответствии с Приложением №6

### **5. Правила заполнения способа доставки ключевого носителя и сертификата.**

Должен быть выбран один из способов доставки ключевого носителя и сертификата.

– При выборе доставки Службой специальной связи в заявлении долен быть указан адрес доставки в следующем виде: Регион (область, край, республика), Населённый пункт (город, посёлок, и т.д.), Название организации, Адрес (улица, дом), ФИО получателя

### **6. Дополнительные положения.**

6.1. Таблица 1 - Сокращения адреса

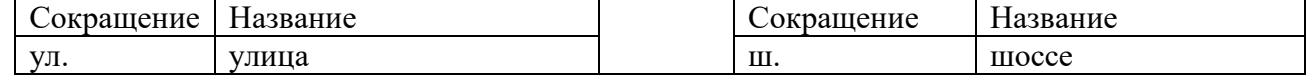

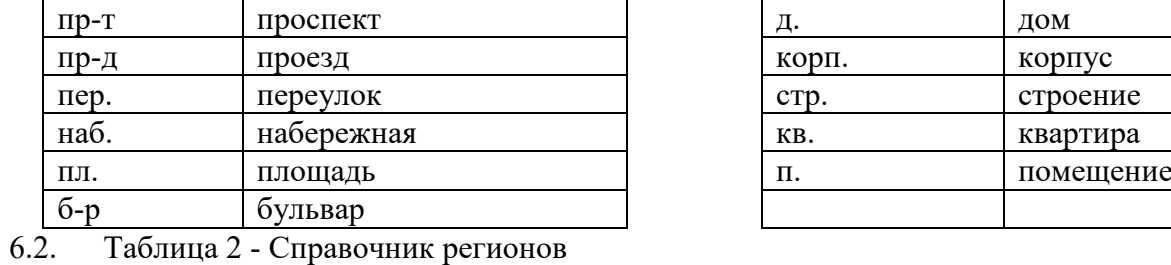

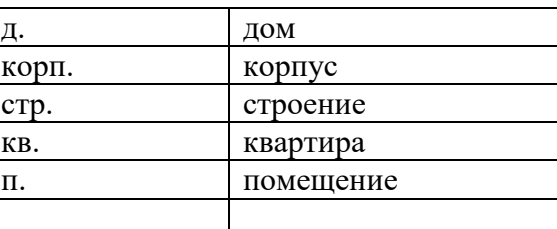

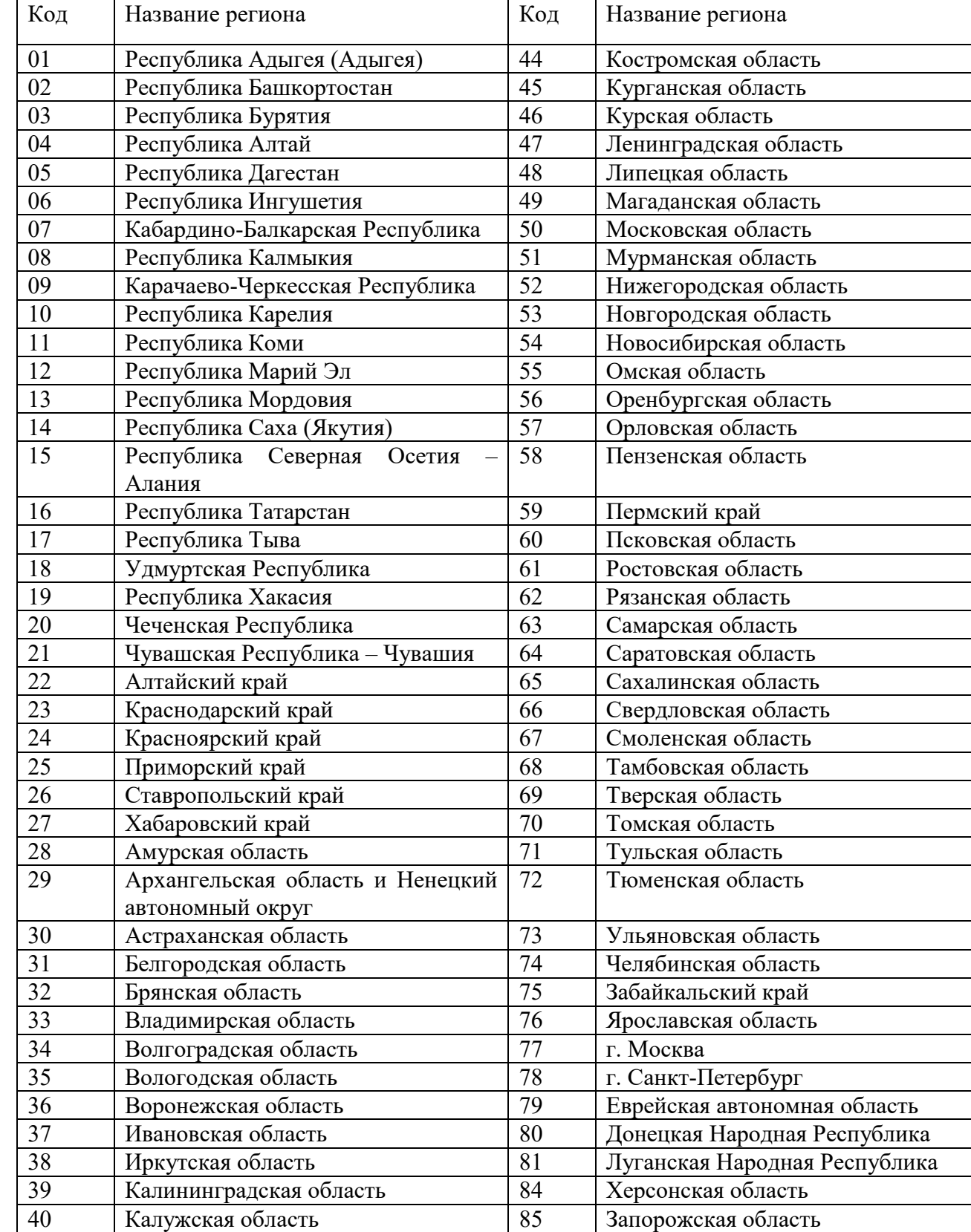

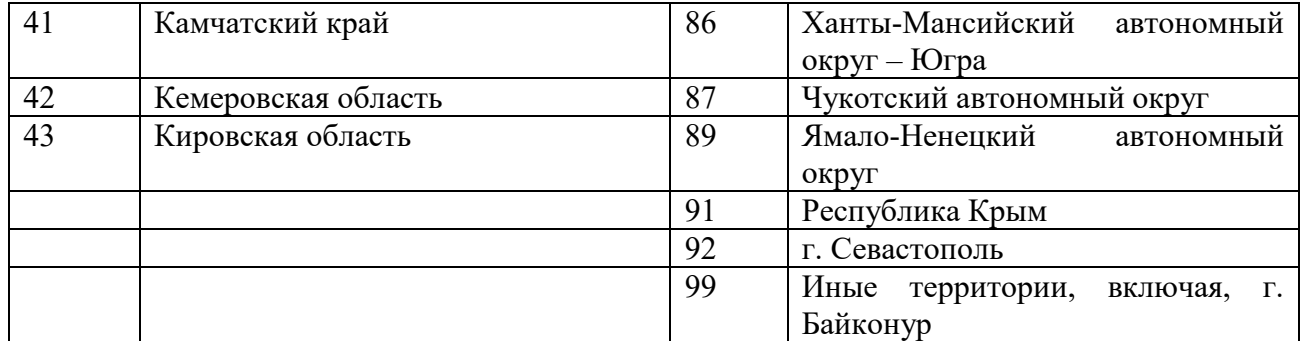

6.3. Набор разрешённых символов в запросе на сертификат.

 При использовании в тексте полей сертификата символов UNICODE, коды которых не указаны в таблице 3, в выдаче сертификата может быть отказано. Таблица 3 - Разрешённые символы

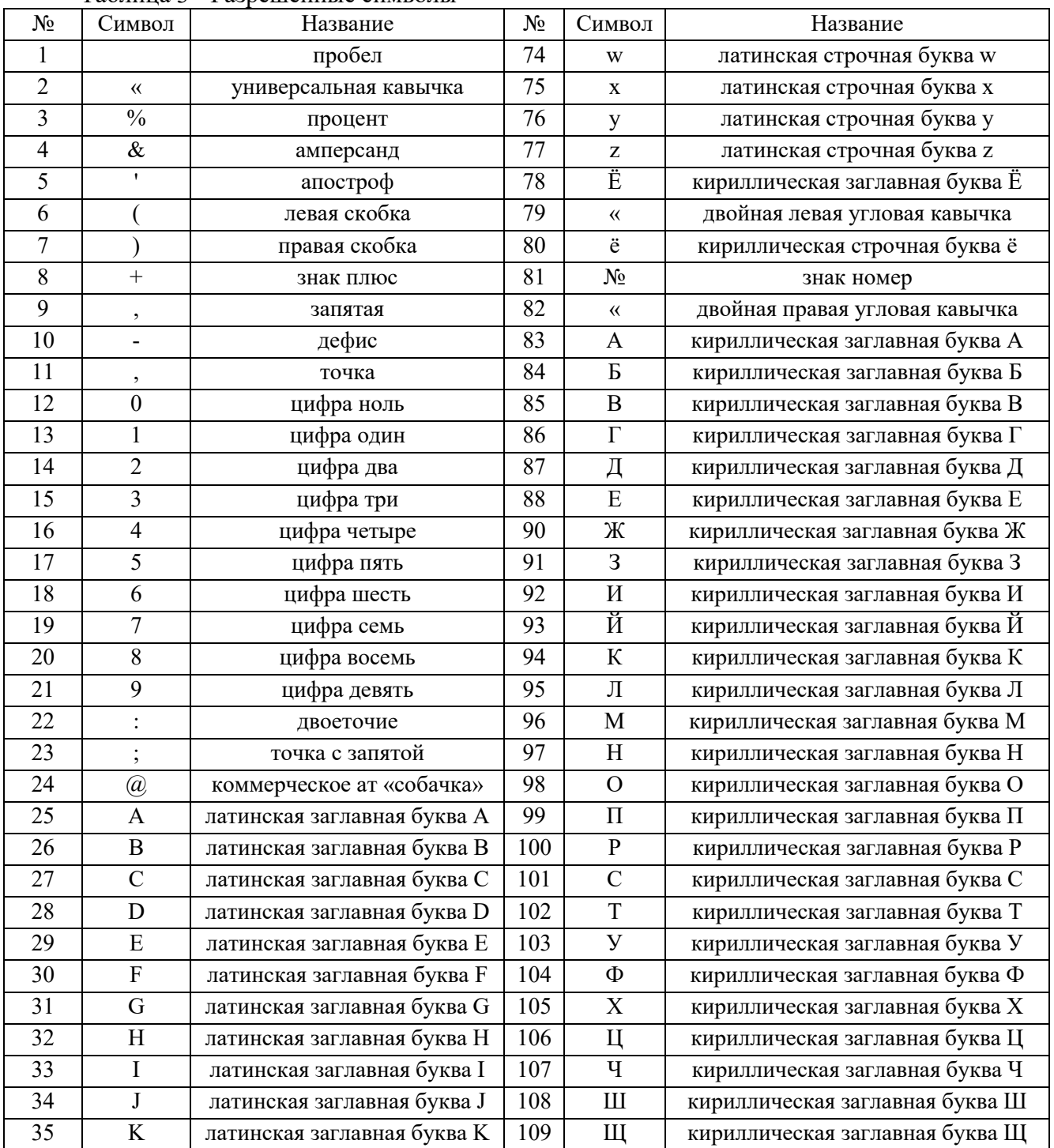

| 36 | $\mathbf L$  | латинская заглавная буква L | 110 | Ъ            | кириллическая заглавная буква Ъ |
|----|--------------|-----------------------------|-----|--------------|---------------------------------|
| 37 | M            | латинская заглавная буква М | 111 | PI           | кириллическая заглавная буква Ы |
| 38 | ${\bf N}$    | латинская заглавная буква N | 112 | $\rm{P}$     | кириллическая заглавная буква Ь |
| 39 | ${\bf O}$    | латинская заглавная буква О | 113 | $\mathsf{C}$ | кириллическая заглавная буква Э |
| 40 | ${\bf P}$    | латинская заглавная буква Р | 114 | Ю            | кириллическая заглавная буква Ю |
| 41 | Q            | латинская заглавная буква Q | 115 | Я            | кириллическая заглавная буква Я |
| 42 | $\mathbf R$  | латинская заглавная буква R | 116 | a            | кириллическая строчная буква а  |
| 43 | S            | латинская заглавная буква S | 117 | $\sqrt{6}$   | кириллическая строчная буква б  |
| 44 | $\mathbf T$  | латинская заглавная буква Т | 118 | B            | кириллическая строчная буква в  |
| 45 | $\mathbf U$  | латинская заглавная буква U | 119 | $\Gamma$     | кириллическая строчная буква г  |
| 46 | V            | латинская заглавная буква V | 120 | Д            | кириллическая строчная буква д  |
| 47 | W            | латинская заглавная буква W | 121 | $\mathbf e$  | кириллическая строчная буква е  |
| 48 | $\mathbf X$  | латинская заглавная буква Х | 122 | Ж            | кириллическая строчная буква ж  |
| 49 | $\mathbf Y$  | латинская заглавная буква Ү | 123 | 3            | кириллическая строчная буква з  |
| 50 | Z            | латинская заглавная буква Z | 124 | И            | кириллическая строчная буква и  |
| 51 |              | подчеркивание               | 125 | й            | кириллическая строчная буква й  |
| 52 | a            | латинская строчная буква а  | 126 | ${\bf K}$    | кириллическая строчная буква к  |
| 53 | $\mathbf b$  | латинская строчная буква b  | 127 | Л            | кириллическая строчная буква л  |
| 54 | $\mathbf c$  | латинская строчная буква с  | 128 | $\mathbf M$  | кириллическая строчная буква м  |
| 55 | $\mathbf d$  | латинская строчная буква d  | 129 | Η            | кириллическая строчная буква н  |
| 56 | e            | латинская строчная буква е  | 130 | $\mathbf{O}$ | кириллическая строчная буква о  |
| 57 | $\mathbf f$  | латинская строчная буква f  | 131 | П            | кириллическая строчная буква п  |
| 58 | ${\sf g}$    | латинская строчная буква g  | 132 | p            | кириллическая строчная буква р  |
| 59 | $\mathbf h$  | латинская строчная буква h  | 133 | $\mathbf c$  | кириллическая строчная буква с  |
| 60 | $\mathbf{i}$ | латинская строчная буква і  | 134 | $\mathbf T$  | кириллическая строчная буква т  |
| 61 | j            | латинская строчная буква ј  | 135 | $\mathbf y$  | кириллическая строчная буква у  |
| 62 | $\mathbf k$  | латинская строчная буква k  | 136 | ф            | кириллическая строчная буква ф  |
| 63 | $\mathbf{1}$ | латинская строчная буква 1  | 137 | $\mathbf X$  | кириллическая строчная буква х  |
| 64 | m            | латинская строчная буква m  | 138 | ц            | кириллическая строчная буква ц  |
| 65 | n            | латинская строчная буква n  | 139 | $\mathbf{q}$ | кириллическая строчная буква ч  |
| 66 | o            | латинская строчная буква о  | 140 | Ш            | кириллическая строчная буква ш  |
| 67 | p            | латинская строчная буква р  | 141 | Щ            | кириллическая строчная буква щ  |
| 68 | $\mathbf q$  | латинская строчная буква q  | 142 | Ъ            | кириллическая строчная буква ъ  |
| 69 | r            | латинская строчная буква г  | 143 | Ы            | кириллическая строчная буква ы  |
| 70 | ${\bf S}$    | латинская строчная буква s  | 144 | Ь            | кириллическая строчная буква ь  |
| 71 | t            | латинская строчная буква t  | 145 | Э            | кириллическая строчная буква э  |
| 72 | u            | латинская строчная буква и  | 146 | ю            | кириллическая строчная буква ю  |
| 73 | $\mathbf{V}$ | латинская строчная буква v  | 147 | Я            | кириллическая строчная буква я  |

7.4. Таблица 4 – справочник GID организаций

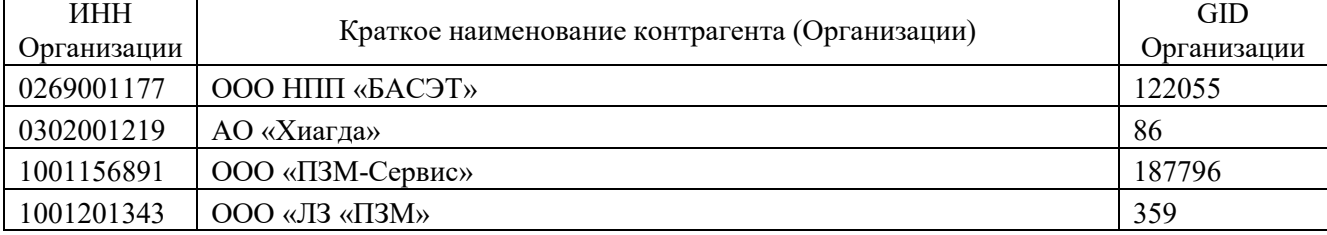

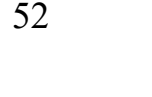

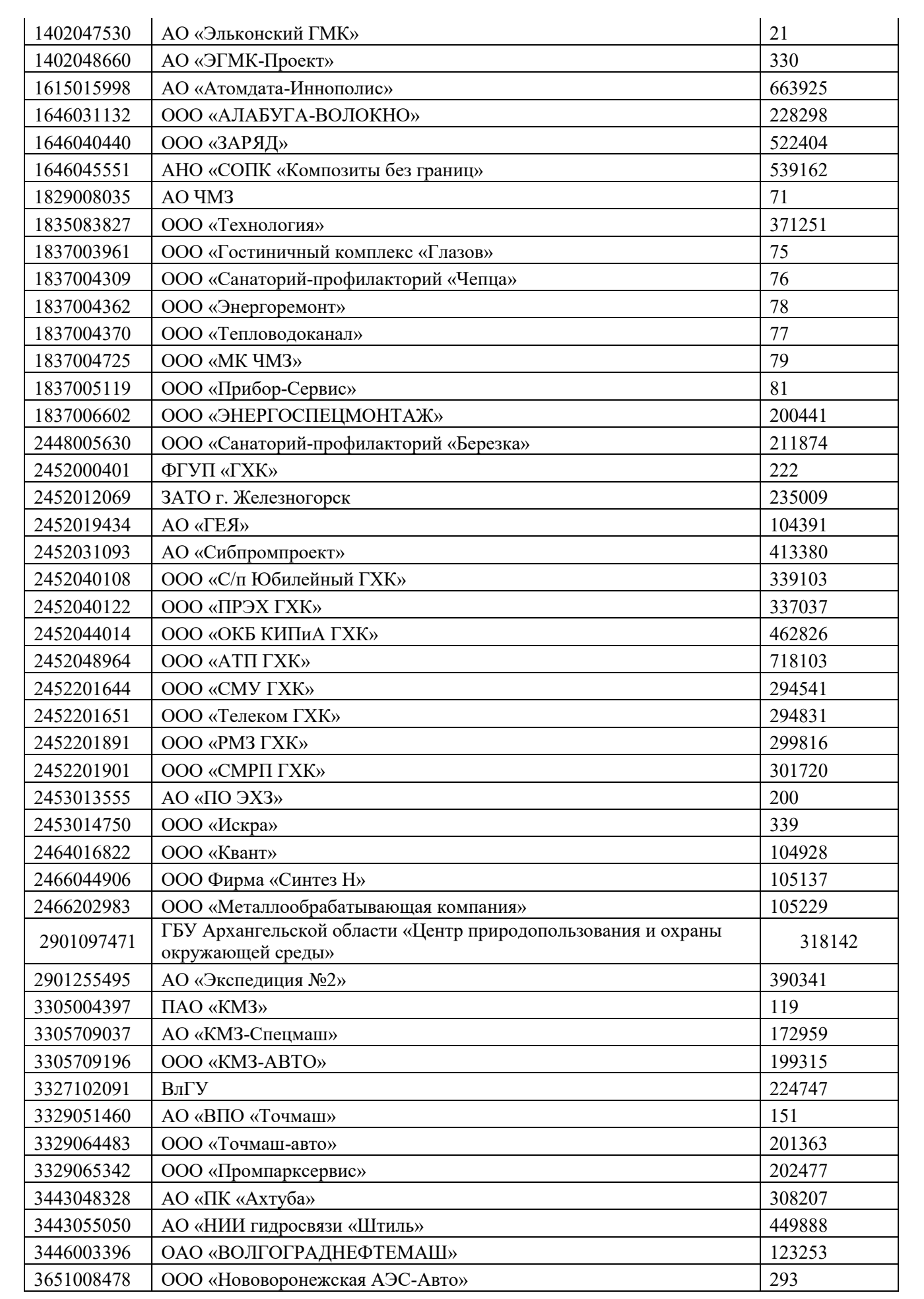

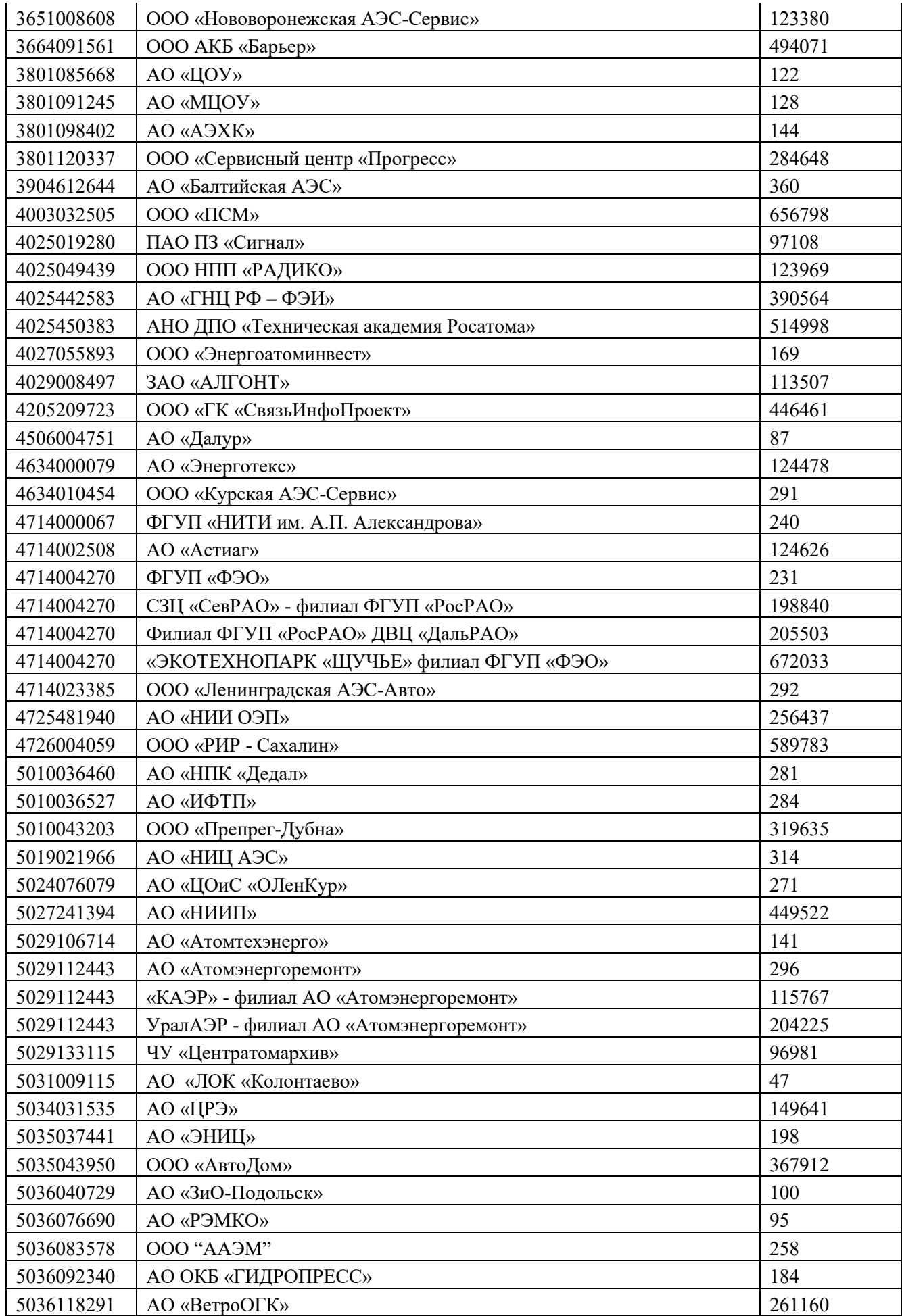

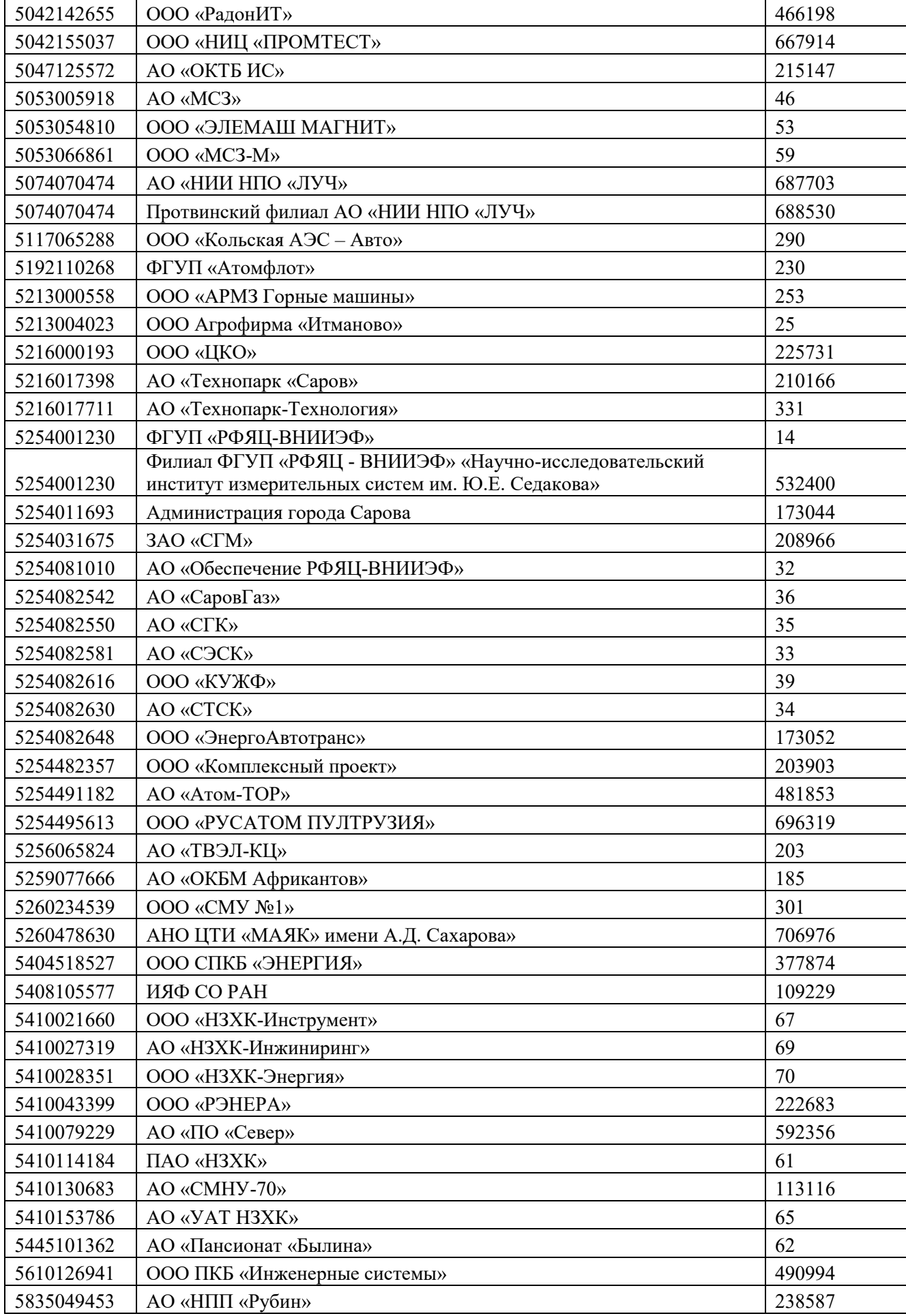

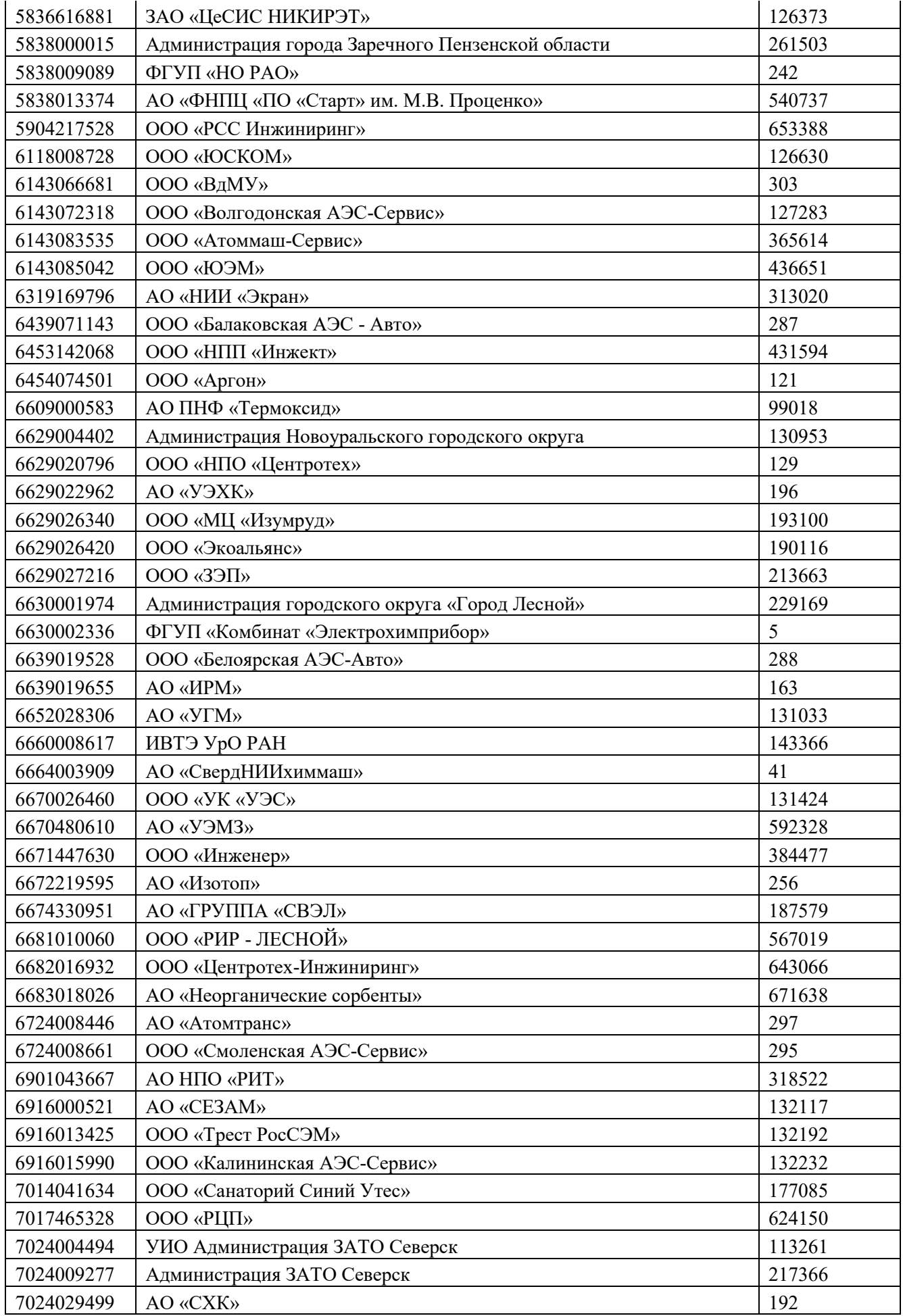

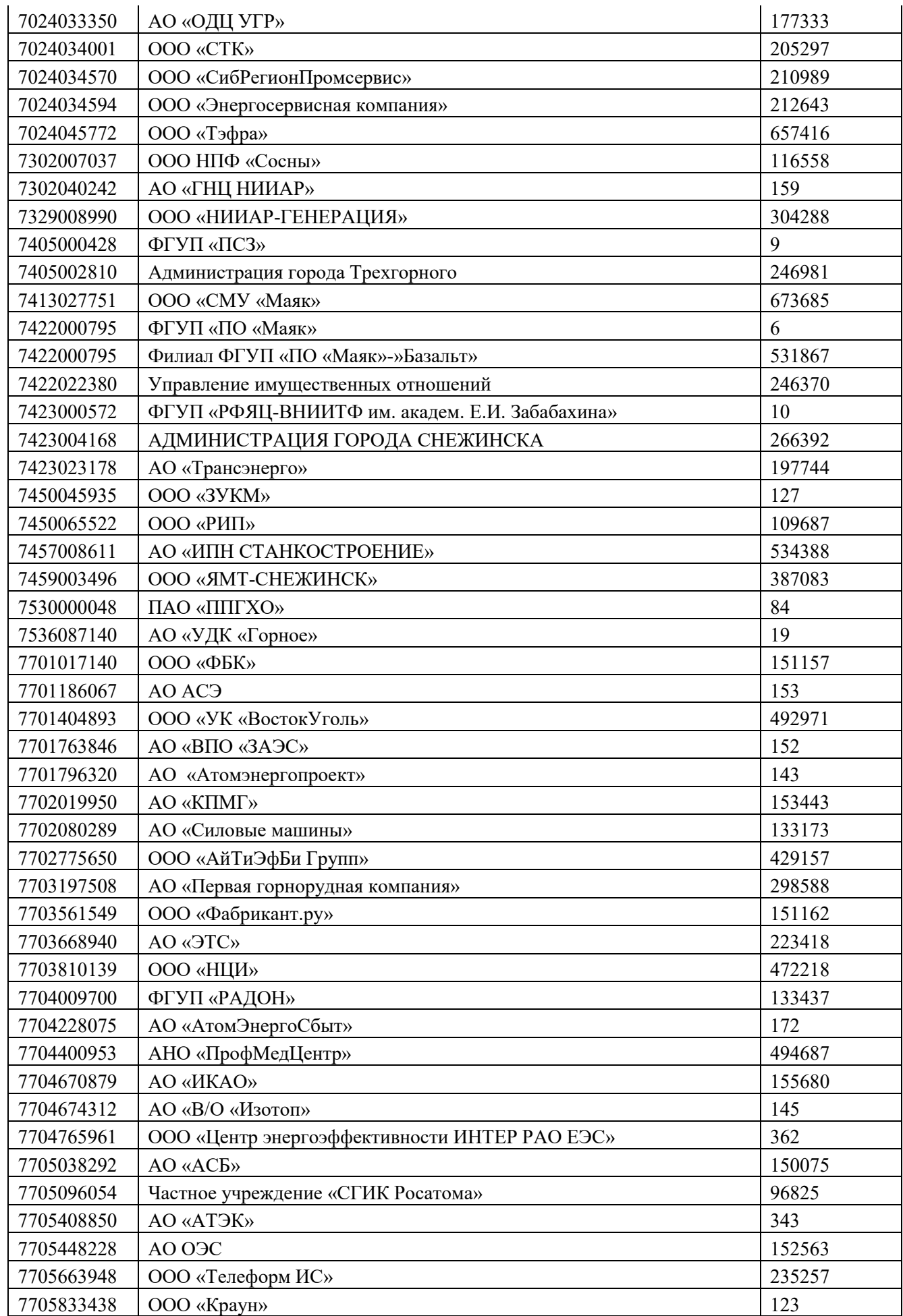

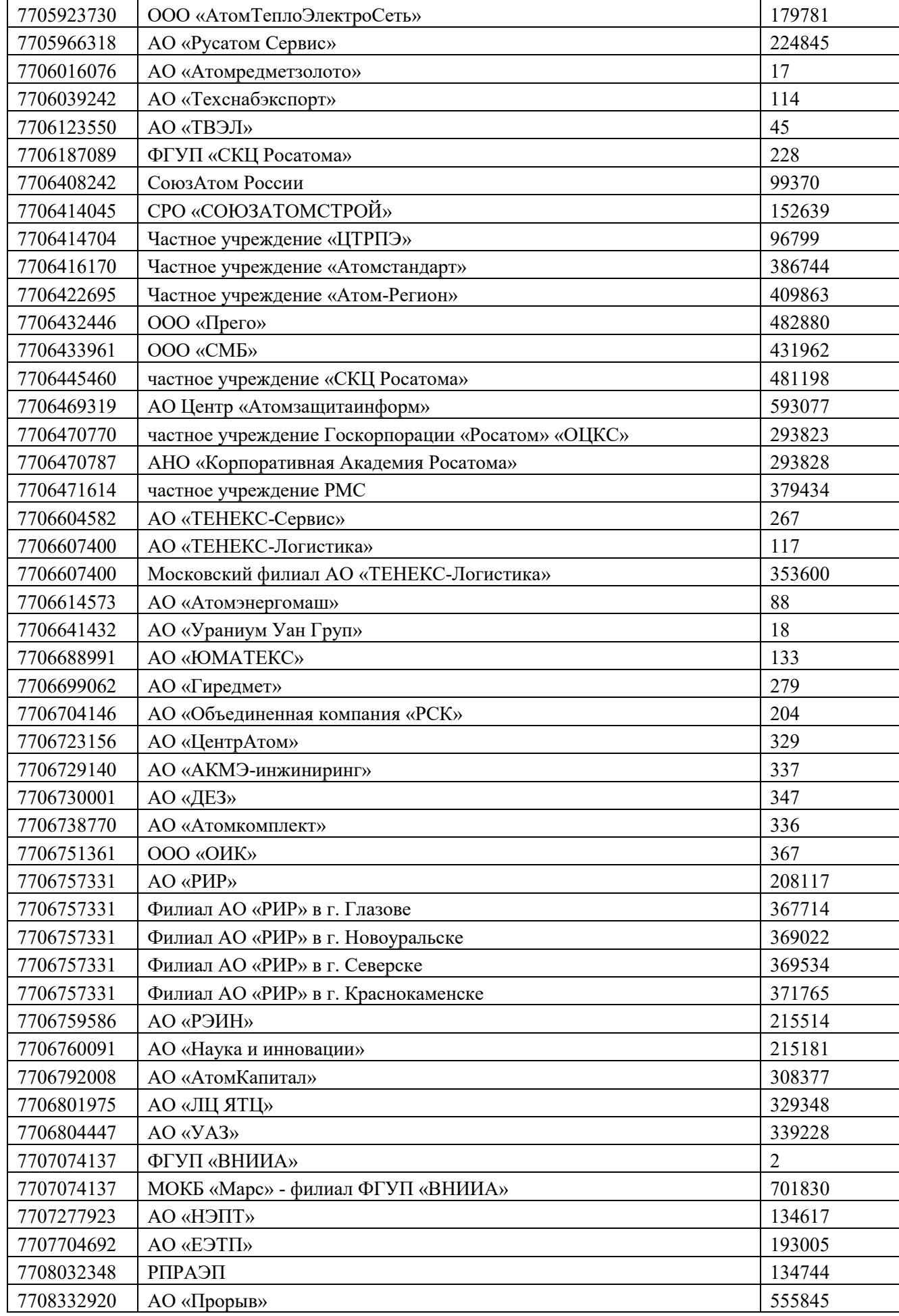

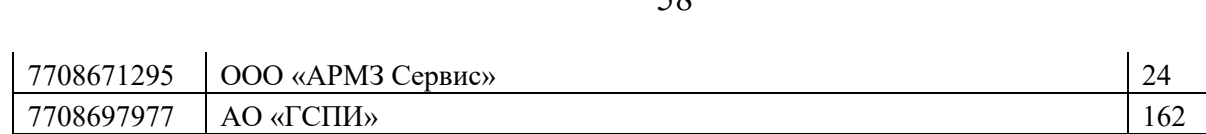

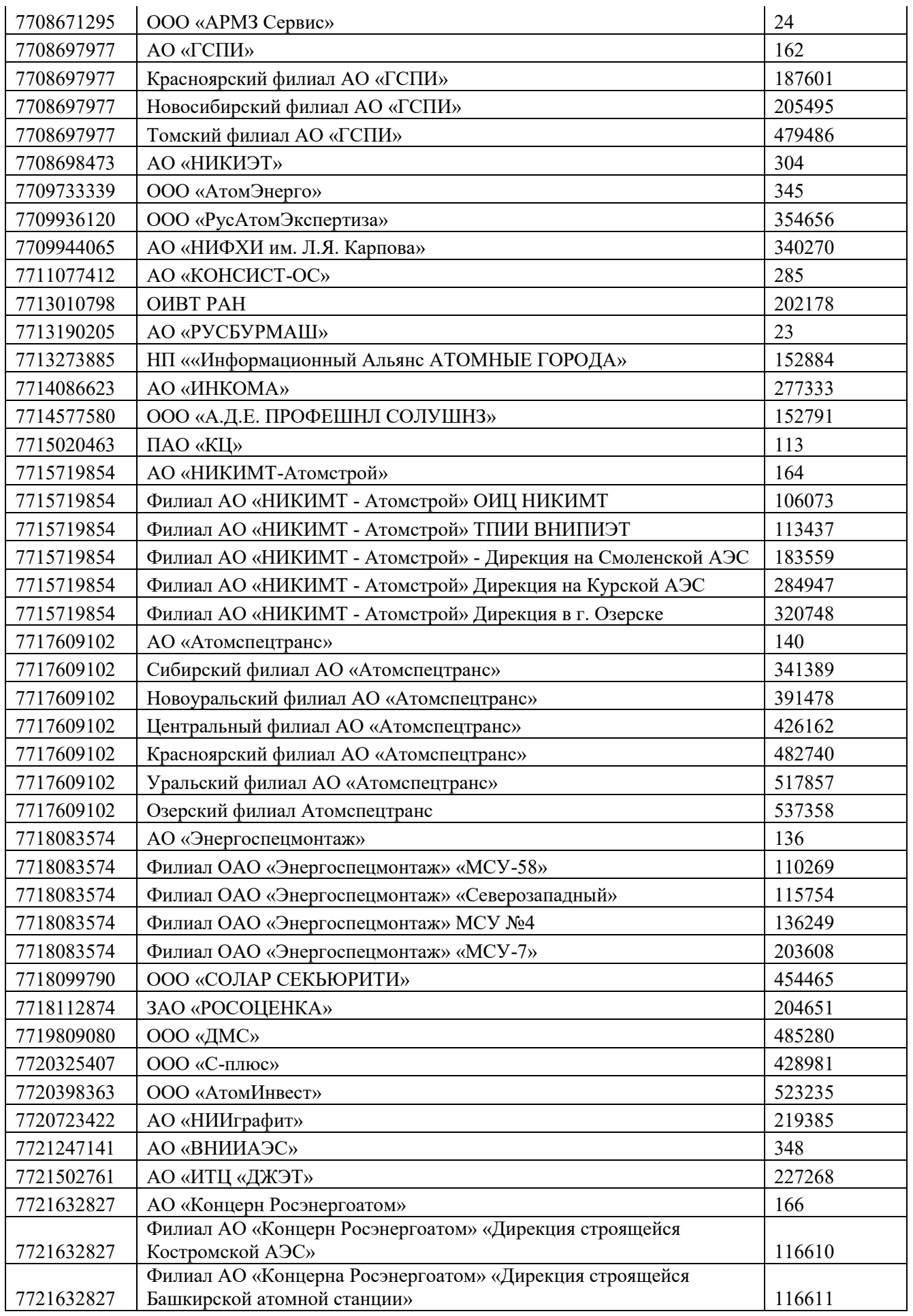

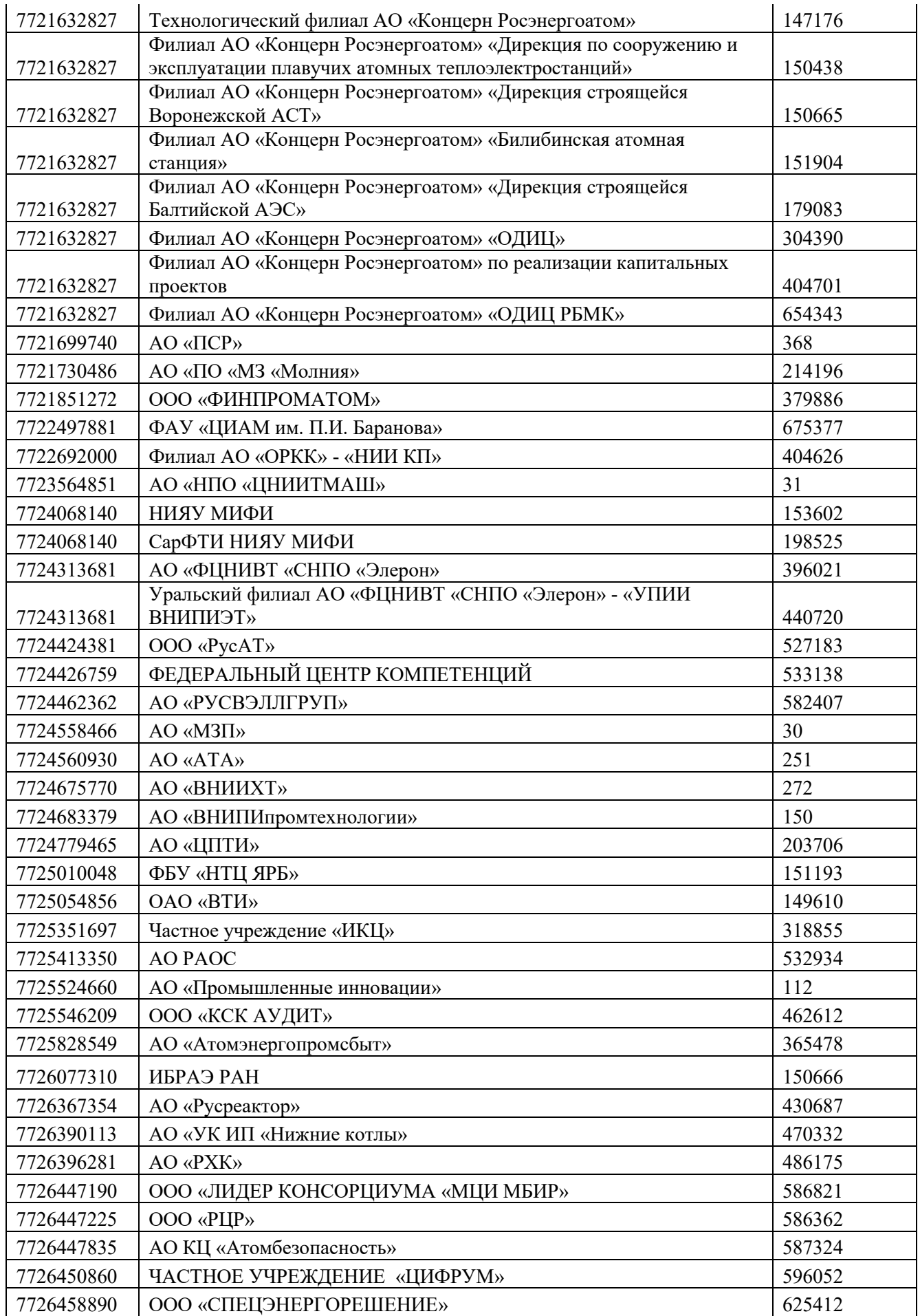

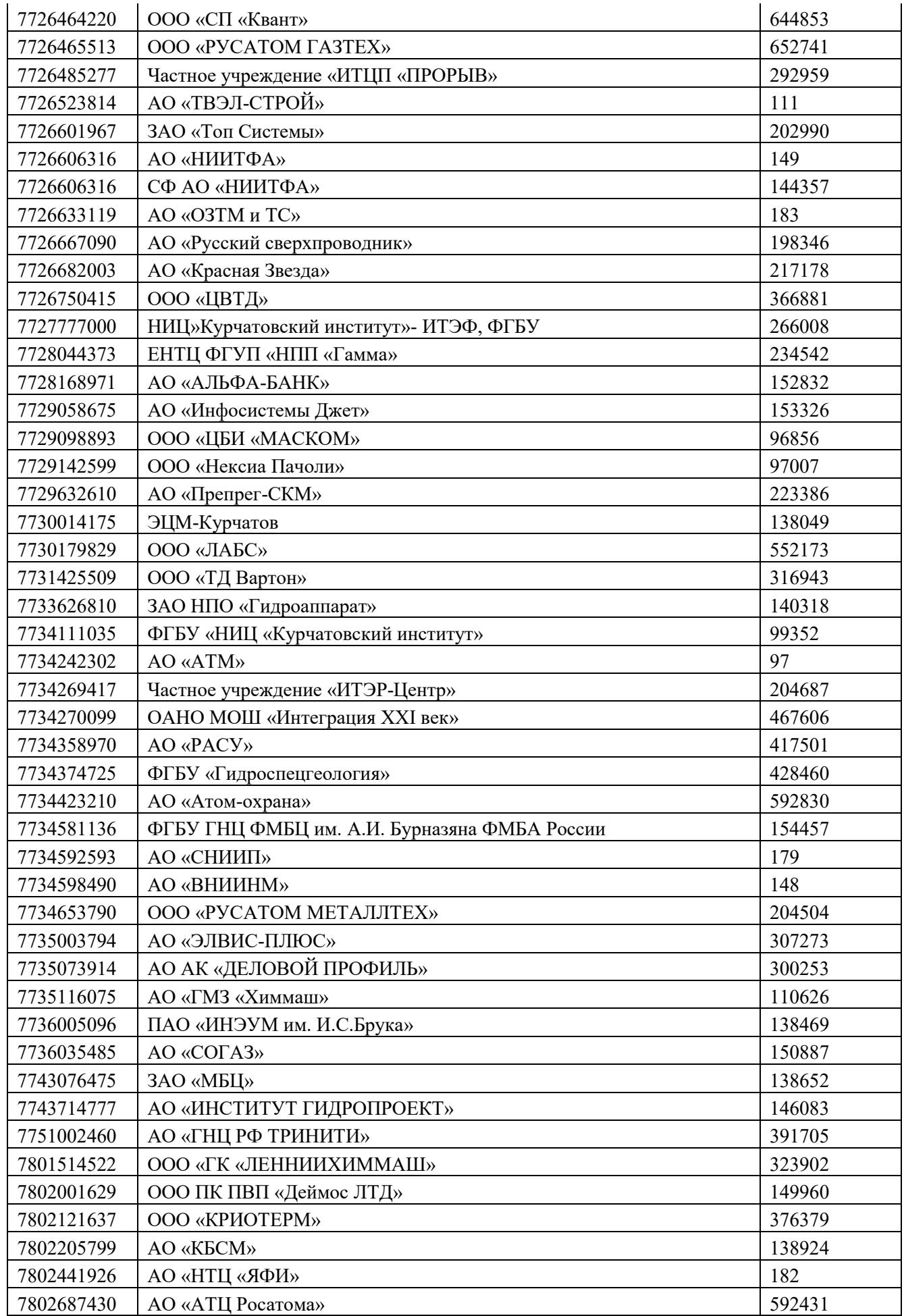

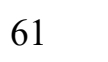

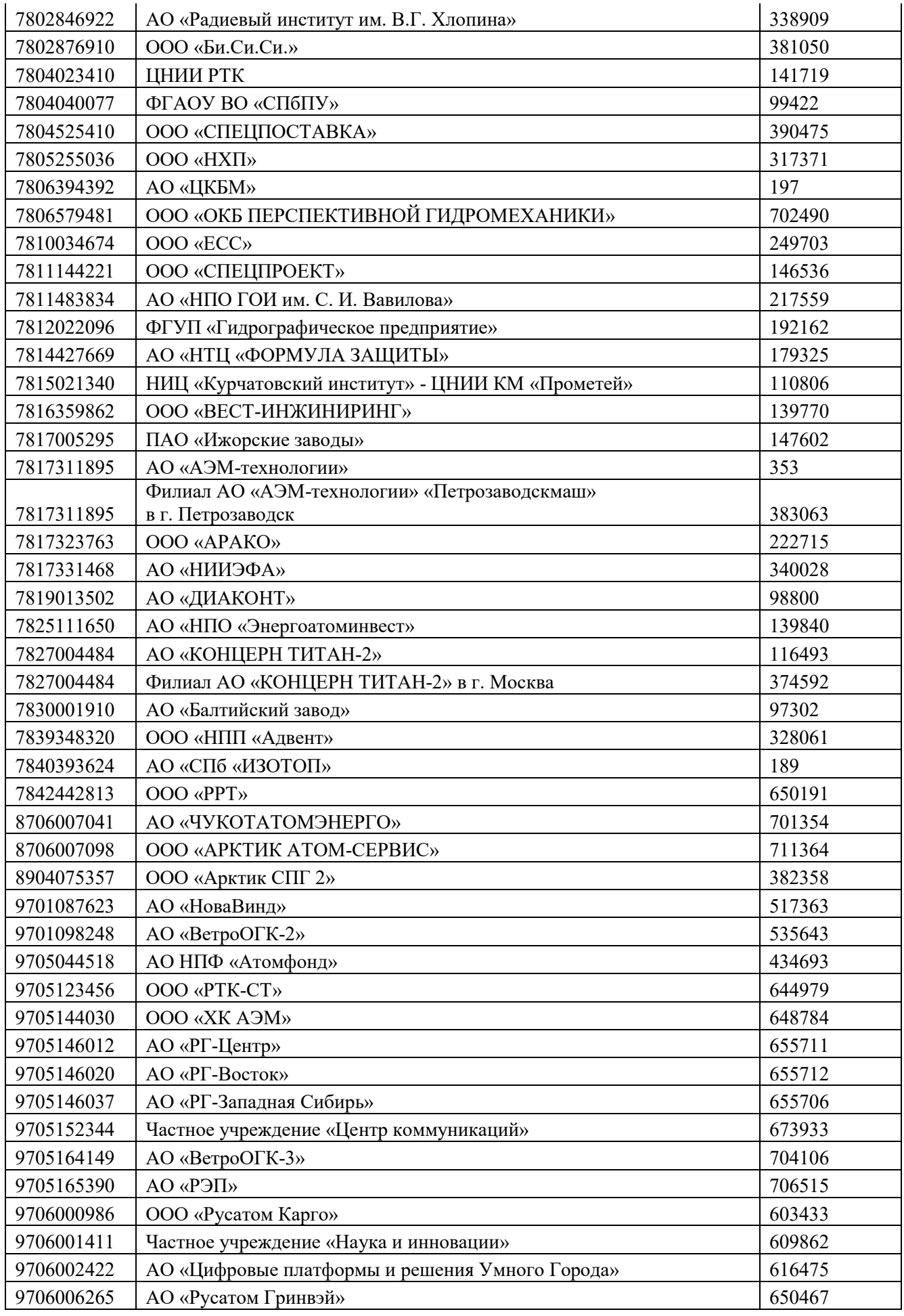

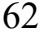

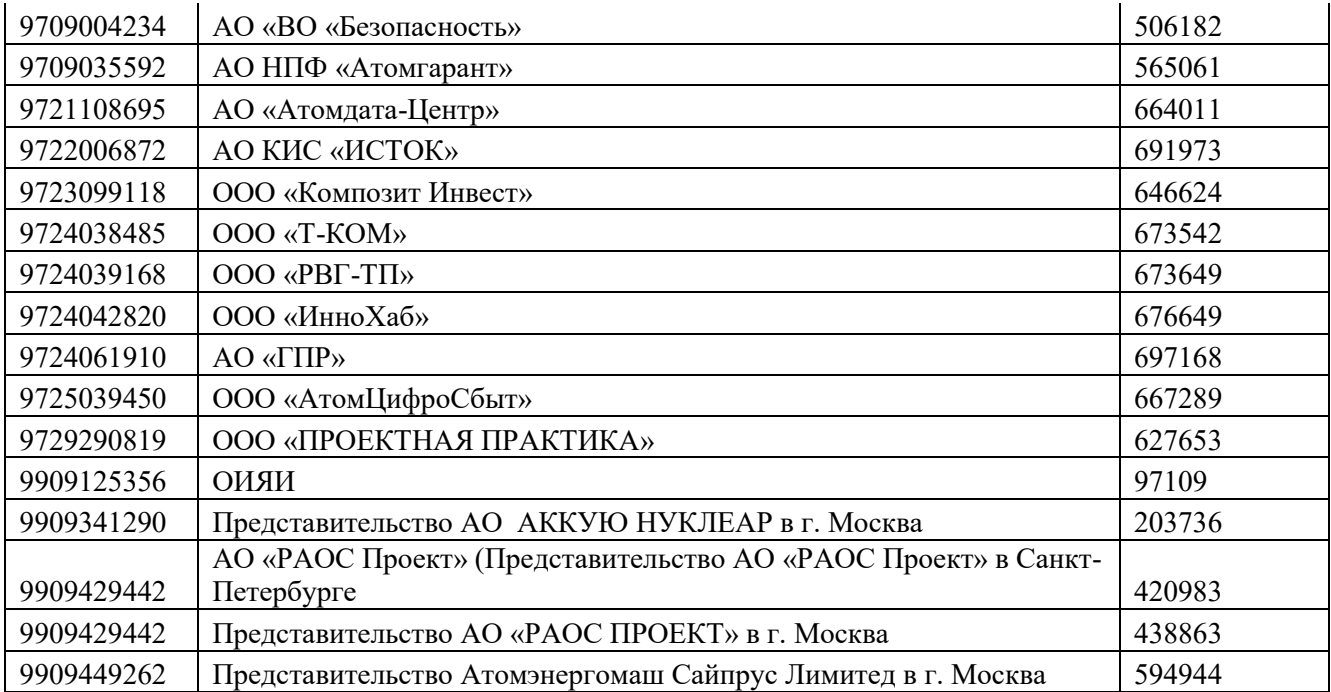

### **Приложение №6. Форма доверенности пользователя удостоверяющего центра**

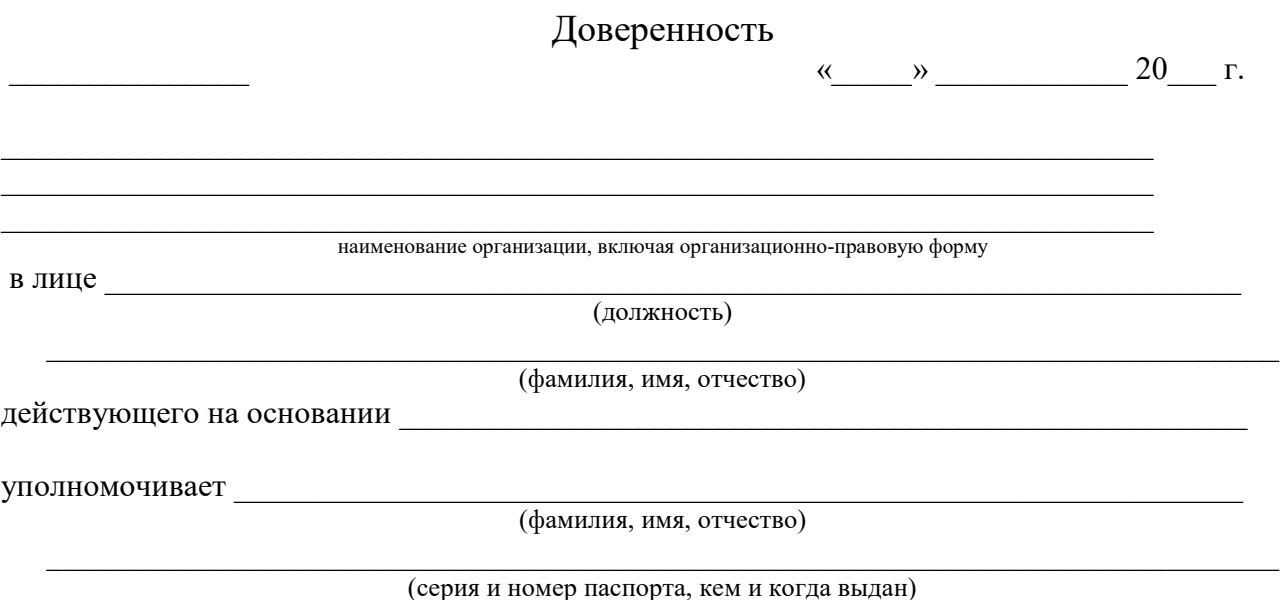

1. Получить сертификат ключа проверки электронной подписи в Корпоративном удостоверяющем центре Госкорпорации «Росатом».

2. При использовании электронной подписи электронных документов, выступать в роли Пользователя Удостоверяющего центра и осуществлять действия в рамках Регламента Удостоверяющего центра по созданию и управлению квалифицированными сертификатами ключей проверки электронной подписи, установленные для Пользователя Удостоверяющего центра.

Настоящая доверенность действительна по «\_\_\_\_\_» \_\_\_\_\_\_\_\_\_\_\_\_\_\_\_\_\_ 20\_\_\_\_\_г.<sup>1</sup>

 $\overline{a}$ 

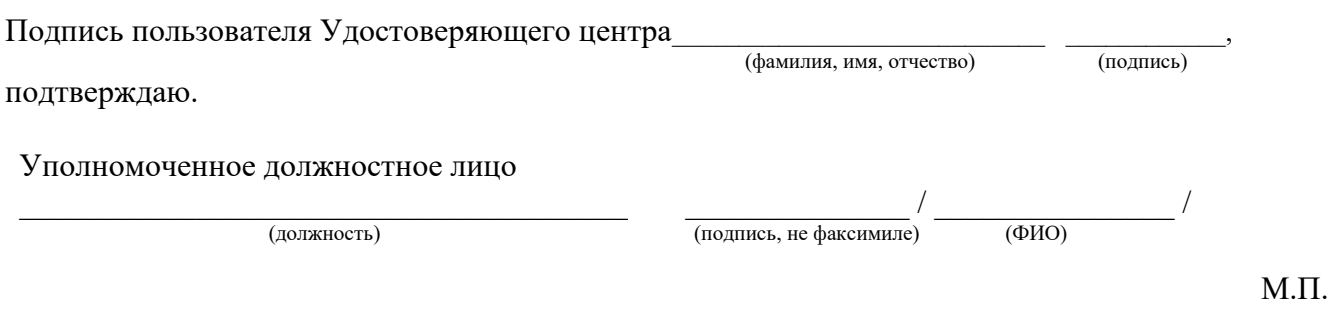

<sup>\*</sup> Примечание: срок действия доверенности должен быть не менее срока действия закрытого ключа, соответствующего создаваемому сертификату

### **Приложение №7. Форма доверенности доверенного лица, наделённого правом получения ключевых носителей с ключами электронной подписи и сертификатов ключей проверки электронной подписи**

Доверенность

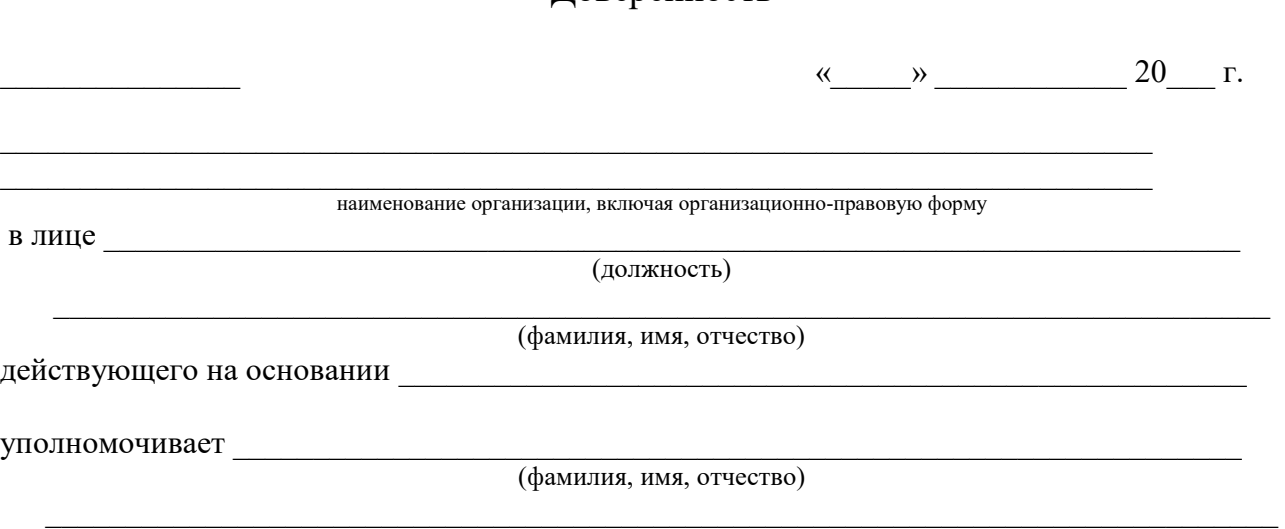

(серия и номер паспорта, кем и когда выдан)

1. Предоставить в Корпоративный удостоверяющий центр Госкорпорации «Росатом» (КУЦ) необходимые документы, определённые Регламентом КУЦ, для сертификатов ключей проверки электронной подписи Пользователя(ей) КУЦ:

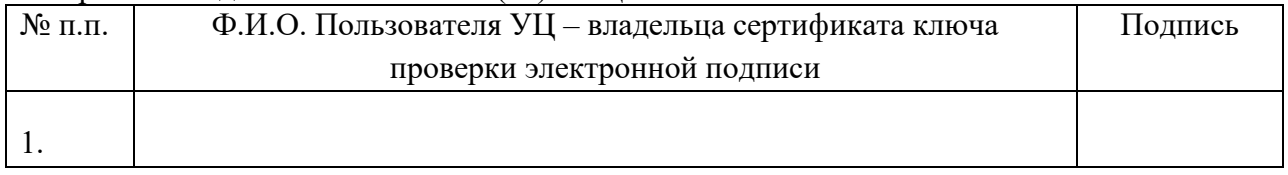

2. Получить созданные ключи и сертификаты ключа проверки электронной подписи на ключевых носителях и сертификаты ключей проверки электронной подписи на бумажных носителях для Пользователей КУЦ в вышеперечисленном списке.

Доверенное лицо наделяется правом подписи в соответствующих документах для исполнения поручений, определённых настоящей доверенностью.

Полномочия по настоящей доверенности не могут быть переданы другим лицам.

Настоящая доверенность действительна с момента выдачи по « \_\_ » \_\_\_\_\_\_\_\_\_ 20\_\_\_ г.

Подпись доверенного лица \_\_\_\_\_\_\_\_\_\_\_\_\_\_\_\_\_\_\_\_\_\_\_\_\_\_\_\_\_ \_\_\_\_\_\_\_\_\_\_\_\_,

(фамилия, имя, отчество)

подтверждаю.

Уполномоченное должностное лицо

\_\_\_\_\_\_\_\_\_\_\_\_\_\_\_\_\_\_\_\_\_\_\_\_\_\_\_\_\_\_\_\_\_\_\_\_\_\_ (должность)

(подпись, не факсимиле) (ФИО)

\_\_\_\_\_\_\_\_\_\_\_\_\_\_ / \_\_\_\_\_\_\_\_\_\_\_\_\_\_\_ /

### **Приложение №8. Заявление на аннулирование сертификата ключа проверки электронной подписи**

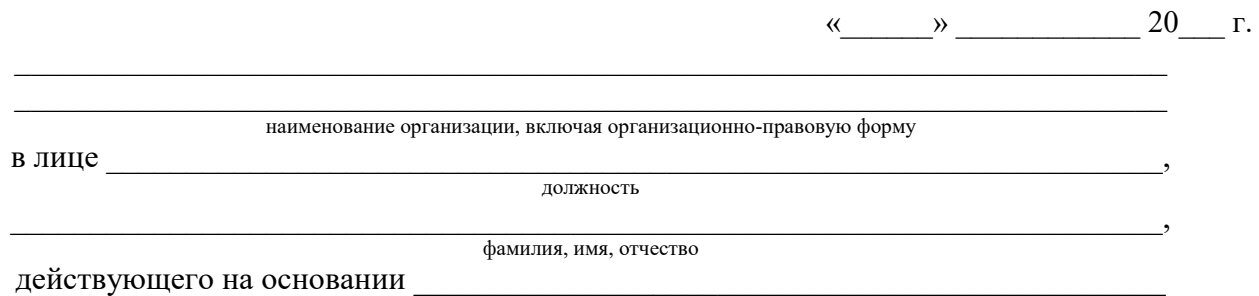

Просит внести в реестр удостоверяющего центра информацию об аннулировании сертификата ключа проверки электронной подписи:

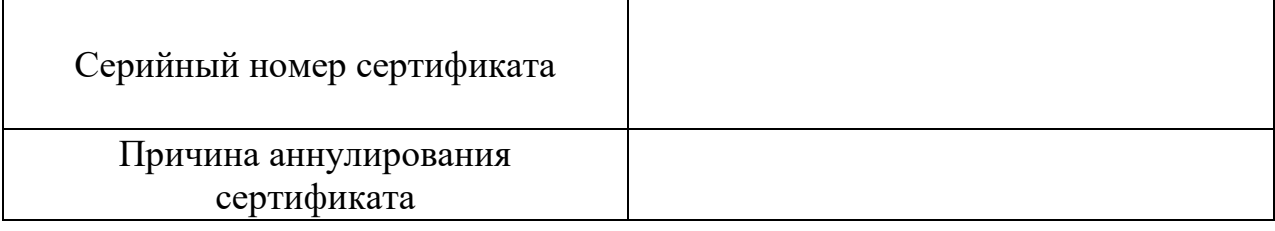

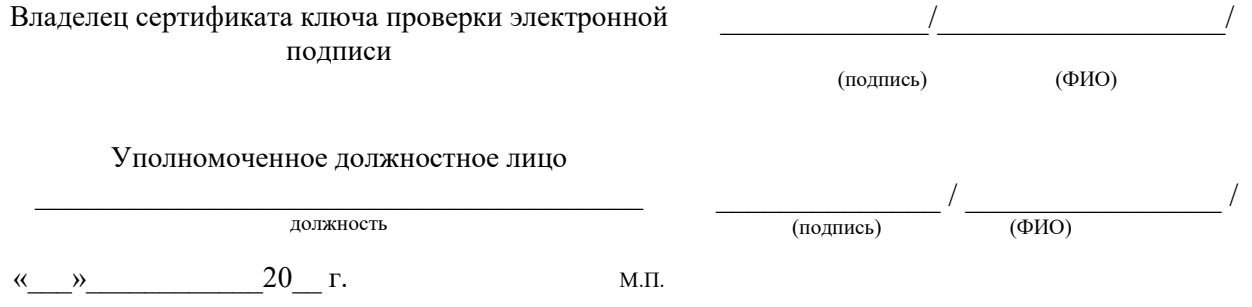

#### Отметки удостоверяющего центра

**Отметка Оператора УЦ. Данные, указанные в заявлении, проверены. Сведения об аннулировании сертификата ключа проверки электронной подписи занесены в реестр УЦ**

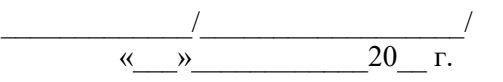

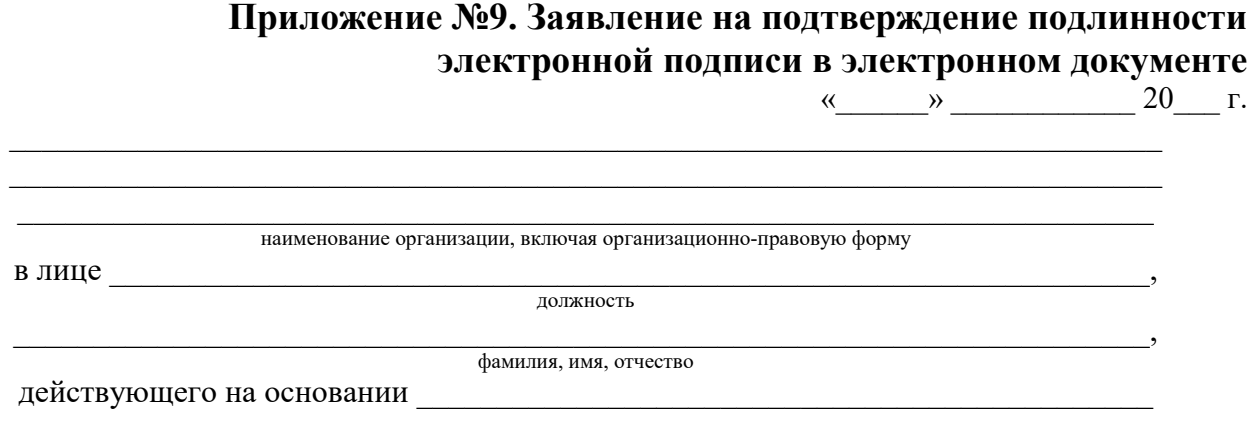

Прошу подтвердить подлинность электронной подписи (ЭП) в электронном документе на основании следующих данных

1. Файл, содержащий сертификат ключа проверки электронной подписи, с использованием которого необходимо осуществить подтверждение подлинности ЭП в электронном документе на прилагаемом к заявлению носителе – рег. №  $\vdots$ 

2. Файл, содержащий подписанные ЭП данные и значение ЭП, либо файл, содержащий исходные данные и файл, содержащий значение ЭП, на прилагаемом к заявлению носителе – рег. №

3. Время, на момент наступления которого требуется подтвердить подлинность ЭП:

Способ получения заключения Удостоверяющего центра о подтверждении подлинности электронной подписи в электронном документе (отметить галочкой):

 $\overline{\phantom{a}}$  . The set of the set of the set of the set of the set of the set of the set of the set of the set of the set of the set of the set of the set of the set of the set of the set of the set of the set of the set o

 $\overline{\phantom{a}}$  , which is a set of the set of the set of the set of the set of the set of the set of the set of the set of the set of the set of the set of the set of the set of the set of the set of the set of the set of th

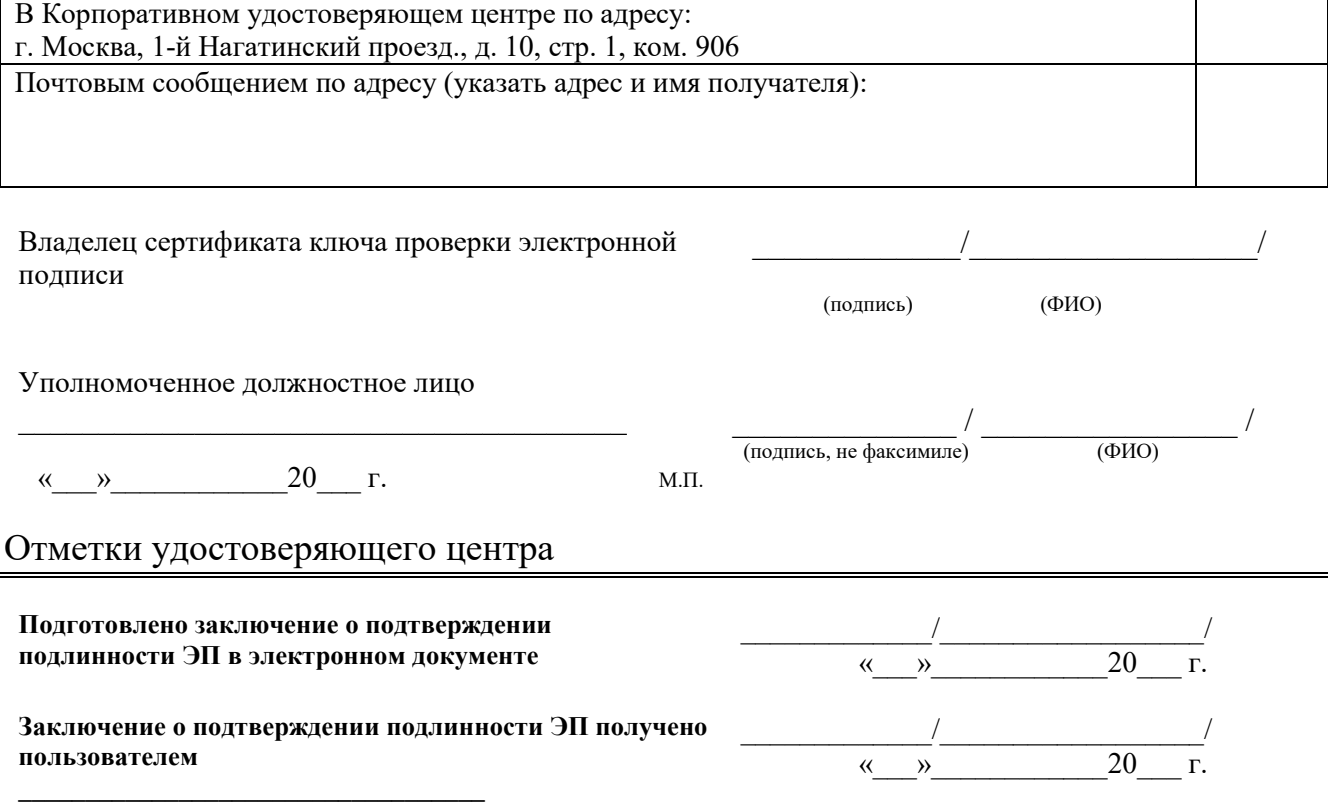

### **Приложение №10. Форма копии сертификата физического лица на бумажном носителе**

**Сведения о сертификате: Кому выдан:** CN **Кем выдан:** Rosatom GOST CA Действителен с <дата вступления в силу> по <дата окончания> **Версия:** 3 (0x2) **Серийный номер:** <Серийный номер> **Издатель сертификата:** CN = Rosatom GOST CA, O = Госкорпорация «Росатом», L = Москва, S = г. Москва, C = RU, E = ca@rosatom.ru, Street = ул. Большая Ордынка д. 24, = 007706413348, = 1077799032926 **Срок действия:** Действителен с: <дата вступления в силу> Действителен по: <дата окончания> **Владелец сертификата:** CN, SN, GN, C, S, L, S, Street, SNILS, INN, E, UPN, GID **Открытый ключ:** Алгоритм открытого ключа: Название: <название алгоритма> Идентификатор: <идентификатор алгоритма> Значение: <значение открытого ключа> **Расширения сертификата X.509** 1. Расширение 2.5.29.15 (критическое) Название: Использование ключа Значение: Цифровая подпись, Неотрекаемость, Шифрование ключей, Шифрование данных (f0) 2. Расширение 2.5.29.37 Название: Улучшенный ключ Значение: Временный доступ к Центру Регистрации (1.2.643.2.2.34.2) 3. Расширение 2.5.29.14 Название: Идентификатор ключа субъекта Значение: da 01 d1 46 47 58 69 b4 85 b3 1f cb 1e 22 cc 5f 9e 95 de 79 4. Расширение 2.5.29.35 Название: Идентификатор ключа центра сертификатов Значение: Идентификатор ключа=46 e6 c6 29 7f 19 ed 18 05 94 b4 f4 4f 6c 00 cb b7 51 2c 2f Поставщик сертификата: <информация о поставщике сертификата> 5. Расширение 2.5.29.31 Название: Точки распространения списков отзыва (CRL) Значение: [1]Точка распределения списка отзыва (CRL) Имя точки распространения: Полное имя: <перечень точек распространения СОС> 6. Расширение 1.3.6.1.5.5.7.1.1 Название: Доступ к информации о центрах сертификации Значение: [1]Доступ к сведениям центра сертификации Метод доступа=Поставщик центра сертификации (1.3.6.1.5.5.7.48.2) Дополнительное имя: <адрес размещения издающего сертификата> 7. Расширение 2.5.29.16 Название: Период использования закрытого ключа Значение: Действителен с <дата вступления в силу> Действителен по <дата окончания> 8. Расширение 2.5.29.32 Название: Политики сертификата Значение: [1]Политика сертификата: Идентификатор политики=1.2.643.100.113.1 9. Расширение 1.2.643.100.111 Значение: <Средство электронной подписи пользователя> 10. Расширение 1.2.643.100.112 Значение: <Средство электронной подписи издателя> **Подпись Удостоверяющего центра:** Алгоритм подписи: Название: <название алгоритма> Идентификатор: <идентификатор> Значение: <значение открытого ключа издателя>

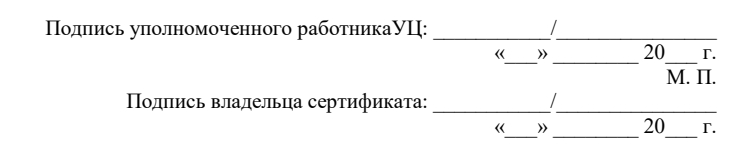

Подписанную копию сертификата ключа проверки электронной подписи следует направить в Корпоративный удостоверяющий центр ГК «Росатом» по адресу: 115230, 1-й Нагатинский проезд., д. 10, стр. 1

### **Приложение №11. Формат сертификата ключа проверки электронной подписи физического лица**

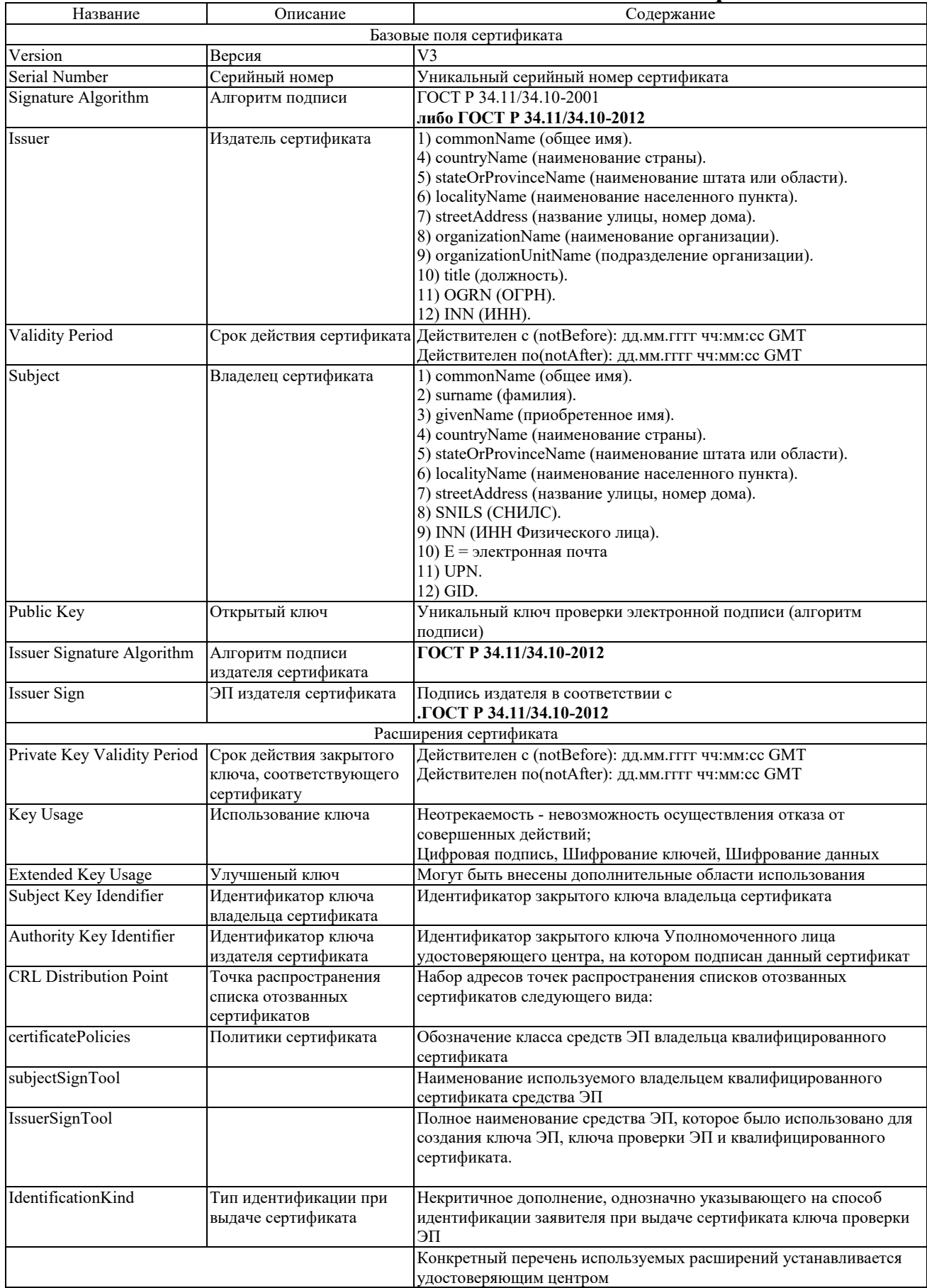

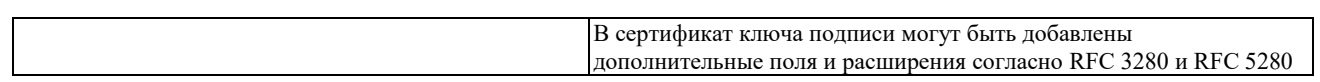

### **Приложение №12. Руководство по обеспечению безопасности использования квалифицированной электронной подписи и средств квалифицированной электронной подписи**

#### **Пользователь КУЦ обязан:**

 соблюдать требования к обеспечению безопасности конфиденциальной информации с использованием средств квалифицированной электронной подписи;

 сдать средства квалифицированной электронной подписи и ключи электронной подписи, эксплуатационную и техническую документацию к ним в соответствии с порядком, установленным при увольнении или отстранении от исполнения обязанностей, связанных с использованием средств квалифицированной электронной подписи;

 немедленно уведомлять орган криптографической защиты о фактах утраты или недостачи средств квалифицированной электронной подписи, ключевых документов к ним, ключей от помещений, хранилищ, личных печатей и о других фактах, которые могут привести к разглашению защищаемых сведений конфиденциального характера, а также о причинах и условиях возможной утечки таких сведений

 обеспечивать конфиденциальность ключей электронной подписи, в частности не допускать использование принадлежащих ему ключей электронной подписи без его согласия;

 уведомлять КУЦ, выдавший сертификат ключа проверки электронной подписи, и иных участников электронного взаимодействия о нарушении конфиденциальности ключа электронной подписи в течение не более чем одного рабочего дня со дня получения информации о таком нарушении;

– использовать для создания и проверки квалифицированных электронных подписей, создания ключей квалифицированной электронной подписи и ключей их проверки средства электронной подписи, получившие подтверждение соответствия требованиям, установленным в соответствии с действующим Федеральным законодательством.

 не использовать ключ электронной подписи и немедленно обратиться в КУЦ для прекращения действия сертификата при наличии оснований полагать, что конфиденциальность ключа электронной подписи нарушена;

 использовать квалифицированную электронную подпись в соответствии с ограничениями, содержащимися в квалифицированном сертификате (если такие ограничения установлены).

обновлять сертификат ключа проверки электронной подписи в соответствии с установленным регламентом.

 принять меры по исключению несанкционированного доступа в помещения, в которых размещены технические средства с установленным средством квалифицированной электронной подписи, посторонних лиц, по роду своей деятельности не являющихся персоналом, допущенным к работе в этих помещениях. В случае необходимости присутствия посторонних лиц в указанных помещениях должен быть обеспечен контроль за их действиями и обеспечена невозможность негативных действий с их стороны на средства квалифицированной электронной подписи, технические средства, на которых эксплуатируется средства квалифицированной электронной подписи и защищаемую информацию.

#### **Пользователю КУЦ запрещается:**

 оставлять без контроля вычислительные средства, на которых эксплуатируется средства квалифицированной электронной подписи, после ввода ключевой информации либо иной конфиденциальной информации;

вносить какие-либо изменения в программное обеспечение средств квалифицированной электронной подписи;

осуществлять несанкционированное администратором безопасности копирование ключевых носителей;

разглашать содержимое носителей ключевой информации или передавать сами носители лицам, к ним не допущенным,

выводить ключевую информацию на дисплей, принтер и т.п. иные средства отображения информации;

– использовать ключевые носители в режимах, не предусмотренных функционированием средств квалифицированной электронной подписи;

записывать на ключевые носители постороннюю информацию;

– использовать нестандартные, изменённые или отладочные версии операционных систем (ОС).

– использовать ОС, отличную от предусмотренной штатной работой.

– использовать возможность удалённого управления, администрирования и модификации ОС и её настроек.

разглашать содержимое носителей ключевой информации или передавать сами носители лицам, к ним не допущенным,

выводить ключевую информацию на дисплей, принтер и т.п. иные средства отображения информации.

 $-$  использовать ключевые носители в режимах, не предусмотренных функционированием СКЗИ

 подключать к компьютеру с установленным средством квалифицированной электронной подписи дополнительные устройства и соединители, не предусмотренные штатной комплектацией.

- изменять настройки, установленные программой установки средства квалифицированной электронной подписи или администратором.

 обрабатывать на ПЭВМ, оснащённой средством квалифицированной электронной подписи, информацию, содержащую государственную тайну.

осуществлять несанкционированное вскрытие системных блоков ПЭВМ.

#### **Пользователь КУЦ несёт ответственность за:**

полноту и своевременность предоставления документов (в соответствии с Приложениями) в КУЦ;

 обеспечение конфиденциальности ключей ЭП, в частности не допущение использования принадлежащих ему ключей ЭП без его согласия;

уведомление КУЦ, выдавшего сертификат ключа проверки ЭП, и иных участников электронного взаимодействия о

нарушении конфиденциальности ключа ЭП в течение не более чем одного рабочего дня со дня получения информации о таком нарушении;

не использование ключа ЭП при наличии оснований полагать, что конфиденциальность данного ключа нарушена.

### **Приложение №13. Ограничения использования сертификатов ключей проверки электронной подписи**

#### **1. Квалифицированный сертификат Госкорпорации «Росатом»**

Данные сертификаты ключа проверки электронной подписи предназначены для использования при участии в качестве заказчика на электронных торговых площадках, для использования в защищенной корпоративной почтовой системе Госкорпорации «Росатом», для аутентификации пользователей при доступе к корпоративным информационным системам ЦОД из сети Интернет.

В поле Дополнительное имя субъекта:

UPN = имя доменной учётной записи домена GK

В сертификате указываются следующие ограничения:

Проверка подлинности клиента (1.3.6.1.5.5.7.3.2)

- Шифрующая файловая система (EFS) (1.3.6.1.4.1.311.10.3.4)
- Защищенная электронная почта (1.3.6.1.5.5.7.3.4)

Пользователь Центра Регистрации, HTTP, TLS клиент (1.2.643.2.2.34.6)

Срок действия сертификата - 1 год и 3 месяца.

Для обозначения класса средств ЭП владельца квалифицированного сертификата должны применяться следующий идентификатор:

- 1.2.643.100.113.1 - класс средства ЭП КС 1

Для указания в квалифицированном сертификате идентификатора, однозначно указывающего на способ идентификации заявителя при выдаче сертификата ключа проверки ЭП используется некритичное дополнение identificationKind

#### **2. Корпоративная подпись Госкорпорации «Росатом»**

Данные сертификаты ключа проверки электронной подписи предназначены для формирования электронной подписи в Системе электронной подписи Госкорпорации «Росатом». В качестве ключевого контейнера используется Система электронной подписи Госкорпорации «Росатом»

В сертификате указываются следующие ограничения:

В поле Дополнительное имя субъекта (UPN) = имя доменной учётной записи домена GK

В поле улучшенный ключ:

- Проверка подлинности клиента (1.3.6.1.5.5.7.3.2)
- Защищенная электронная почта (1.3.6.1.5.5.7.3.4)
- Пользователь Центра Регистрации, HTTP, TLS клиент (1.2.643.2.2.34.6)

Срок действия сертификата - 1 год и 3 месяца.

Для обозначения класса средств ЭП владельца квалифицированного сертификата должны применяться следующий идентификатор:

1.2.643.100.113.1 - класс средства ЭП КС 1

Для указания в квалифицированном сертификате идентификатора, однозначно указывающего на способ идентификации заявителя при выдаче сертификата ключа проверки ЭП используется некритичное дополнение identificationKind

#### **3. Квалифицированный сертификат для Росреестра (требуется доп. доверенность)**

Данные сертификаты ключа проверки электронной подписи предназначены для формирование запроса о предоставлении сведений из Единого государственного реестра прав на недвижимое имущество и сделок с ним и о предоставлении сведений из государственного кадастра недвижимости, для использования при участии в качестве заказчика на электронных торговых площадках, для использования в защищенной корпоративной почтовой системе Госкорпорации «Росатом», для аутентификации пользователей при доступе к корпоративным информационным системам ЦОД из сети Интернет.

В поле Дополнительное имя субъекта:

UPN = имя доменной учётной записи домена GK

В поле улучшенный ключ:

- Проверка подлинности клиента (1.3.6.1.5.5.7.3.2)
- Защищенная электронная почта (1.3.6.1.5.5.7.3.4)
- Шифрующая файловая система (EFS) (1.3.6.1.4.1.311.10.3.4)
- Вход со смарт-картой (1.3.6.1.4.1.311.20.2.2)
- Формирование запроса о предоставлении сведений из Единого государственного реестра прав на недвижимое имущество и сделок с ним и о предоставлении сведений из государственного кадастра недвижимости (1.2.643.5.1.24.2.30)

Срок действия сертификата - 1 год и 3 месяца.

Для обозначения класса средств ЭП владельца квалифицированного

сертификата должны применяться следующий идентификатор:

- 1.2.643.100.113.1 - класс средства ЭП КС 1

Для указания в квалифицированном сертификате идентификатора, однозначно указывающего на способ идентификации заявителя при выдаче сертификата ключа проверки ЭП используется некритичное дополнение identificationKind
## **Приложение №14. Перечень областей использования сертификатов, зарегистрированных в КУЦ**

В Российском пространстве телекоммуникационных объектных идентификаторов за УЦ ГК «Росатом» зарегистрировано уникальное значение в соответствии с ISO 8824-1 |ITU-T X.680, ISO3166, ГОСТ Р ИСО/МЭК 8824-1-2003. В качестве корневого объектного идентификатора для построения структуры идентификаторов областей применения сертификатов открытых ключей Удостоверяющим Центром используется значение 1.2.643.3.168

Структура объектных идентификаторов областей применения сертификатов ключа проверки электронной подписи Удостоверяющего имеет вид:

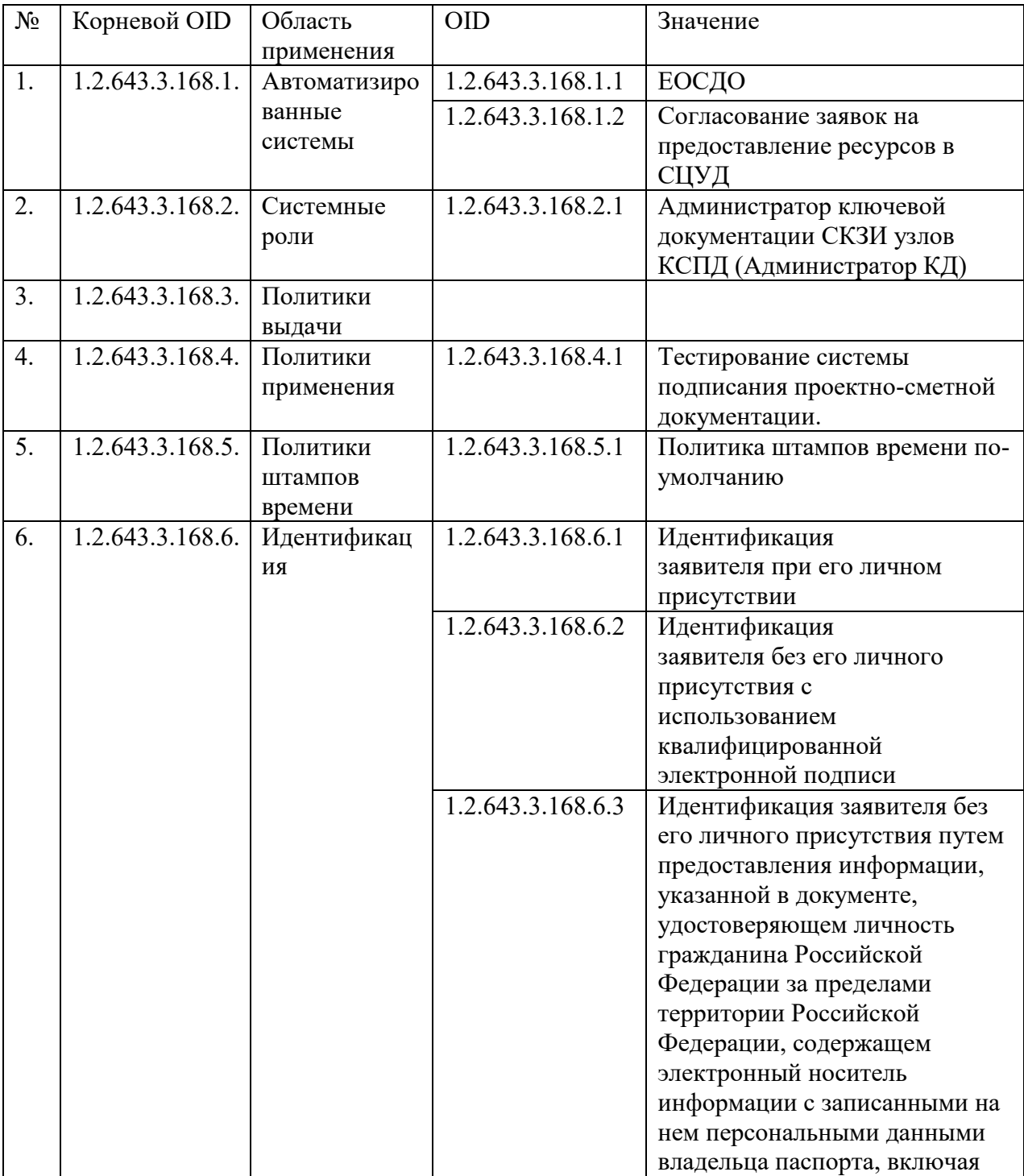

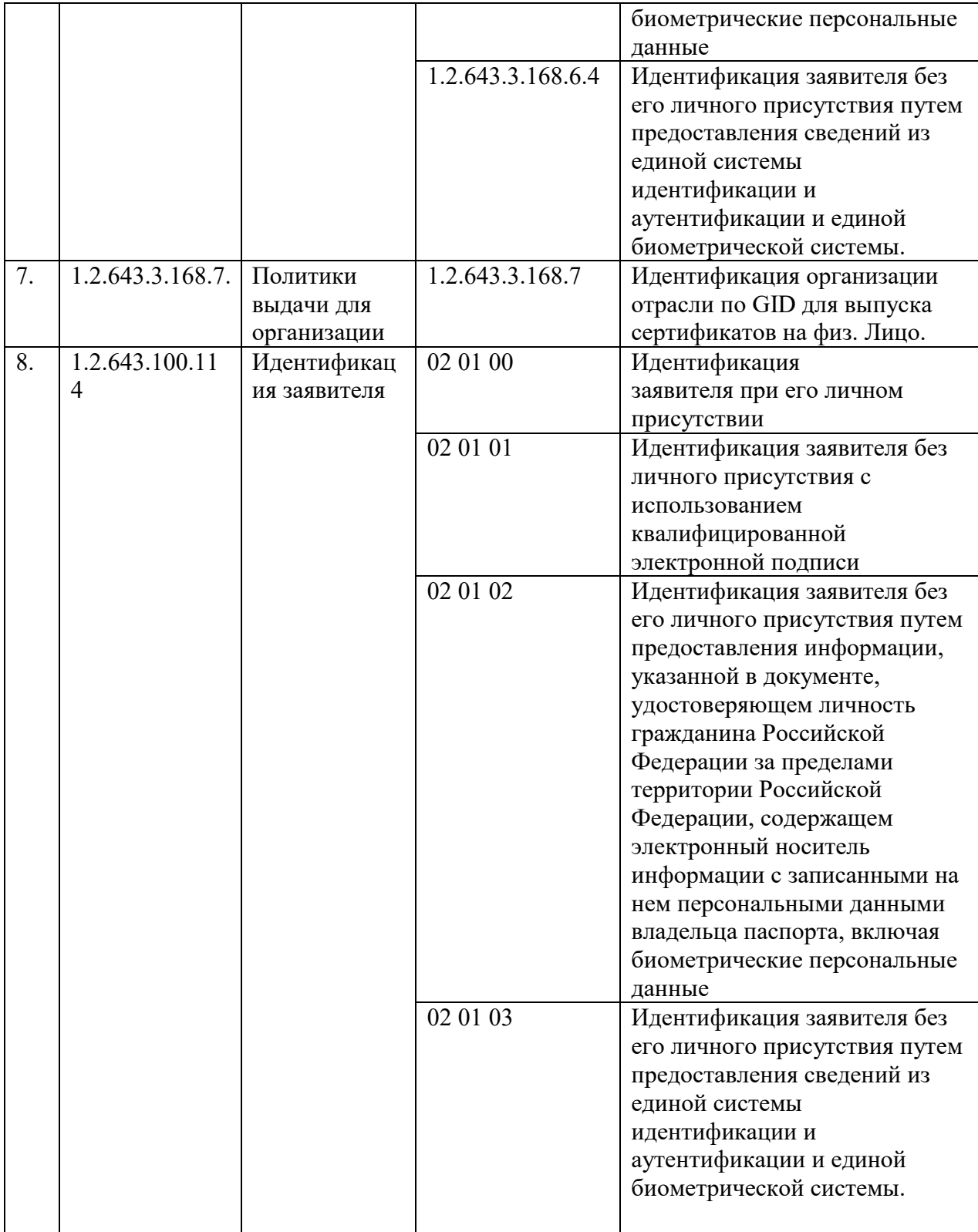

В случае необходимости, для увеличения уровня детализации областей применения сертификатов открытых ключей, возможно введение дополнительного деления объектных идентификаторов.